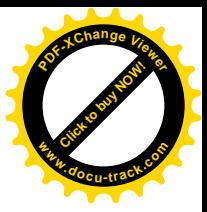

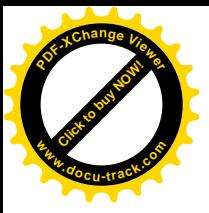

الجمهورية الجزائرية النيمقراطية الشعبية République Algérienne démocratique et populaire

وزارة التعليم السعسالي و البحث العلمسي Ministère de l'enseignement supérieur et de la recherche scientifique

> بامعة سعد دجلب البليدة Université SAAD DAHLAB de BLIDA

> > كلبة التكنولوجيا Faculté de Technologie

فسم الإلكترونيك Département d'Électronique

# **Mémoire de Projet de Fin d'Études**

présenté par

Brika Abdessamed

&

Sahnoune chaouche Moustafa

Pour l'obtention du diplôme de master en électrotechnique option machines électriques

**Thème** 

# **Diagnostic des Transformateurs de Puissance par l'Analyse de la Réponse Fréquentielle (FRA)**

**Proposé par** : Houassine Hamza & Belazzoug Messaoud

Année Universitaire 2012-2013

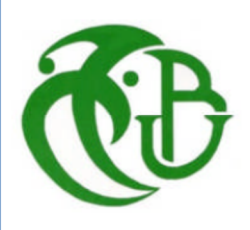

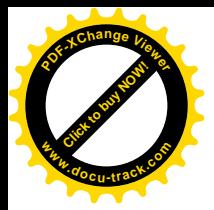

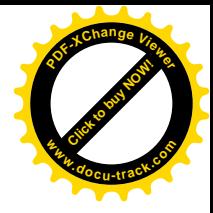

*DÉDICACE*

ˉسم اللهالر حمن الرحيم

"رب أوزعني أن اشكر نعمتك التي أنعمت علي وعلى والدي وان اعمل صالحا ترضاه وادخلني برحمتك في عبادك الصالحين "

الاية 19سورة الغل

*Je dédie ce travail,*

*A mes très chers parents qui ont sacrifié leur vie pour*

*ma réussite, et pour leurs encouragements. Que dieu*

*les garde éternellement heureux.*

*A toute la famille SAHNOUNE CHAOUCHE et BENZAID*

*Sans oublier tous mes enseignants qui ont contribué à ma formation, depuis le primaire à ce jour, en particulier : HOUASSINE HAMZA et BELAZZOUG MESSAOUD*

*A tout mes amis et mes collègues surtout mon binôme, MIMOUNI, BOUABDALLAH RACHID, ABASSI MEJDOUB MOHAMED et SAADI Ayoub, et à tous ceux qui m'ont aidés pour réaliser ce mémoire.*

*A l'ensemble des étudiant de ma promotion, particulièrement ceux d'électrotechniques*

*Enfin, à tous ceux que j'aime, et qui m'aiment*

 *Moustafa*

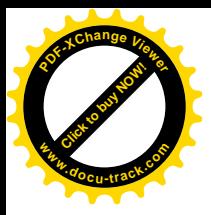

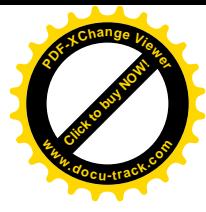

# *DÉDICACE*

*Toutes mes reconnaissances aux merveilleux personnes ayant contribuées de prés ou de loin à la réalisation de ce modeste travail et m'ayant permise de m'éveiller aux* 

 *sciences.*

# *Je site à l'occasion :*

*Mes grands parents paternels et maternels.*

*Aux plus précieuses perles que j'ai au monde, mes très chers père et mère à qui je dois amour et tendresse que dieu les gardes et les protèges.*

*A tous ceux qui portent le nom BRiKA et BEN BRAHiM*

*A mes frères.*

*A mes sœurs.*

*A toute ma famille notamment : mes oncles, mes tantes, A mes cousines.*

*A mes très chères amies.*

 *Sans Oublier tous mes enseignants qui ont contribué à ma formation, depuis le primaire à ce jour, en particulier : HOUASSINE HAMZA et BELAZZOUG MESSAOUD*

 *A l'ensemble des étudiant de ma promotion, particulièrement ceux d'électrotechniques Enfin, à tous ceux que j'aime, et qui m'aiment*

# *ABDESSAMED*

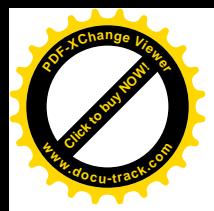

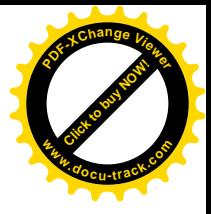

# *Remerciement*

*Nous remercions tout d'abord Dieu de nos avoir prêté santé et volonté pour mener à terme ce mémoire.*

*Nous remercions vivement Mr. HOUASSINE HAMZA Maître de conférences à l'université de Médéa et Mr. BELAZZOUG MESSAOUD Maître de conférences à l'université de BLIDA pour leurs disponibilités tout au long de ce travail, nous les remercies encore pour leurs aide si précieux sur les plans conseils et orientations.*

*Nous tenons tout particulièrement à remercier les enseignants du département d'électronique pour leurs disponibilités et encouragement, ainsi que tous les enseignants qui ont contribués à nos formations.*

*Nous sincères et chaleureux remerciement à tous les gens de SONELGAZ ''GRTE'' surtout Mr. ABDERRAHMANE TSAMDA et Mr. RABAH GRIFID pour leurs aide, leurs appuis moral, et leurs qualités humaines.*

*Nos reconnaissances vont aussi à messieurs les membres de jury, pour l'honneur qu'ils auront fait en acceptant de juger ce travail. Et finalement, nous adressons nos remerciements les plus profonds et les plus distingués à tous ceux qui ont contribués de proche ou de loin à ce modeste travail.*

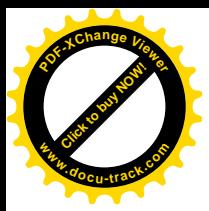

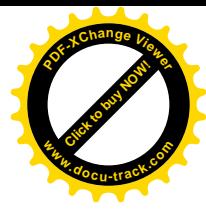

**الملخص**

ھذا العمل ھو دراسة ونمذجة للفات محولات الكھرباء لتشخیصھ. حیث تم اعتماد لف، تم تقسیمھ إلى 10اقراص كل قرص یحتوي على 20 حلقة ذو قطر متوسط 200ملم.

بعد التحقق من صحة النموذج المعتمد من خلال ثلاثة مناھج مختلفة ، عملنا دراسة تشخیصیة للف المحولات لدراسة الأعطال المختلفة في لفائفھ من خلال تحلیل أسلوب التردد.

مفتاح الكلمات: المحولات، التشخیص، تحلیل التردد.

# **Résumé**

 Ce travail est une étude et modélisation des enroulements du transformateur en vue de son diagnostic. Et cette enroulement discrétise en 10 disque chaque disque 20 tour de 200 mm.

 Apres avoir validé le modèle adopté par 3 approches différentes approché, nous avons l'exploités pour une étude de diagnostic de l'enroulement du transformateur. Pour étudier les différentes défaillances de l'enroulement avec la technique d'analyse fréquentielle. Mot clés : Transformateur, Diagnostic, Analyse fréquentiel.

## **Summary**

 This work is a study and modeling of transformers windings for its diagnosis. And this winding discredited in 10 hard disk; each disc contains 20 rounds of 200 mm average diameter.

 After having validated the model adopted by three different approaches approached, we operated for a diagnostic study of the transformer winding. For study the various failures of the coil with the frequency analysis technique.

Keyword: transformer, Diagnosis, frequency analysis.

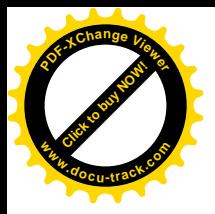

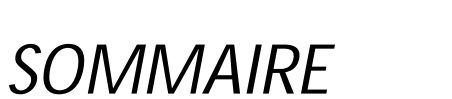

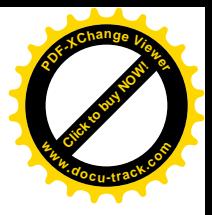

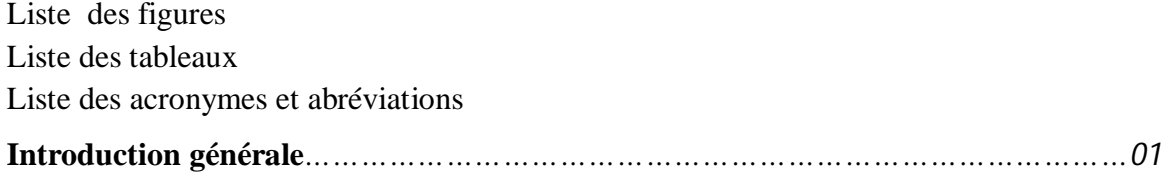

# *Chapitre* **I :**

# **Généralités et méthodes de diagnostic des transformateurs**

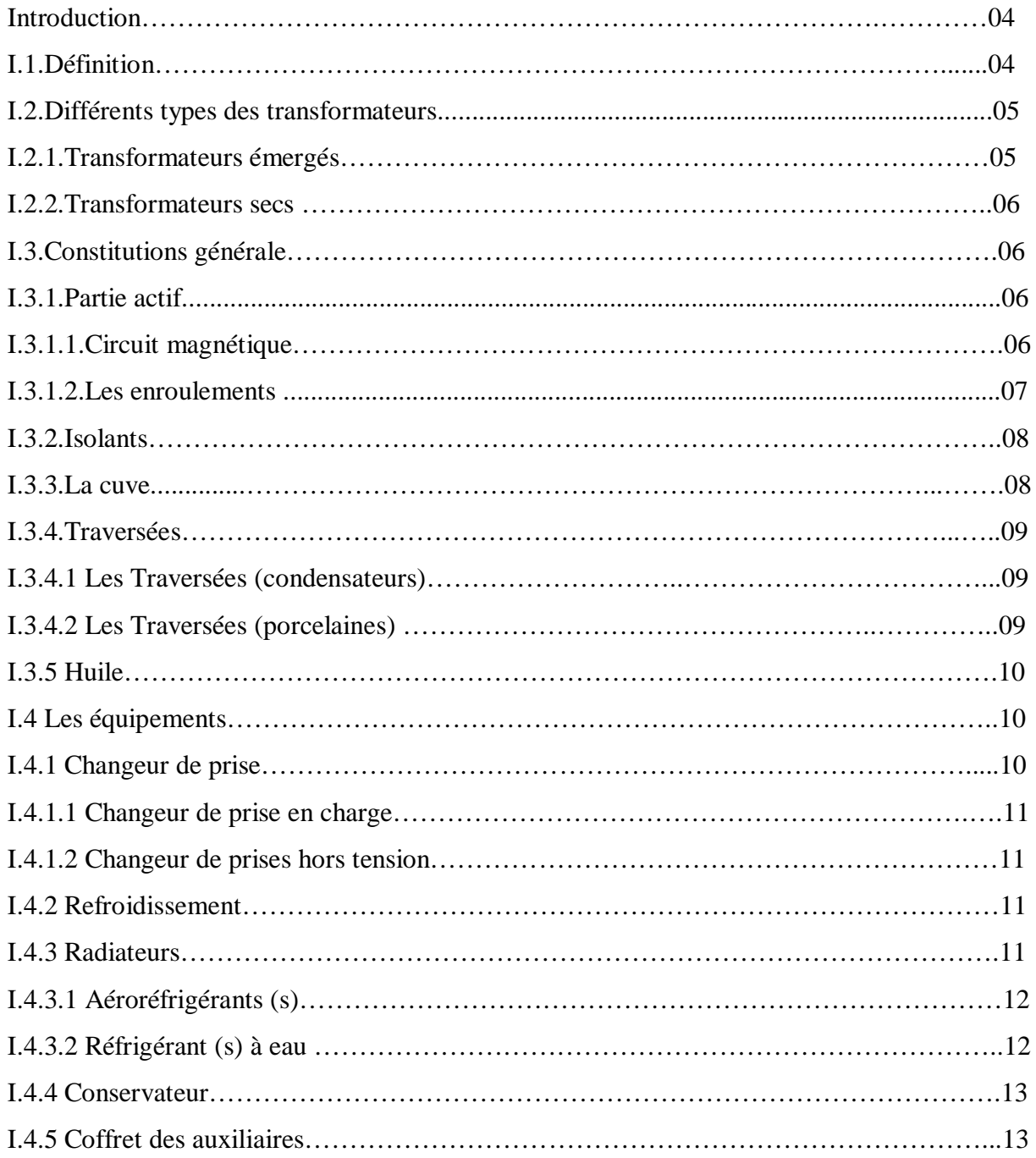

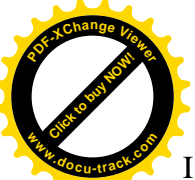

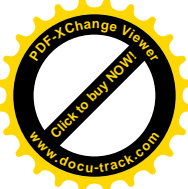

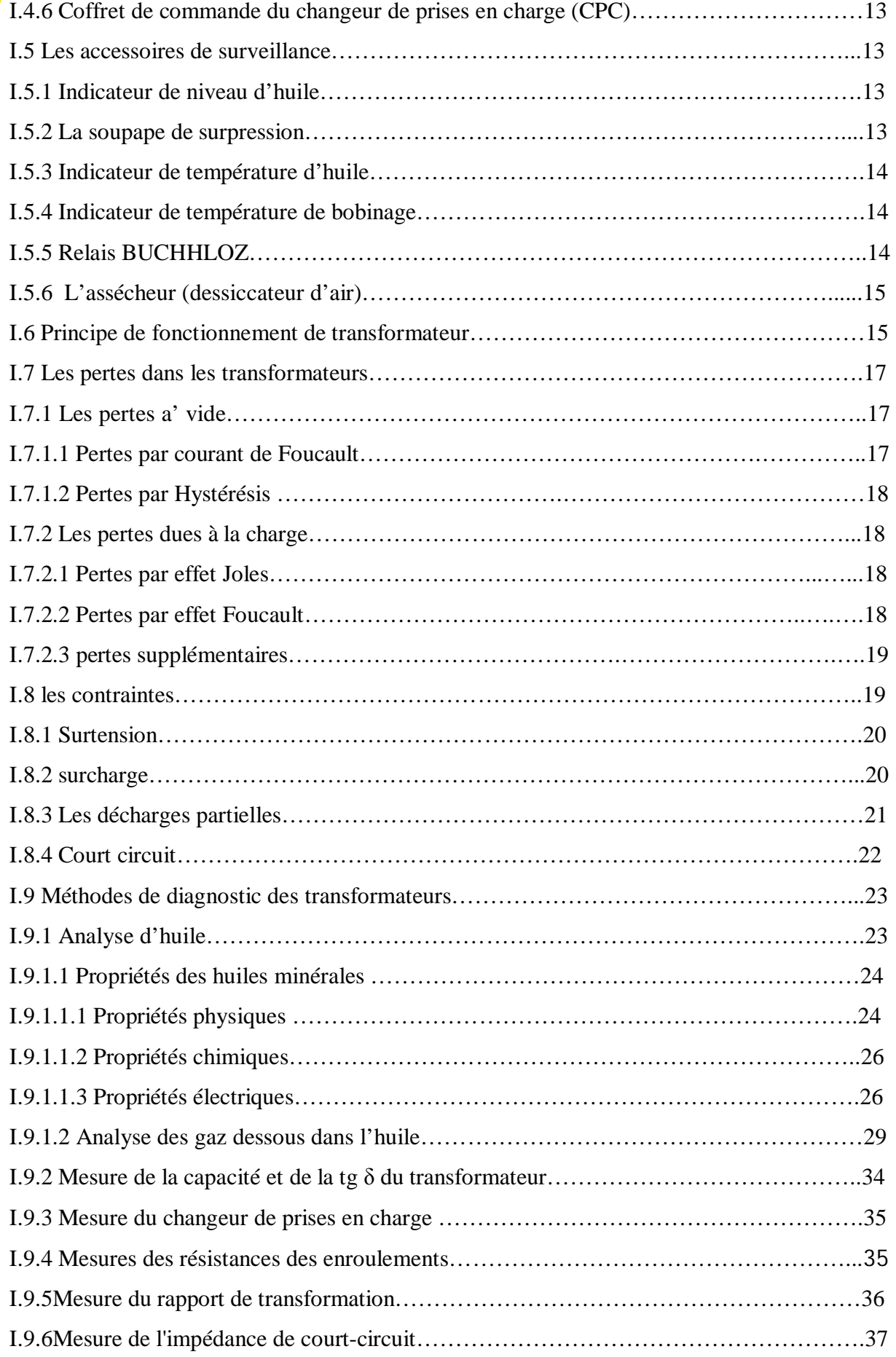

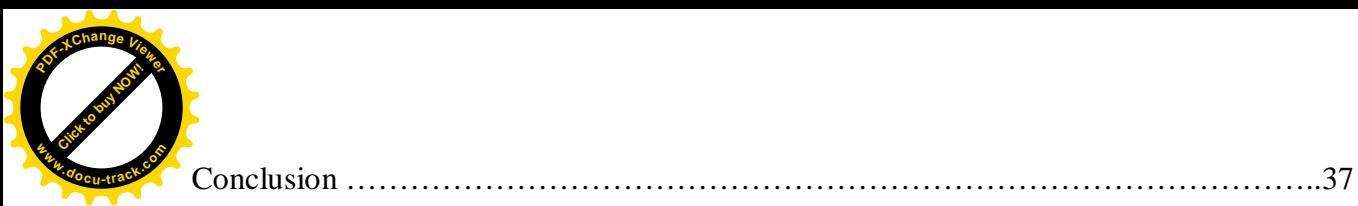

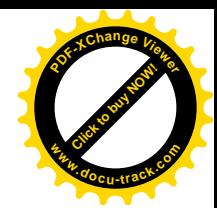

# **Chapitre II**

# **Modélisation de transformateurs en vue de diagnostic**

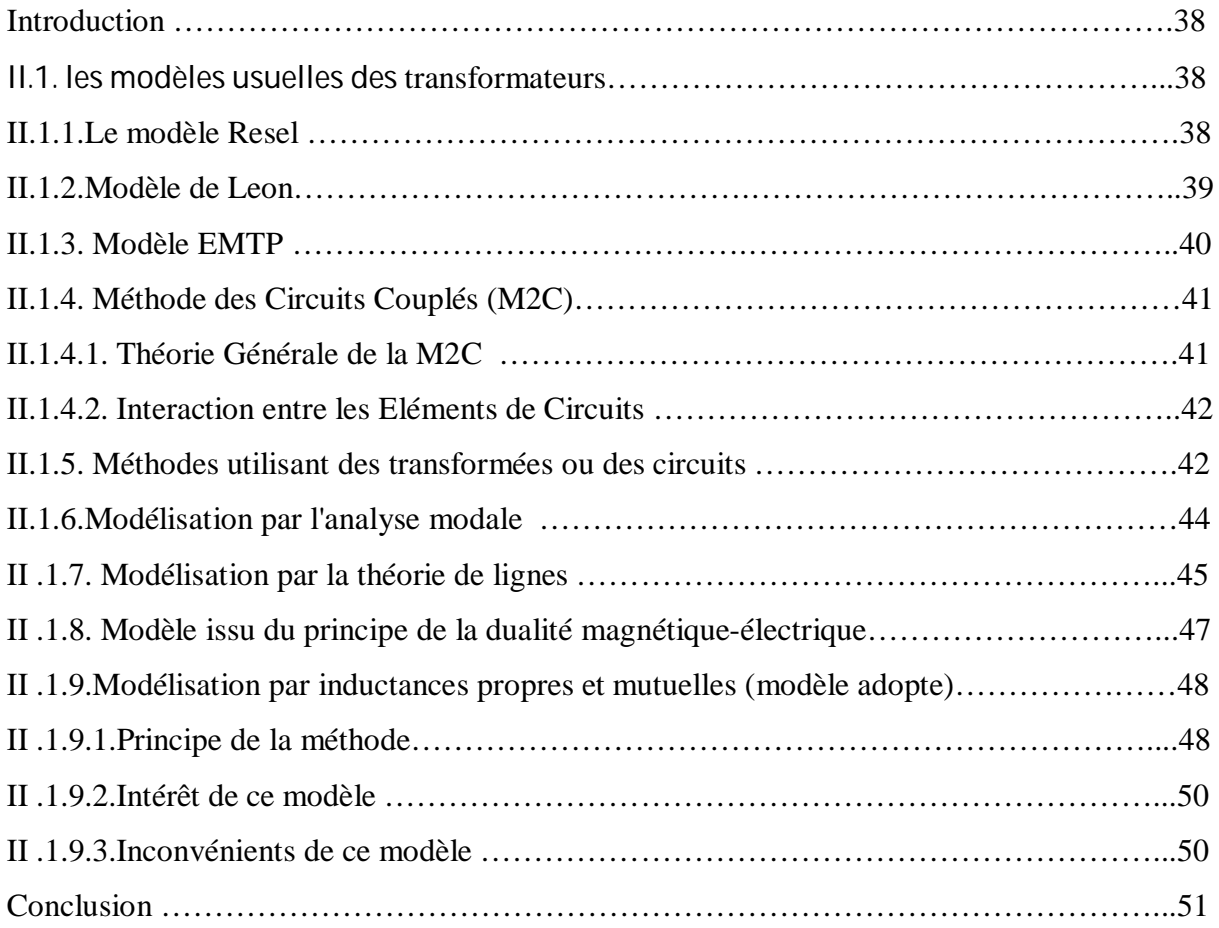

# **Chapitre III**

# **Analyse de la réponse en fréquence (FRA)**

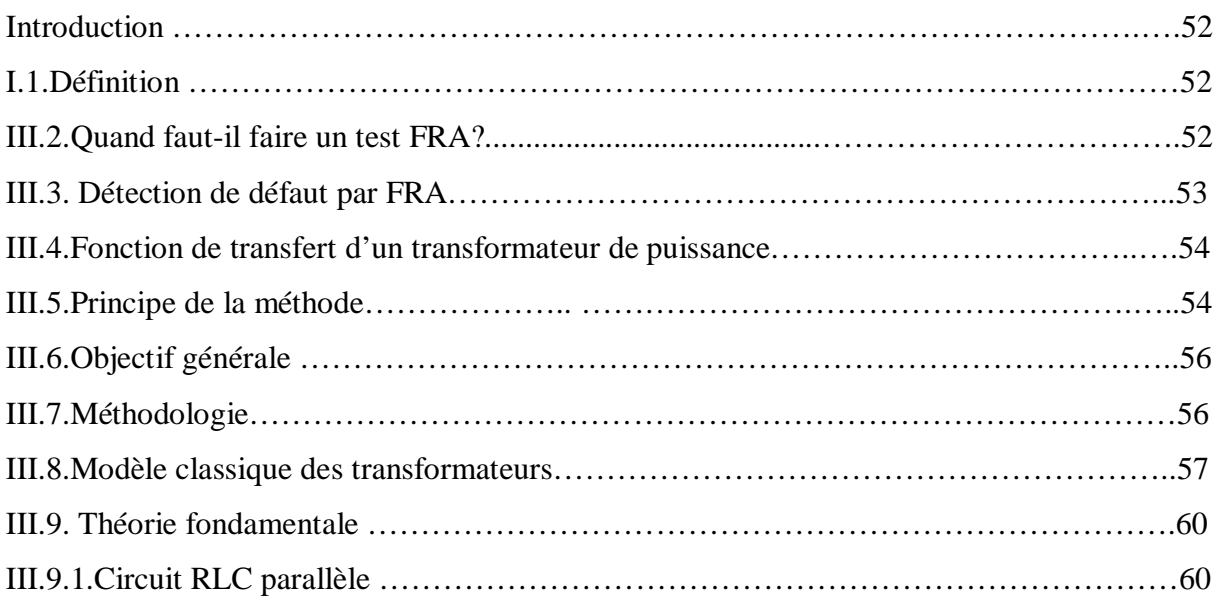

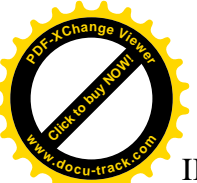

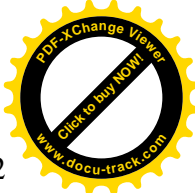

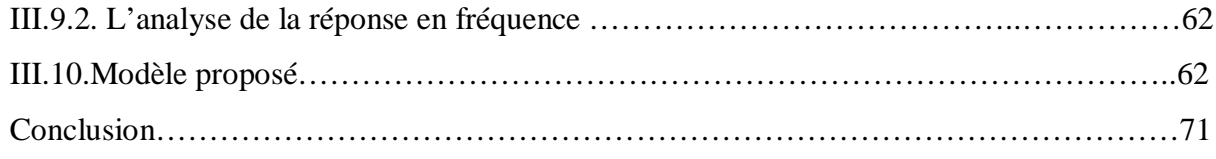

# **Chapitre IV :**

# **Localisation des défauts d'un enroulement du transformateur de puissance**

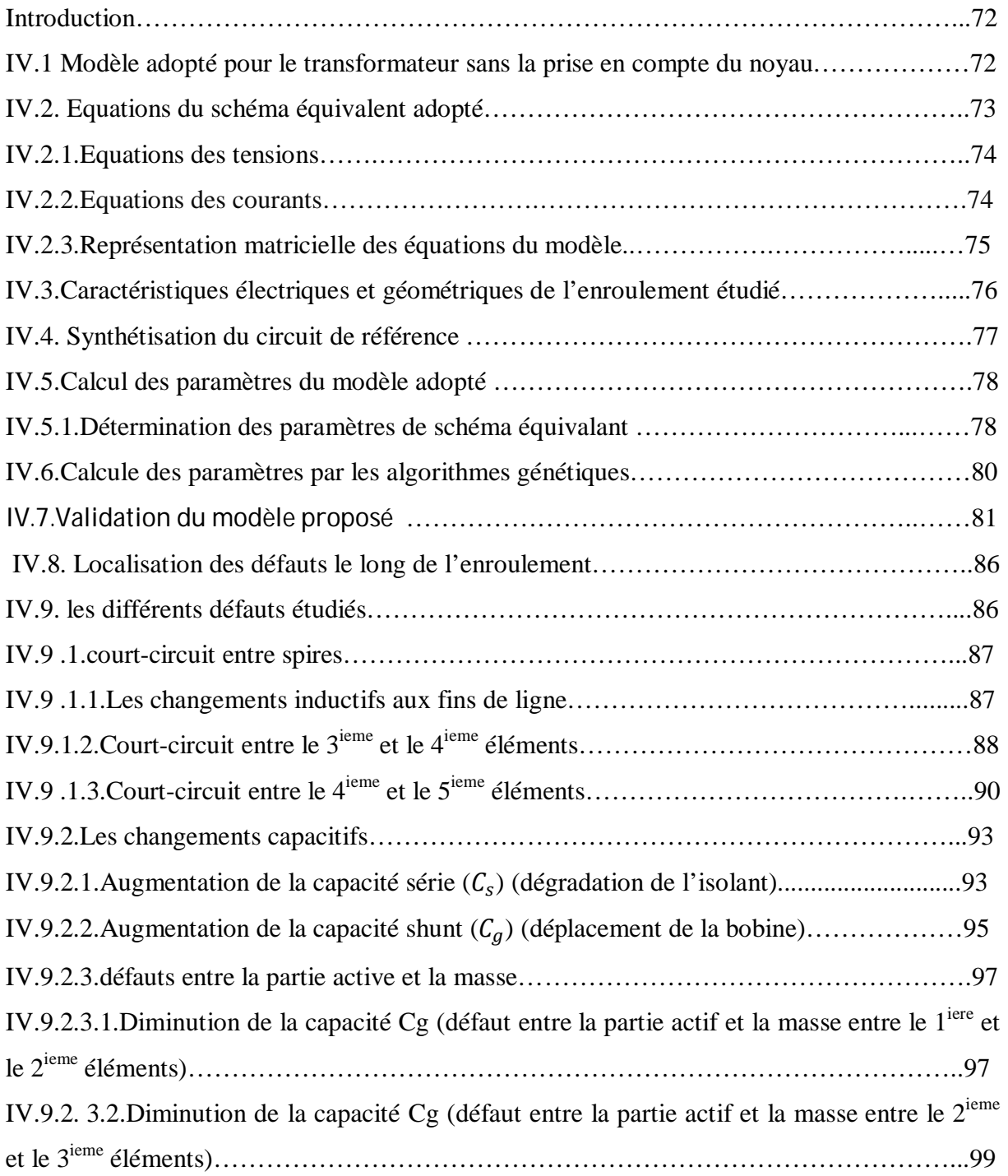

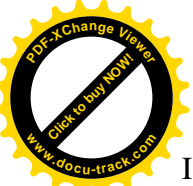

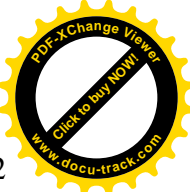

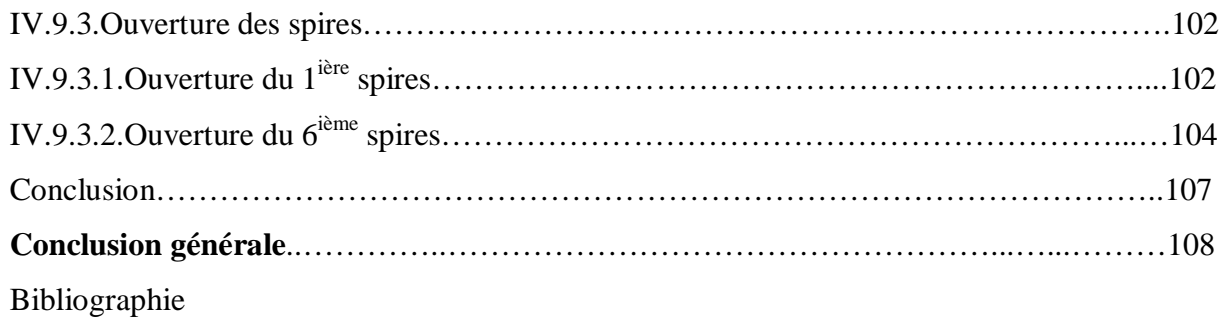

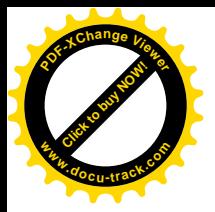

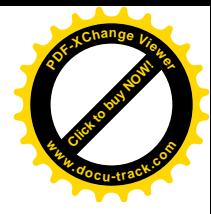

# **Liste des figures**

# *Chapitre* **I :**

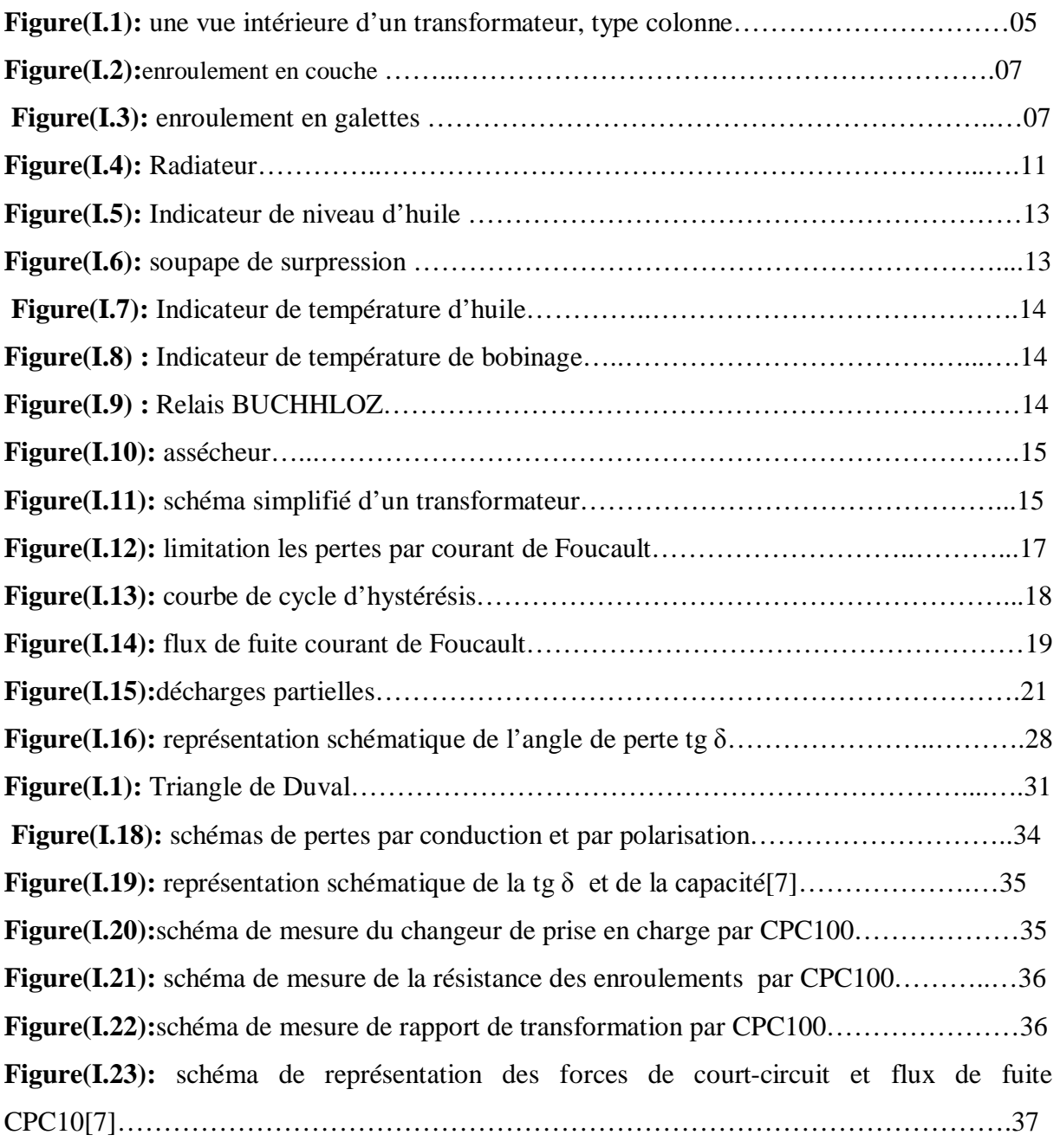

# **Chapitre II**

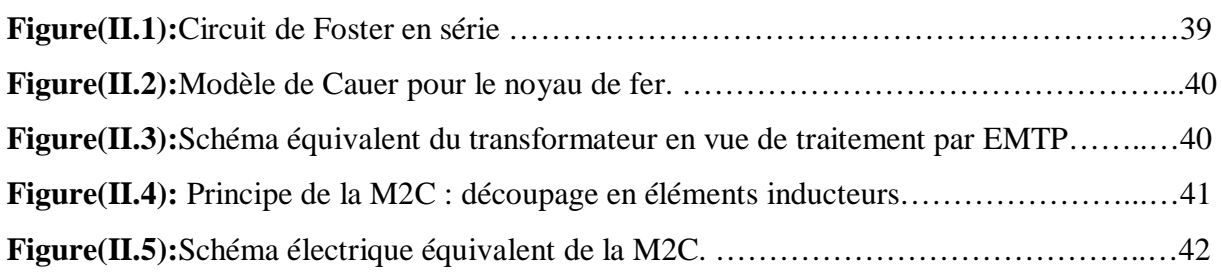

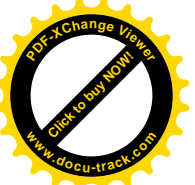

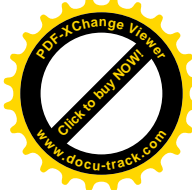

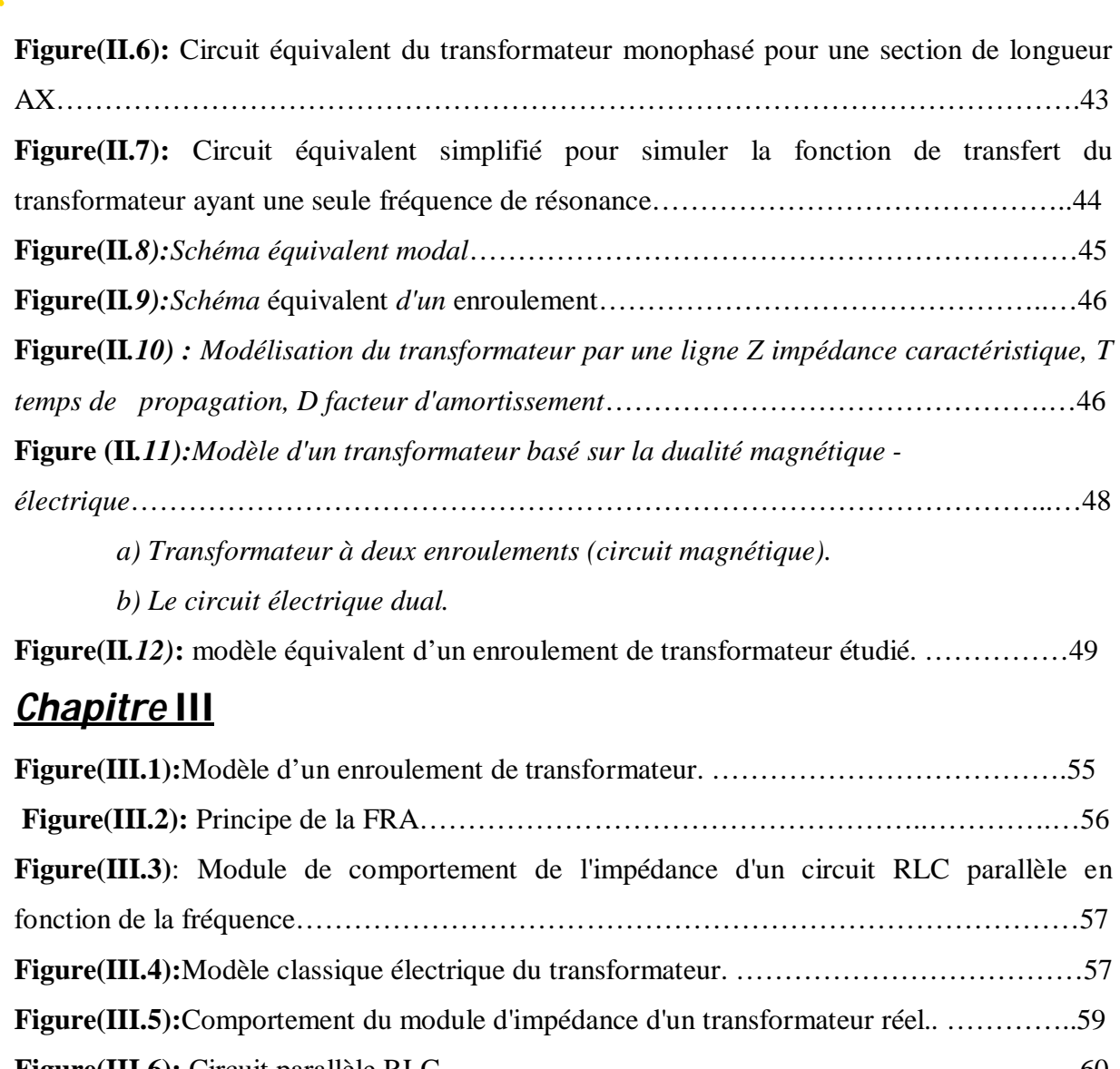

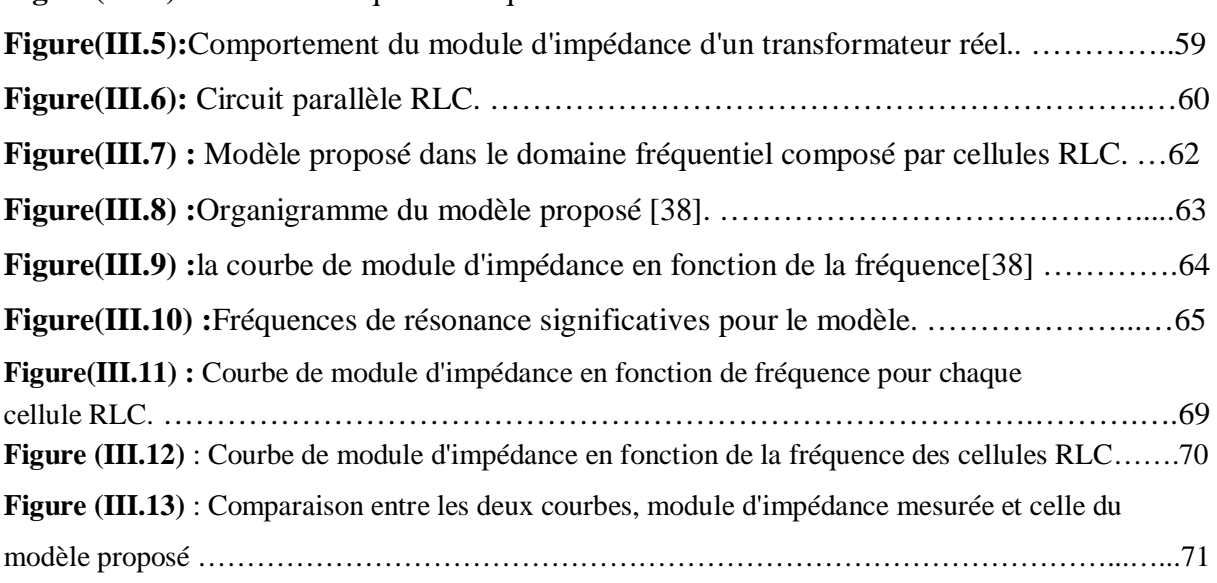

# **Chapitre IV**

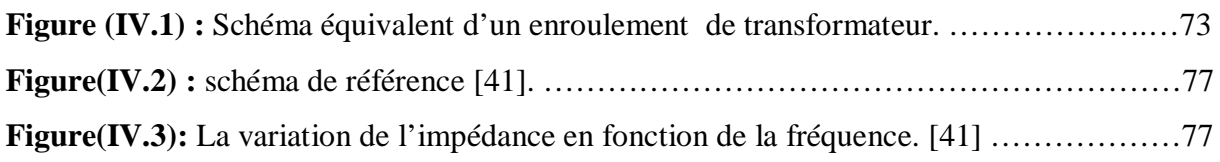

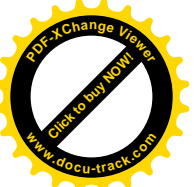

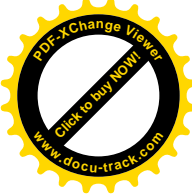

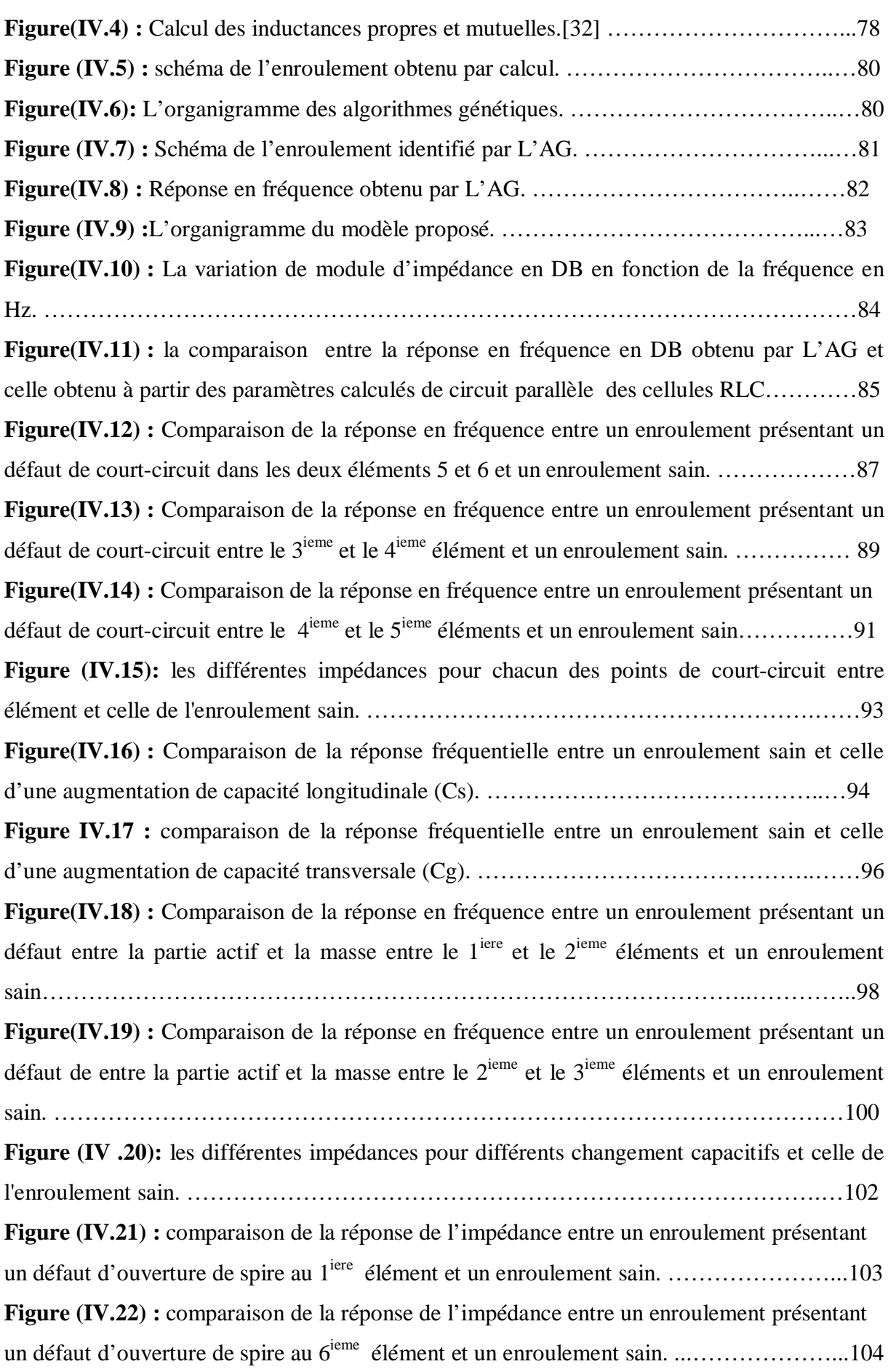

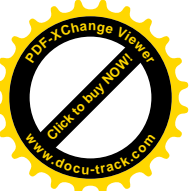

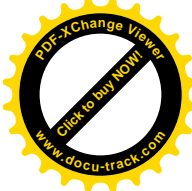

**Figure (IV .23):** les différentes impédances pour chacun des points de circuit ouvert et celle de l'enroulement sain. …………………………………………………………………….…106

# **Liste des tableaux**

# **Chapitre I**

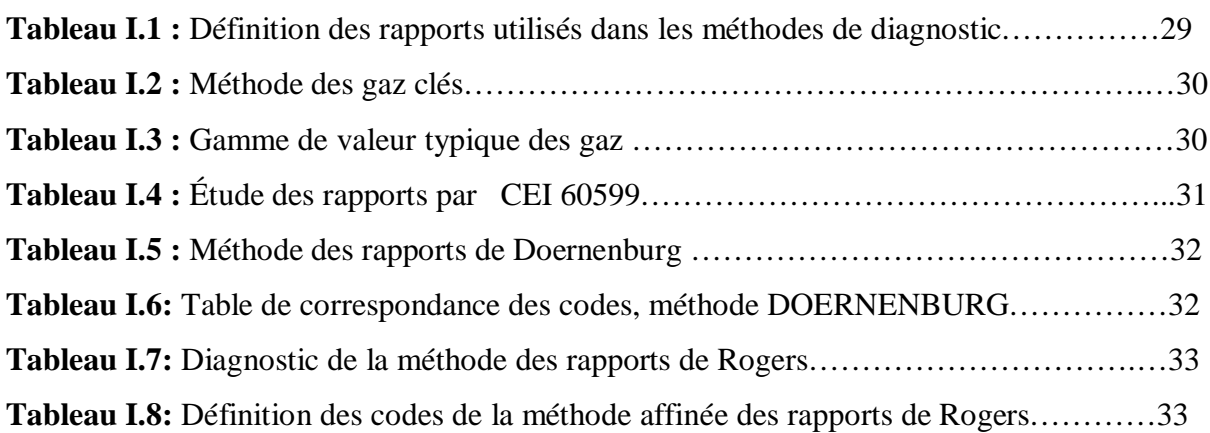

# **Chapitre II**

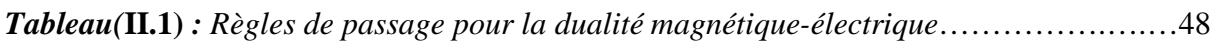

# **Chapitre III**

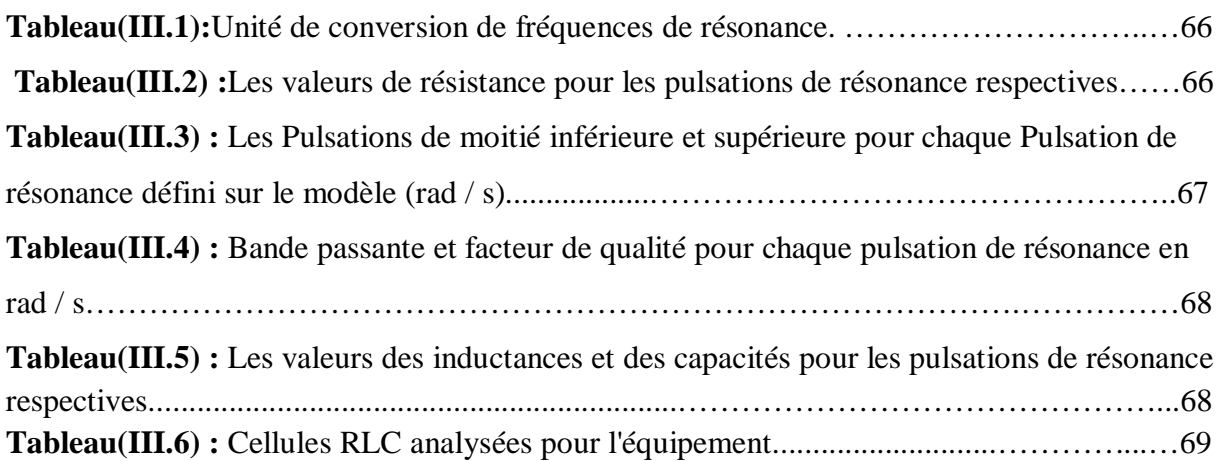

# *Chapitre* **IV**

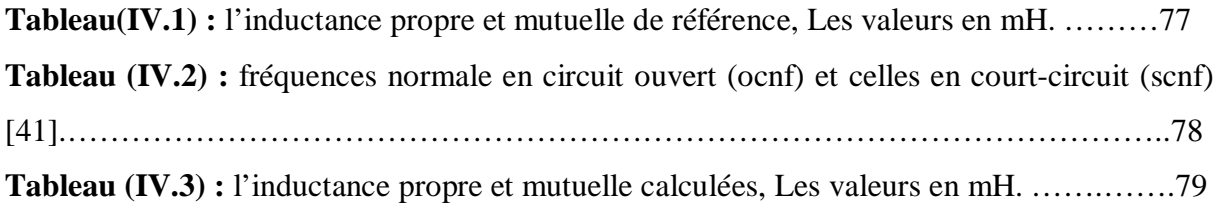

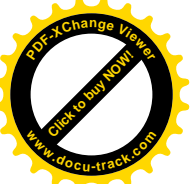

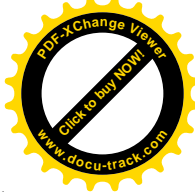

**Tableau (IV.4) :** l'inductance propre et mutuelle obtenir par AG, Les valeurs en mH. …….81 **Tableau(IV.5) :** Cellules RLC analysées pour l'enroulement étudié. ………………………84 **Tableau (IV.6) :** la comparaison des fréquences normale en circuit ouvert (Ocnf) et celles en court-circuit (Scnf) de modèle de référence, mesuré et de modèle calculé et de L'AG et de modèle proposé. ……………………………………………………………………………...85 **Tableau(IV.7):** Comparaison de la réponse en fréquence entre un enroulement présentant un défaut de court-circuit dans les deux éléments 5 et 6 et un enroulement sain. ………………87 **Tableau (IV.8) :** La nouvelle topologie de réseau parallèle des cellules RLC passifs………88 **Tableau (IV.9) :** Comparaison de la réponse en fréquence entre un enroulement présentant un défaut de court-circuit et entre le 3ieme et le 4ieme élément un enroulement sain …..…………89 **Tableau (IV.10) :** La nouvelle topologie de réseau parallèle des cellules RLC passifs. ……90 **Tableau (IV.11) :** Comparaison de la réponse en fréquence entre un enroulement présentant un défaut de court-circuit entre le 4<sup>ieme</sup> et le 5<sup>ieme</sup> éléments et un enroulement sain ………….91 **Tableau (IV.12) :** La nouvelle topologie de réseau parallèle des cellules RLC passifs. ……92 **Tableau (IV.13) :** Comparaison de la réponse fréquentielle entre un enroulement sain et celle d'une augmentation de capacité longitudinale (Cs). …...………………………………….…94 **Tableau (IV.14) :** La nouvelle topologie de réseau parallèle des cellules RLC passifs. ……95 **Tableau(IV.15):** comparaison de la réponse fréquentielle entre un enroulement sain et celle d'une augmentation de capacité transversale (Cg). ……………...………………………….96 **Tableau (IV.16) :** La nouvelle topologie de réseau parallèle des cellules RLC passifs..….97 **Tableau (IV.17) :** Comparaison de la réponse en fréquence entre un enroulement présentant un défaut entre la partie actif et la masse entre le  $1^{iere}$  et le  $2^{ieme}$  éléments et un enroulement sain. …………………………………………………………………………………………..98 **Tableau (IV.18) :** La nouvelle topologie de réseau parallèle des cellules RLC passifs……..99 **Tableau (IV.19) :** Comparaison de la réponse en fréquence entre un enroulement présentant un défaut de entre la partie actif et la masse entre le  $2^{ieme}$  et le  $3^{ieme}$  éléments et un enroulement sain………………………………………………………………………….... 100 **Tableau (IV.20) :** La nouvelle topologie de réseau parallèle des cellules RLC passifs. …..101 **Tableau(IV.21):** comparaison de la réponse de l'impédance entre un enroulement présentant un défaut d'ouverture de spire au 1<sup>iere</sup> élément et un enroulement sain. ..........................103 **Tableau (IV.22) :** La nouvelle topologie de réseau parallèle des cellules RLC passifs. …..104 **Tableau(IV.23):** comparaison de la réponse de l'impédance entre un enroulement présentant un défaut d'ouverture de spire au  $6^{ieme}$  élément et un enroulement sain. .......................105 **Tableau (IV.24) :** La nouvelle topologie de réseau parallèle des cellules RLC passifs. …..

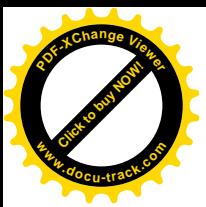

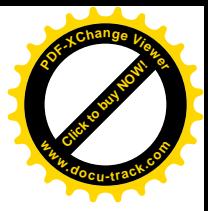

# **Listes des acronymes et abréviations**

- A: Ampère
- a : rapport de transformation
- $\alpha$ : Constant de distribution initiale de la tension
- AG∶ Algorithme génétique
- B: bande passante

C: capacité

- $C_{eq}$ : La capacité équivalente
- $C_{geff}$ : La capacité au sol
- $c_s$ : Capacité longitudinale
- $c_q$ : Capacité transversale
- [C]∶ Matrice des capacités
- F: Farad
- f: Fréquence
- FRA: Frequency Response Analysis
- H: Henry
- Hz: Hertz
- $I_{in}$ : Courant d'entrée
- $I_p$ : Courant dans l'enroulement primaire
- $I_s$ : Courant dans l'enroulement secondaire
- $I_0$  : Le courant applique à l'entré
- kHz: Kilo Hertz
- kV: Kilo Volt
- L: Inductance
- [L] ∶ Matrice des inductances
- $L_{ea}$ : L'inductance équivalente
- Lm: Inductance de magnétisation de transformateur
- $L_p$ : Inductance de perte dans l'enroulement primaire
- $L<sub>s</sub>$ : Les inductances propres
- M : Les inductances mutuelles
- MHz: Méga Hertz

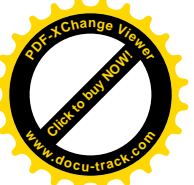

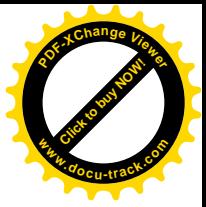

N : Nombre des cellules

Ocnf ∶ Fréquence normale en circuit-ouvert

- Q: facteur de qualité
- R: résistance électrique
- rad/s: radian par second
- $R_{dc}$ : Résistance mesure au continue
- RLC: Resistance-Inductance-Capacité
- $r_a$ : La résistance interne de générateur
- $R_m$ : Résistance de magnétisation
- $R_n$ : Résistance électrique de l'enroulement primaire
- $R_s$ : Résistance électrique de l'enroulement secondaire
- S: Siemens
- Scnf : Fréquence normale en court-circuit
- $U_0$ : La tension applique à l'entré
- V: Volt
- $V_{out}$ : Tension de sortie
- $V_p$ : Tension de l'enroulement primaire
- $V_s$ : Tension de l'enroulement secondaire
- $X_m$ : Réactance de magnétisation
- $X_p$ : Reactance de perte de l'enroulement primaire
- $X_s$ : Réactance de perte de l'enroulement secondaire
- Y: admittance
- Z: Impédance
- $Z_p$ : Impédance primaire
- Ω : Ohm
- $\omega$  : La pulsation
- $\omega_{LO}$ : Pulsation de demi-puissance inferieure
- $\omega_{HI}$ : Pulsation de demi-puissance supérieure
- $\omega_0$ : Pulsation de résonance

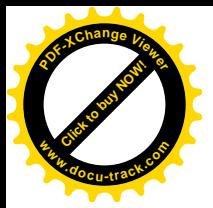

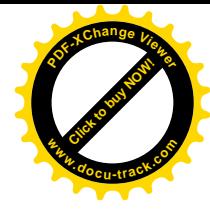

# **Introduction générale**

 Le transformateur est un composant fondamental en électrotechnique, son étude constitue l'un des piliers de cette discipline. Rappelons que le transformateur industriel a été inventé par Lucien Gaulard et John-Dixon Gibbs en 1883 et qu'il a eu un rôle décisif dans le développement de l'énergie électrique et plus particulièrement en courant alternatif.

Son essor fut immédiat, les puissances réalisées augmentèrent très rapidement (quelques 100 kVA en 1900 et quelques MVA en 1910) [1].

 Le transformateur de puissance est le composant le plus complexe et le plus critique du réseau électrique [2].

 L'apparition d'un défaut dans le réseau électrique provoque la circulation de forts courants de court circuit dans le transformateur, induisant des contraintes dans ce dernier. Ces contraintes se traduisent par des forces axiales et radiales appliquées sur les enroulements du transformateur.

 La structure mécanique et les enroulements du transformateur sont donc soumis à des fortes sollicitations mécaniques. Les contraintes imposées aux transformateurs de puissance peuvent entrainer des déformations mécaniques ou des défauts dans leurs enroulements et leurs noyaux.

 La surveillance de la santé du transformateur de puissance est importante pour la fiabilité de l'alimentation électrique.

 Les tests classiques réalisés sur les transformateurs de puissance peuvent seulement détecter les dommages de nature permanente [3]. Ces techniques de surveillance de l'état telles que l'analyse des gaz dissous (AGD), la mesure de la capacitance et du facteur de puissance ainsi que le test de la réactance de fuite sont incapables de détecter les déformations mécaniques les plus mineures qui se développent par la suite en défauts diélectriques ou thermiques [4].

 L'analyse de la réponse en fréquence (FRA) se trouve être un outil utile pour la détection fiable de défaut mécanique naissante dans un transformateur. Il existe différentes méthodes d'évaluation du spectre des fréquences pour confirmer la présence d'un défaut naissant [3].

 Ainsi, la technique FRA a le potentiel pour détecter des problèmes d'enroulement. C'est la technique la plus efficace actuellement disponible qui n'exige pas d'ouvrir le transformateur en raison de sa sensibilité élevée pour détecter les défauts. Cette méthode est basée sur le

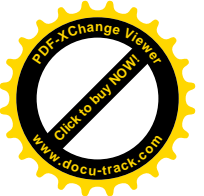

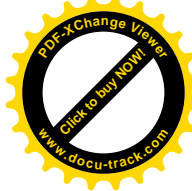

concept du changement géométrique dans les enroulements en raison de la déformation et des déplacements causés par une modification dans les impédances de l'enroulement du transformateur et par conséquent d'une modification de sa réponse en fréquence. L'impédance du transformateur de puissance est composée d'une configuration complexe faite de résistances, inductances et capacités (circuit RLC).

 L'application pratique de la technique FRA pour détecter les dommages mécaniques dans un transformateur dépend de sa sensibilité à tout changement dans les inductances et les capacités réparties. Le transformateur peut être modélisé par une chaîne d'inductances à la terre et réunis par leurs capacités parasites entre les enroulements. Le circuit équivalent est utile dans la modélisation de la sensibilité de la FRA au changement dans les enroulements.

 L'interprétation de la FRA basée sur la modélisation de circuit du transformateur à pour but de représenter avec précision le comportement d'un transformateur sur toute la gamme de fréquence.

 La modélisation du transformateur basée sur la variété de types des modèles, utilisent des paramètres de réseau équivalent (RLC) et se concentrent sur la gamme de fréquence d'intérêt [4].

Ce travail est une suite d'un travail antérieur réalisé au département d'électronique de l'université de Blida.

L'objectif essentiel de cette présente est de proposer un modèle d'un transformateur traduisant son comportement en régime fréquentiel afin de l'utiliser comme un outil de simulation des défauts le long de l'enroulement du transformateur d'une part et d'une autre part un outil d'analyse et de maintenance de ce type de machine très importante dans les systèmes d'énergie électrique.

Pour cerner cet objectif notre mémoire est subdivisé en 04 chapitres.

 Le premier chapitre concerne une étude bibliographique portant sur la généralité, les contraintes et les différentes méthodes de diagnostic de transformateur de puissance.

 Le second chapitre a pour objet de présenter les principaux modèles de transformateurs existant dans la littérature qui semble plus adéquat à la problématique posée.

 Dans le troisième chapitre du plaidoyer est traité le test FRA, Le modèle classique du transformateur est discuté et décrit brièvement le contexte théorique sur les circuits RLC

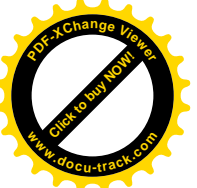

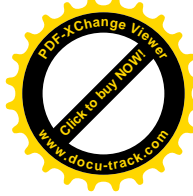

parallèle. Et décrit la présentation du modèle électrique de l'impédance du transformateur basé sur le réseau des cellules RLC passif.

 Le quatrième chapitre de notre étude est consacré à la validation du modèle adopté et son exploitation pour une étude de diagnostic à haute fréquence, en réalisant plusieurs défauts sur l'enroulement étudié. Les résultats obtenus sont enfin discutés en fin de chapitre.

Nous terminons notre mémoire par une conclusion générale résumant l'essentiel des résultats obtenus.

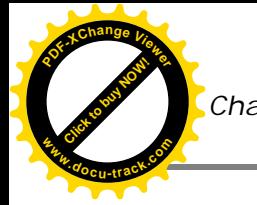

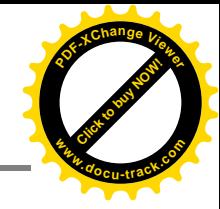

### **Introduction :**

 Le transformateur triphasé joue un rôle fondamental pour le transport et la distribution de l'énergie électrique.

 En effet, les alternateurs des centrales sont triphasés et la tension qu'ils produisent et relativement basse (soit 20KV pour les centrales moderne). Si on veut que de transport de l'énergie soit économique, il faut que celui-ci soit assuré à une tension beaucoup plus élevée (soit 400KV pour le réseau Français). Cette élévation de la tension est assurée par des transformateurs triphasés [5].

 Les transformateurs de puissance sont des constituants essentiels de tous les réseaux de transport et de distribution d'électricité. L'apparition d'un défaut dans le système provoque la circulation de forts courants de court-circuit dans le transformateur, induisant des champs parasites dans celui-ci. Ces champs parasites produisent des forces axiales et radiales sur les enroulements du transformateur. La structure mécanique et les enroulements du transformateur sont donc soumis à de fortes sollicitations mécaniques. Un transformateur peut aussi être soumis à des contraintes pendant son transport et son installation ainsi que par suite des variations cycliques de la température ambiante. Les contraintes imposées aux transformateurs de puissance peuvent entraîner des déformations mécaniques ou des défauts dans leurs enroulements et leurs noyaux magnétiques [6].

## **I.1. Définition**

 Le transformateur est un appareil statique à induction électromagnétique destiné à transformer un système de courants variables en un ou plusieurs systèmes de courants variables d'intensité et de tensions généralement différentes mais de même fréquence [7].

Ils jouent un rôle essentiel dans le transport de l'énergie électrique à distance, en transformant les valeurs de la tension et de l'intensité à des valeurs qui rendent abordable techniquement et économiquement le transport depuis les centres de production aux centres d'utilisation [8].

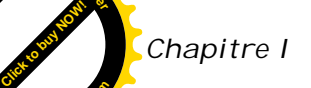

**<sup>P</sup>DF-XCha<sup>n</sup>g<sup>e</sup> <sup>V</sup>iewe<sup>r</sup>**

**<sup>w</sup>ww.docu-track.c<sup>o</sup> <sup>m</sup>**

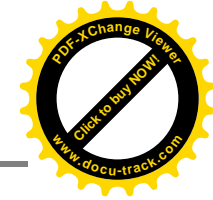

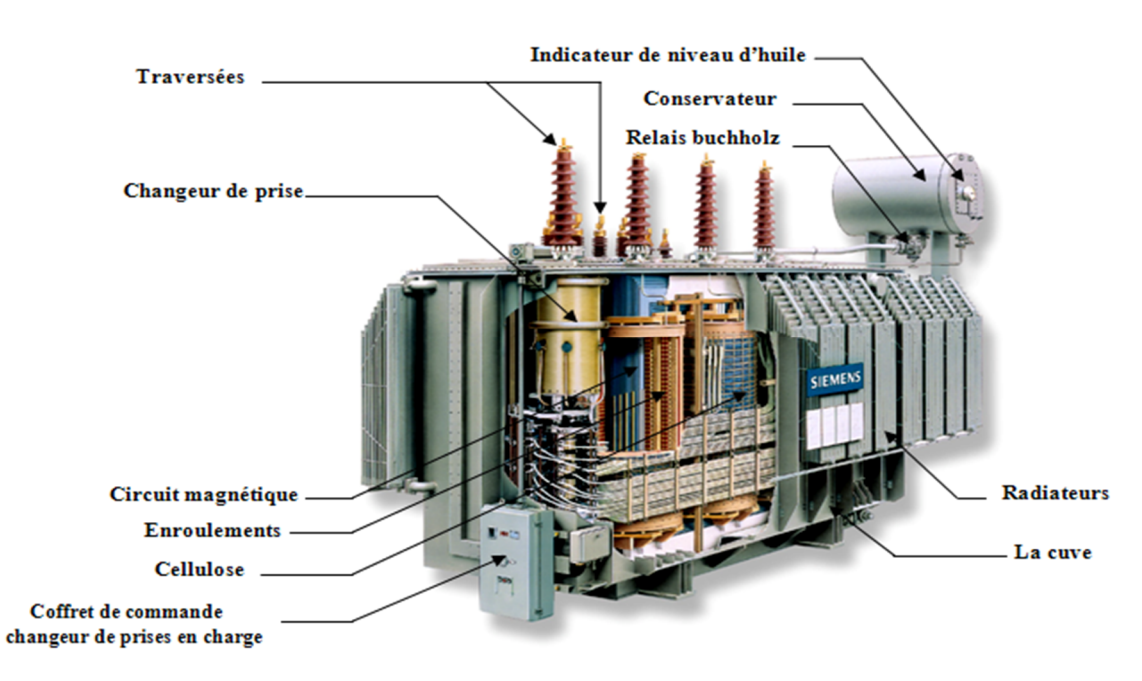

 **Figure(I.1**): une vue intérieure d'un transformateur, type colonne

# **I.2. Différents types des transformateurs :**

#### **I.2.1. Transformateurs émergés :**

 La partie active est placée dans une cuve remplie d'un diélectrique de l'une des familles suivantes :

- huiles minérales : produits pétroliers économiquement intéressants, mais ayant un point d'inflammabilité bas qui entraîne dans certains cas des contraintes d'installation.
- huiles silicones : diélectrique liquide difficilement inflammable.
- L.I.H.T. (Liquide Isolant Halogéné pour Transformateur) : diélectrique de synthèse ininflammable non toxique. Il remplace les PCB(Polychlorobiphényles) dont l'usage est aujourd'hui interdit dans de nombreux pays.

 Le diélectrique liquide sert également au transit des calories entre enroulement et système de refroidissement.

 Le diélectrique varie donc en température, il se dilate ou se rétracte au rythme de la charge que débite l'appareil. Le transformateur doit donc être conçu pour absorber les variations de volume du diélectrique.

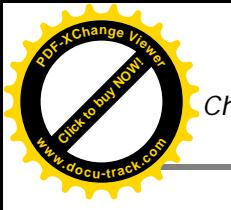

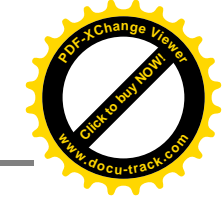

Deux principes sont utilisés :

 Transformateurs dits «respirant : La dilatation du diélectrique se fait dans un réservoir d'expansion (conservateur) placé au dessus de la cuve.

 La surface du diélectrique peut être en contact direct avec l'air ambiant ou en être séparé par une paroi étanche en matière synthétique déformable. Dans tous les cas un dessiccateur évite l'entrée d'humidité à l'intérieur du réservoir.

• Transformateurs hermétiques : Pour des transformateurs de puissance <16 MVA dont la quantité de diélectrique est faible, la dilatation est absorbée par un matelas de gaz inerte intercalé entre la surface du diélectrique et le haut de la cuve ou par la déformation du système de réfrigération qui souvent fait partie intégrante de la cuve. Cette technique évite tout contact avec l'extérieur et minimise les opérations d'entretien.

#### **I.2.2. Transformateurs secs :**

 Assuré par l'air ambiant sans liquide intermédiaire. Ils appartiennent à l'une des familles suivantes :

- Imprégnés classe H : appareils dont les bobinages sont réalisés par imprégnation et polymérisation des vernis. Le choix des isolants et des vernis évite la propagation de l'incendie, le dégagement de fumées et de vapeurs toxiques.
- Enrobés : appareils dont les bobinages sont pris dans un moulage exécuté à chaud avec une résine époxydique. Cette résine peut être renforcée de tissus de verre et est spécialement étudiée pour éviter la propagation de l'incendie [9].

# **I.3. Constitutions générale :**

Comme toutes les machines à induction, les transformateurs de puissance comportent :

**I.3.1. Partie actif** : celle – ci est composée de :

#### **I.3.1.1. Circuit magnétique :**

 Le circuit magnétique est construit en tôle d'acier laminé à froid (de 0,3 mm d'épaisseur : carbone-siliceuse) avec environ : 0.005% de carbone et 3 à 4% de silicium. Cette tôle (Voir figure I.1) de cristaux orientée est connue par « Hi persil », se caractérise par

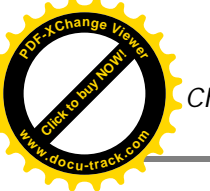

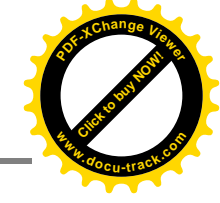

un bas indice de pertes hystérétiques et par une conservation intégrale au long, des qualités magnétiques [10].

- Les colonnes : sont de section carrée, mais pour la forte puissance on utilise des sections à plusieurs gradins se rapprochant le plus de la section idéale qui est circulaire. Elles sont porteuses de bobinage. (voir figure I.1)
- *Les culasses :* ne portent pas de bobines, elles peuvent être rectangulaires [11].

#### *Rôle du circuit magnétique :*

Canaliser vers l'enroulement secondaire (et tertiaire) le flux magnétique produit par l'excitation de l'enroulement primarise [11].

#### **I.3.1.2. Les enroulements :**

Les enroulements du transformateur sont fabriqués principalement en cuivre électrolytique recuit avec 99.9 % de pureté et sous forme de barres isolées usuellement en papier Kraft.

L'utilisation des barres en n'importe quel cas cuirassé-imbriqué ou concentrique est faite normalement en faisceaux (plusieurs barres en parallèles).leurs nombres et leurs dimensions dépendent de la valeur du courant [8].

 Les enroulements permettent la circulation du courant électrique dans des meilleures conditions, en utilisant des métaux bons conducteurs de l'électricité [11].

 Le cuivre possède d'excellentes propriétés mécaniques, et il possède la plus haute conductivité des métaux commerciaux. Son importance dans les transformateurs est particulièrement significative dû aux bénéfices importants sur la sauvegarde de place et de minimisation des pertes en charge par rapport à d'autres métaux [12].

On distingue deux types de bobinages :

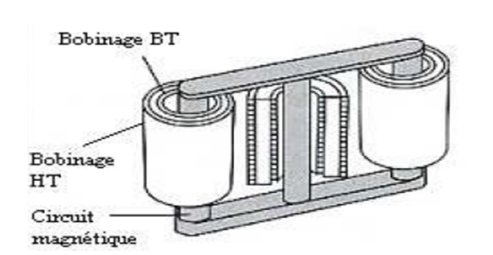

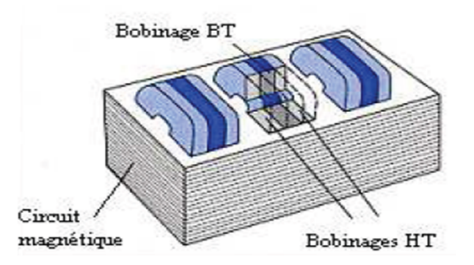

**Figure(I.2**): enroulement en couche **Figure(I.3**): enroulement en galettes

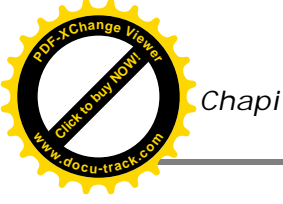

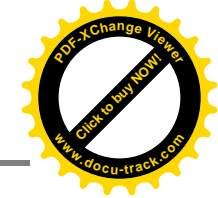

#### *Rôle des enroulements :*

Permettre le transfert de la puissance du primaire vers le secondaire (tertiaire) tout en modifiant la tension, (Circulation du courant) [11].

### **I.3.2. Isolants :**

Les isolants peuvent être [9] :

- Liquides : huiles minérale, huile silicone, midel, …
- Solides : papier, carton, fibre de verre, nomex, ...
- Gazeux : SF6

Les isolants doivent assurer :

- L'isolation diélectrique
- Le refroidissement

Les isolants doivent avoir :

- Une tension de claquage élevée
- Un faible niveau de décharge partielle
- Une stabilité thermique
- Une longue durée de vie
- Une absence de réaction chimique avec les autres matériaux .

#### **I.3.3. La cuve :**

 Les cuves sont conçues dans les types « réservatoir » et « cloche », d'une façon générale, elles sont utilisées pour tout type de transformateurs, (voir figure I.1)

Le matériel utilisé est l'acier carbone (acier de construction) en tôles et profil laminé, liés par électro-soudure constituant un tout résistant au vide, surpressions et étanche d'huile.

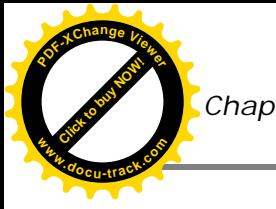

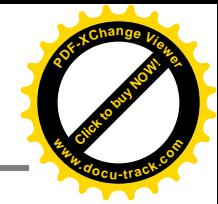

Les superficies intérieures et extérieures sont soumises à des traitements contre la corrosion. [8]

#### *Rôle de la cuve* [10]*:*

- Contenir l'huile
- Permettre le traitement de l'appareil sur site (Tenue au vide)
- Supporter les accessoires.
- Maintenir à l'intérieur de la cuve la majorité du flux de fuites produit par le courant dans les enroulements [8].

#### **I.3.4. Traversées** : ils existent deux types :

#### **I.3.4.1. Les Traversées (condensateurs) :**

Lorsque la tension devient élevée (>40 KV) la traversée nécessite des aménagements internes destinés à répartir les gradients électriques [13].

Elle se présente sous la forme monobloc (voir figure I.1), composée d'un tube en cuivre qui constitue l'ossature de la traversée et sur lequel seront fixés le corps isolant, la porcelaine, la prise supérieure et la bride de fixation [13].

Le corps isolant est composé de papier roulé avec interposition d'électrodes pour

répartir linéairement le champ électrique. Il est soit imprégné d'huile soit de résine.

L'espace vide entre le corps isolant et la porcelaine est rempli d'huile [10].

#### **I.3.4.2. Les Traversées (porcelaines) :**

La borne porcelaine est un dispositif servant à guider un conducteur à travers un couvercle métallique tout en l'isolant électriquement. En fonction de la tension et de l'intensité, différents systèmes sont utilisés [10].

La fixation de ce type de traversée est assurée par clabotage et l'étanchéité par des joints appropriés [13]. Le conducteur traversant est assuré soit par un câble soudé sur l'embout soit une tige en cuivre [10].

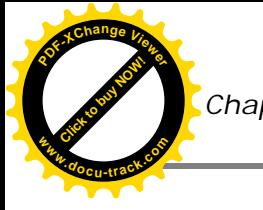

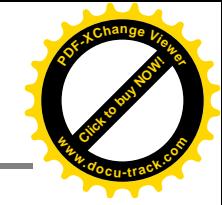

#### **Rôle des traversées :**

 Les traversées isolantes (ou bornes) qui assure les liaisons électriques entre les phases d'alimentation et les enroulements primaires et secondaires [14].

#### **I.3.5. Huile :**

 Dans de nombreux équipements électriques différents, il est nécessaire d'isoler les uns par rapport aux autres. Un fluide diélectrique (l'huile) est utilisé dans les transformateurs pour transformer la chaleur produite au niveau des enroulements et du circuit magnétique par un transfert de chaleur (contact direct) et d'autre part on fait le refroidissement de l'huile d'où le refroidissement du transformateur.

**Rôle d'huile :** le rôle de l'huile est inclus dans ces trois points [8]. :

- isolation entre différentes parties de la partie active.
- isolation entre la partie active et la masse.
- transport des calories dues aux pertes

# **I.4. Les équipements :**

#### **I.4.1. Changeur de prise :**

Presque tous les transformateurs permettent de réguler la tension : d'ajuster leurs rapports de transformation (automatiquement) en ajoutant, ou retranchant, quelques spires de réglage en série avec les spires de l'enroulement haute tension, à l'aide d'un système mécanique : le régleur [12].

Cet ajustement peut être réalisé en charge, comme c'est souvent le cas sur de gros appareils, hors charge. Ils permettent de stabiliser le réseau en maintenant une tension constante. Ils font l'objet d'une maintenance attentive car leur moindre défaillance peut endommager sérieusement le transformateur [8].

On distingue deux types :

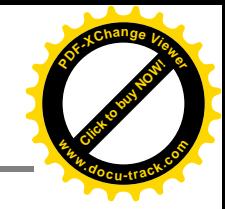

## **I.4.1.1. Changeur de prise en charge :**

- Permet modifie le rapport de transformation à l'intérieur d'une plage déterminée en augmentant ou diminuant le nombre de spires de l'enroulement haut tension.
- Commande électrique [8].

### **I.4.1.2. Changeur de prises hors tension:**

- Permet de modifier le rapport de transformation uniquement lorsque le transformateur est hors tension.
- Commande manuelle [8].

### **I.4.2. Refroidissement :**

Malgré le rendement du transformateur qui est excellent, l'évacuation produite par des pertes dans le fer et dans le cuivre doit être largement assurée pour ne pas causer une élévation dangereuse de la température.

Pour les transformateurs de petite et moyenne puissance, on utilise le refroidissement par l'air dont la circulation est soit libre, soit activée par des ventilateurs.

Dés que la puissance du transformateur devient élevée, on place son circuit magnétique muni de ses enroulements dans une cuve métallique remplie d'huile minérale très fluide. L'huile circulant le long des bobinages et du circuit magnétique véhicule la chaleur dégagée, et la transmet ensuite à la cuve munie de radiateurs. Ce procédé, dit à ventilation naturelle (par des radiateurs).

### **I.4.3. Radiateurs***:*

- ONAN : réfrigération naturelle.
- ONAF : ventilateur (s) en service.
- OFAF ou ODAF : ventilateur (s) et pompe (s) en service [14].

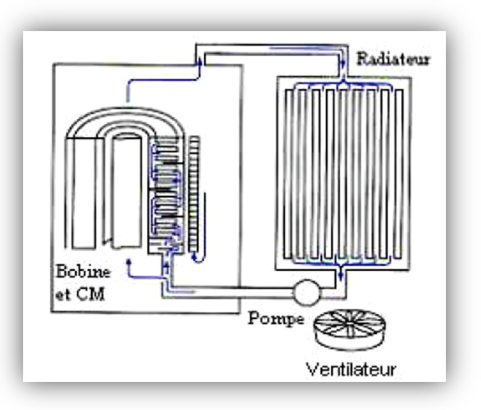

**Figure(I.4**): Radiateur

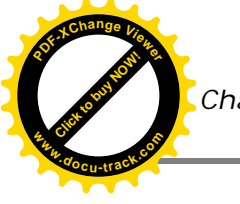

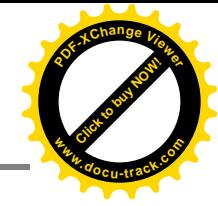

 Les radiateurs constitués d'éléments emboutis et soudés entre eux, formant ainsi un certain nombre de panneaux. Ils sont ensuite fixés sur un collecteur supérieur et inférieur.

 L'adjonction de ventilateurs sur les radiateurs permet d'augmenter la surface fictive et donc d'augmenter la puissance à évacuer.

 Il est également possible de mettre en place d'une motopompe pour encore augmenter la capacité d'évacuation des radiateurs.

Si le nombre de radiateur est trop important, il est possible de les monter sur un châssis séparé.

Ce procédé peut convenir jusqu'à des puissances de plusieurs KVA, mais au-delà, il faut faire appel à l'un des procédés suivants [8] :

#### **I.4.3.1. Aéroréfrigérant (s):**

-OFAF ou ODAF: avec ventilateur (s) et pompe (s).

Ce groupe compact est constitué d'un radiateur à ailettes en cuivre ou en aluminium, de boites à huile, de moto ventilateurs et d'une motopompe. Ils peuvent aussi être montés soit sur la cuve du transformateur soit sur un châssis séparé.

Des précautions doivent être prises pour éviter un recyclage de l'air et pour avoir un fonctionnement optimal [8].

#### **I.4.3.2. Réfrigérant (s) à eau:**

-OFWF ou ODWF: avec pompe (s) à l'huile et pompe (s) à eau

Lorsque les pertes à évacuer sont importantes et que l'espace d'installation est restreint, l'utilisation d'un hydro réfrigérant devient nécessaire. L'hydro réfrigérant est composé d'un ensemble de tube dans lesquels une pompe force l'huile chaude du transformateur. Ces tubes sont disposés dans une enceinte dans laquelle circule l'eau de refroidissement.

En cas de manque d'étanchéité entre le circuit eau et l'huile (perforation d'un tube), il est impératif d'éviter une entrée d'eau dans le transformateur. Et toujours la pression d'huile doit être supérieure à celle de l'eau [8].

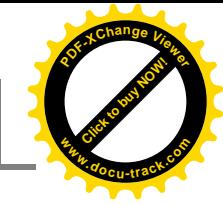

# **<sup>w</sup>ww.docu-track.c<sup>o</sup> <sup>m</sup>**

**[Click to buy NOW!](http://www.pdfxviewer.com/)**

**<sup>P</sup>DF-XCha<sup>n</sup>g<sup>e</sup> <sup>V</sup>iewe<sup>r</sup>**

### **I.4.4. Conservateur :**

 Le conservateur (réservoir d'expansion) est permet de contenir le volume d'huile supplémentaire quand la température augmente et maintenir le niveau dans la cuve du transformateur quand la température diminue [9].

### **I.4.5. Coffret des auxiliaires :**

Cet équipement joue deux rôles [8]. :

- commande de la réfrigération du transformateur.
- regroupement sur un borner pour les départs des informations nécessaires à l'exploitation de l'appareil et à l'alimentation des auxiliaires.

### **I.4.6. Coffret de commande du changeur de prises en charge (CPC) :**

 Ces équipements (voir figure I.1) permettent de commander les changeurs de prise en charge qui se trouve à l'intérieur de la cuve du transformateur.

 Cette armoire peut être commandée à distance ou en locale et permet également de transmettre à distance les informations de la position du régleur [8].

# **I.5. Les accessoires de surveillance :**

### **I.5.1. Indicateur de niveau d'huile :**

Cet indicateur indique la hauteur d'huile dans

le conservateur. Monté sur un des côtés du conservateur,

il est équipé d'un ou 2 contacts d'alarme [9].

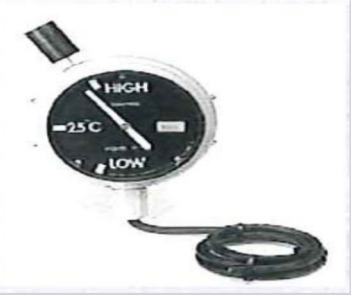

**Figure(I.5**): Indicateur de niveau d'huile

### **I.5.2. La soupape de surpression :**

 Cet équipement, placé sur le couvercle du transformateur, a pour fonction d'éliminer toute surpression interne à la cuve.

Dès que la pression dépasse 0,55 bar,

la soupape s'ouvre et laisse échapper l'huile jusqu' à ce que

la pression reprenne sa valeur normale. **Figure(I.6**): soupape de surpression

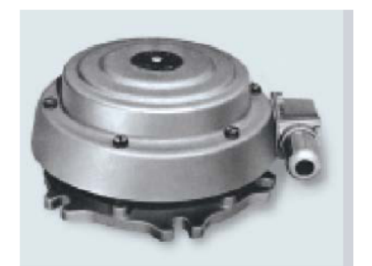

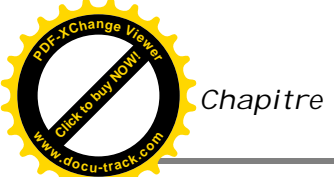

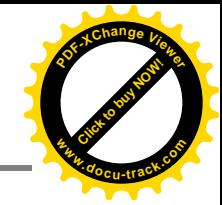

 Lorsque la soupape est revenue à son point de repos, la tige indicatrice signale que la soupape a fonctionné.

Son réarmement se fait manuellement [9].

## **I.5.3. Indicateur de température d'huile :**

 Cet indicateur contrôle la température d'huile au sommet de la cuve du transformateur.

- Contact alarme à 100°C.
- Contact déclenchement à 110 °C [9].

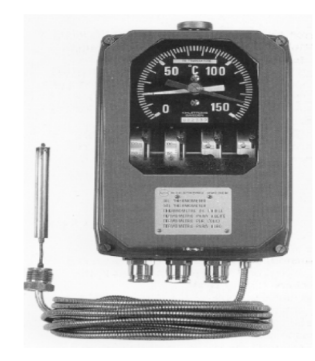

**Figure(I.7):** Indicateur de température d'huile

#### **I.5.4. Indicateur de température de bobinage :**

Cet indicateur contrôle la température des bobinages, commande la réfrigération et

fournit un signale d'alarme et de déclenchement.

Il utilise un élément chauffant alimenté par un TC qui ajouté à la température d'huile, donne une image thermique de la température des enroulements.

- Contact alarme à 120°C.
- Contact déclenchement à 130°C [9].

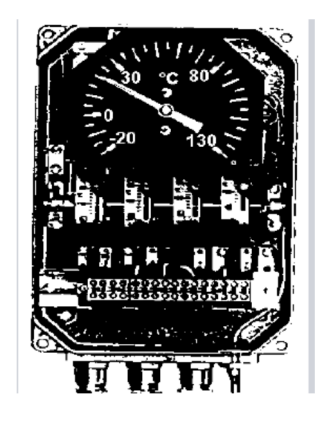

### **I.5.5. Relais BUCHHLOZ :**

Ce relais doit mettre hors tension le transformateur en cas d'incident interne à l'appareil.

En cas de défaut, deux contacts peuvent fonctionner:

 Alarme : présence de gaz suite à un arc électrique ou à des décharges.

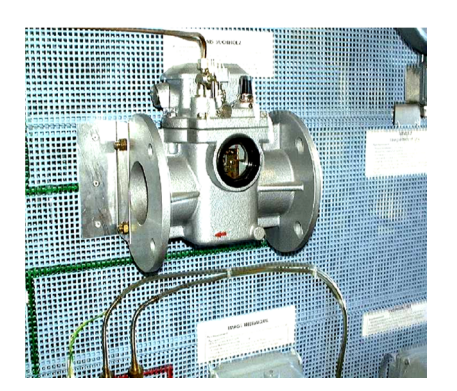

**Figure(I.8):** Indicateur de température de bobinage

**Figure(I.9):** Relais BUCHHLOZ

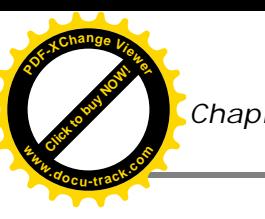

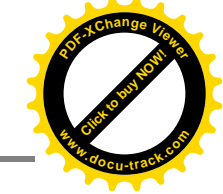

 Déclenchement : un mouvement brutal de l'huile de la cuve de l'appareil vers le conservateur suite à un arc électrique violent ou un mouvement des enroulements [8].

### **I.5.6. L'assécheur (dessiccateur d'air) :**

 Cet équipement réalise deux fonctions fondamentales pour la conservation des caractéristiques de l'huile :

- Absorber l'humidité de l'air aspiré par le conservateur en phase de contraction. (Quand le transformateur se refroidi)
- Interdire l'entrée d'air durant les faibles variations de charge de façon à éviter le contact permanent du produit déshydratant avec l'air atmosphérique.
- Le silicagel bleu n'est donc plus disponible sur le marché et il est remplacé par un gel de silice de couleur orange lorsqu'il est déshydraté et se transforme en couleur blanche sale translucide lorsqu'il est saturé. **Figure(I.10):** assécheur

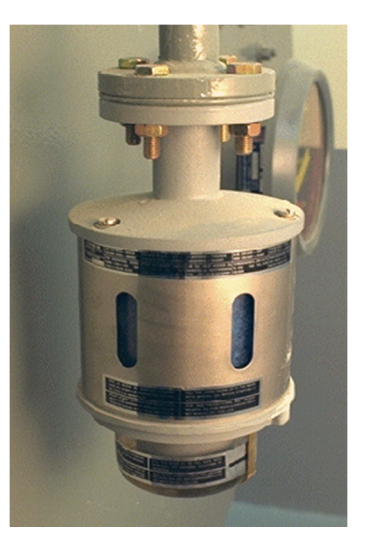

A ce jour, ce produit ne contient aucune substance qui soit considérée comme dangereuse pour la santé et pour l'environnement. C'est le produit le plus utilisé actuellement [8].

# **I.6. Principe de fonctionnement de transformateur :**

- **Paramètres définissant un transformateur**
- Puissance assignée.
- Nombre de phases.
- Rapports de transformation.
- Fréquence.
- Groupe de couplage.
- Niveau d'isolement.

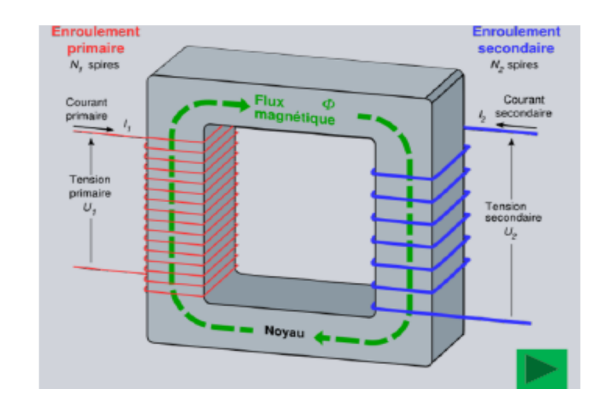

**Figure(I.11):** schéma simplifié d'un transformateur

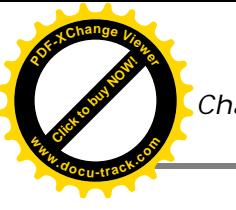

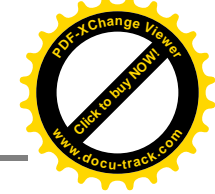

- Mode de refroidissement.
- Tension de court-circuit.
- Pertes à vide ou pertes fer.
- Pertes cuivre ou pertes en charge [8].
- **Rappel théorique :**

#### **Loi de Faraday :**

 Une variation du flux à travers une spire crée une force électromotrice. Inversement, une fréquence variable dans une spire crée une variation de flux à travers celle-ci.

e = -  $d\Phi/dt$  et pour N spires on aura: e = - N.  $d\Phi/dt$ 

#### **Lois de Lenz**:

 La fréquence induite par la variation de flux est d'un sens telle qu'elle fera circuler un courant qui produira un flux magnétique s'opposant au flux qui lui a donné naissance ou, plus simplement, la direction de la fém induite est telle qu'elle s'oppose à la cause qui lui a donné naissance [11].

#### **Fonctionnement :**

- Le primaire 1 reçois l'énergie d'une source sous une tension  $U_1$  alternatif sinusoïdale le courant primaire crée un flux variable alternatif qui va parcourir le circuit magnétique (lois de faraday).
- Ce flux variable induit une FEM dans l'enroulement primaire et une FEM dans l'enroulement secondaire.
- Le secondaire 2 raccordé à une charge fournit l'énergie au récepteur sous une tension  $U_2$ .
- Si le transformateur est idéal (sans perte) :

 $U_2=U_1*n_2/n_1$ .

- L'énergie « reçue» est égale à l'énergie «fournit».
- La puissance secondaire est donc égale à la puissance primaire et  $U_1I_1=U_2I_2$ .

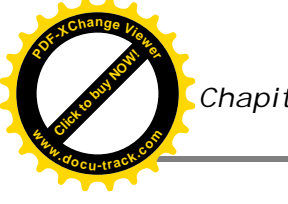

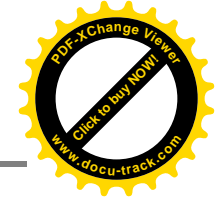

Le courant secondaire sera opposé au courant primaire (loi de Lenz) [14].

# **I.7. Les pertes dans les transformateurs :**

### **I.7.1. Les pertes à vide:**

Ce les provoquées dans le circuit magnétique par le flux magnétique alternatif.

On dit donc perte à vide ou «perte fer».

Ces pertes se décomposent (à peu près pour moitié) :

- En pertes par courants de Foucault.
- En pertes par hystérésis.

### **I.7.1.1. Pertes par courant de Foucault :**

 Le flux magnétique variable induit, dans la masse du fer, des forces électromotrices parasites de la forme :

$$
e = -\frac{d\phi}{dt}
$$

Ces f.e.m. génèrent des courants parasites: ce sont les courant de Foucault.

On montrer que, pour une induction donnée, les pertes Foucault varient comme le carrée de l'épaisseur x. Elles diminuent par ailleurs quand la résistivité augmente.

Pour réduire les pertes, on a donc intérêt à prendre des tôles d'épaisseur faible.

En pratique, les circuits magnétiques sont constitués d'empilage de tôles de faible épaisseur (~.3).les tôles sont isolés les une des autres par une pellicule isolante (carlite :silicate de magnésium).

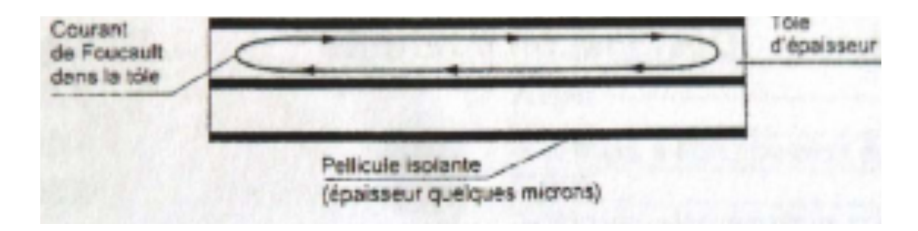

**Figure(I.12):** limitation les pertes par courant de Foucault

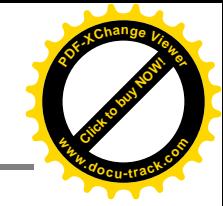

 Il est nécessaire de maitriser les bavures lors des découpes. Ces bavures risquent en effet de court-circuiter l'isolation Carlitte en bordure de toles.il y aurait alors une augmentation considérable des courants parasites.

 On augmente par ailleurs la résistivité en utilisant des aciers avec 3% de silicium(tôle Hyper sil) [9].

#### **I.7.1.2. Pertes par Hystérésis :**

**[Click to buy NOW!](http://www.pdfxviewer.com/)**

**<sup>w</sup>ww.docu-track.c<sup>o</sup> <sup>m</sup>**

**<sup>P</sup>DF-XCha<sup>n</sup>g<sup>e</sup> <sup>V</sup>iewe<sup>r</sup>**

 Ces pertes sont liées au phénomène d'alimentation rémanente du fer soumis à une induction magnétique.

 En courant alternatif, on aimante le fer dans un sens pendant une demi-période puis dans l'autre sens pendant la demi-période suivante.

 Ceci se traduit par une dépense d'énergie et donc des pertes, qui se transforme en chaleur.

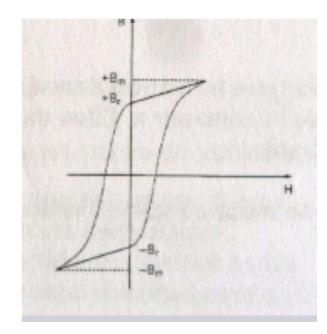

 **Figure(I.13):** courbe de cycle d'hystérésis

#### **I.7.2. Les pertes dues à la charge :**

 Ce sont les pertes dues au passage des courants dans les bobines.ces pertes étant essentiellement localisées dans les bobines en cuivre, on dit souvent «pertes cuivre».

Ces pertes comprennent :

#### **I.7.2.1. Pertes par effet Joles :**

Dégagement de chaleur lié au passage du courant dans les bobinages.

$$
P_J=R I^2
$$
 avec :  $R = \frac{\rho L}{S}$ .

#### **I.7.2.2. Pertes par effet Foucault :**

Ce sont les pertes créées par les courants induits par le flux de fuite dans les conducteurs.

$$
P_F = kB^2 f^2 a^3 bL
$$

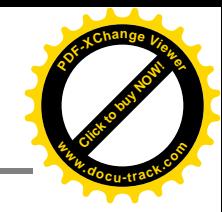

**[Click to buy NOW!](http://www.pdfxviewer.com/)**

**<sup>w</sup>ww.docu-track.c<sup>o</sup> <sup>m</sup>**

**<sup>P</sup>DF-XCha<sup>n</sup>g<sup>e</sup> <sup>V</sup>iewe<sup>r</sup>**

Remarque : les pertes par unité de volume sont égales à  $kB^2f^2a^2$ . Ces pertes sont proportionnelles aux carrés de B et de a.

Pour limiter ces pertes Foucault, on est conduit à subdiviser le cuivre d'une spire en méplats de

quelques millimètres. Chaque méplats est isolé du suivant par 2 ou 3 couches de papier (ou par de l'émail dans le cas de câble pré permuté).

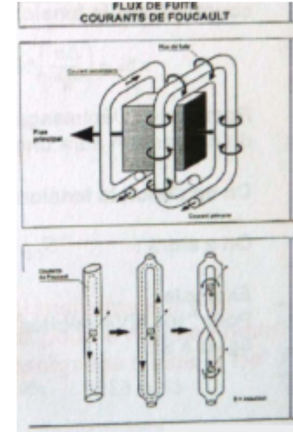

 **Figure(I.14):** flux de fuite courant de Foucault

 Ces méplats doivent de plus être «permutés» par rapport à la direction du champ magnétique de fuite [9].

Pour les fortes intensités, on utilise souvent du câble pré permuté.

Les valeurs de pertes sont données par le constructeur et sont garanties [9].

### **I.7.2.3. pertes supplémentaires :**

 Ce sont les pertes provoquées par le flux de fuite dans le circuit de retour de ce flux (shunts magnétiques, cuve….).

Les pertes Foucault (+supplémentaires) représentent 10 à 20% des pertes dues à la charge.

Remarque : Si les pertes totales sont élevées, la part relative de la réfrigération augmente. Le niveau des pertes doit tenir compte du mode réfrigération (radiateurs, aéroréfrigérants, hydroréfrigirants) [9].

## **I.8. Les contraintes :**

Un réseau électrique doit fournir une énergie avec une meilleure qualité possible.

Cette qualité se dégrade avec l'apparition des anomalies dont la durée peut conduire à des arrêts des fonctionnements prolongés.

 Nous passerons rapidement en revue dans cette analyse, les défauts que l'on rencontre couramment sur les transformateurs, leurs causes, leurs conséquences.
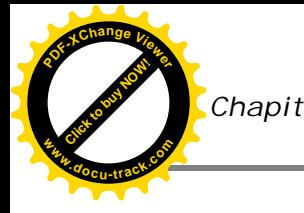

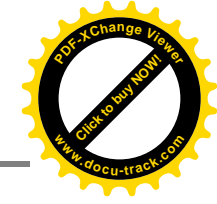

### **I.8.1. Surtension :**

 Les surtensions sont dangereuses dans un réseau de distribution car elles soumettent les isolants à des contraintes qui risquent de les détruire ou des moins de les vieillir.

Les surtensions peut être causées par :

- Contact avec une ligne de plus forte tension.
- Coupure brutale d'une ligne.
- Coups de foudre directs ou indirects.
- Dans le cas ou la surtension persiste, elle risque d'entrainer des surcharges dangereuses pour les récepteurs et même pour les générateurs.
- En cas de claquage de l'isolant, elles ont pour conséquence immédiate un court-circuit même s'il s'agit seulement d'un arc dans l'air, celui-ci persister sur les réseaux de tension supérieure à quelques milliers de Volts, même après disparition de la surtension.

On a alors le courant de suite qui ne sera coupé que par isolement de la ligne ou de l'appareil atteint.

 Les surtensions de longue durée augmentent le courant magnétisant des transformateurs, d'autant plus que leur circuit magnétique est sauré [9].

### **I.8.2. surcharge :**

 Les surcharges sont dues essentiellement à une augmentation de la demande d'énergie, mais parfois aussi à un dimensionnement incorrect de l'équipement qui compose les installations électriques.

Les surcharges se caractérisent par des courants supérieurs aux courants maximums admissibles, Si ces courants se maintiennent trop longtemps ils peuvent d'une part endommager les matières isolantes et d'autre part provoquer la rupture des conducteurs par suite de la dégradation de leur résistance mécanique.

Les conséquences des surcharges sont :

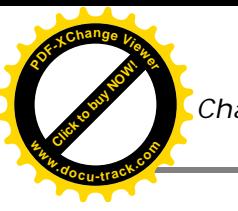

Un régime de charge d'un transformateur au-delà des valeurs de la plaque signalétique a les conséquences suivantes :

- Les températures des enroulements, des calages, des connexions, des isolants et de l'hile vont augmenter, et peuvent atteindre des nivaux inacceptables.
- L'induction magnétique du flux de fuite en dehors, du circuit magnétique augmente et provoque un accroissement de l'échauffement par courant de Foucault dans les parties métalliques embrassées par le flux de fuite.
- Comme la température varie, les taux d'humidité et teneur en gaz dans l'isolation et dans l'huile sont modifiés.

 Les traversées, les changeurs de prises, les connexions d'extrémités de câble et les transformateurs de courant sont également soumis à des contraintes plus élevées qui réduisent leurs marges de conception et d'application.

 Par conséquence il ya un risque de défaillance prématurée lié à l'augmentation des courants et des températures. Ce risque peut être d'un caractère à court terme immédiat ou résulter de l'effet cumulatif du vieillissement thermique de l'isolation du transformateur sur de nombreuses années [9].

### **I.8.3. Les décharges partielles :**

 Les décharges partielles peuvent être provoquées par :

- Une cavité non imprégnée d'huile.
- Une contamination (particule métallique).
- Une conception non optimale (choix du matériau, de sa disposition,...). **Figure(I.15):** décharges partielles

,,,,,,,,,,,,,,,,,,,,, air. Material with Er > 

- Un dommage mécanique (guipage mou, déformation d'une cornière,…).
- Une mauvaise réalisation (arêtes, effet de pointe, traitement insuffisant,…).

Le champ électrique dans la cavité est 2 à 5 fois supérieur à celui dans le matériau il se produit un micro-claquage dans la cavité.

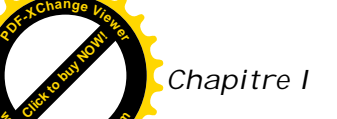

**<sup>w</sup>ww.docu-track.c<sup>o</sup> <sup>m</sup>**

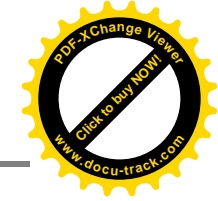

Cette décharge peut :

S'éteindre si les parois de la cavité ce charbonne et si le matériau est sain.

Se développer en détruisant le matériau ce qui affaiblit sa tenue diélectrique et peut conduire à un claquage [9].

### **I.8.4. Court circuit :**

 Un court-circuit est la disparition intempestive de l'isolement relatif de deux conducteurs de tensions différents à la même source, sans interposition d'une impédance convenable.

Le court-circuit peut être causé par :

- Installations intérieurs : frottement écrasement rupture de conducteur contact avec le conducteur voisin…
- Lignes aériennes : coup de foudre balancement de conducteur chutés du branches…
- Lignes souterraines : mouvement de terrain infiltration d'humidité coup de pioche…
- Postes : avarie d'un appareil vieillissement, détérioration ou claquage des isolants.

Les conséquences des surintensités sont :

- La chaleur de l'arc ou celle dépensée dans le contact imprévu, peut faire fondre les métaux environnants, carboniser les isolants et même déclencher de court-circuit sont très dangereux, les enroulements des transformateurs sont véritablement secoués. Ils peuvent même causer un décalage de galettes.
- L'échauffement de tous les conducteurs traversés par le courant de court-circuit est très important, il concentre ses effets sur les points faibles : bornes des transformateurs.
- Les effets de la chute de tension, s'ils font courir moins de danger au matériel, n'en sont pas moins gênants, la tension devient quasi-mille au voisinage du court-circuit [9].

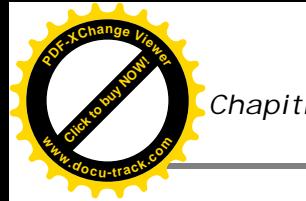

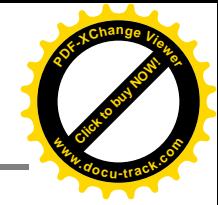

# **I.9. Méthodes de diagnostic des transformateurs :**

### **I.9.1. Analyse d'huile :**

 Des liquides isolants ont été employés dés le tout début du développement de la construction des équipements électriques haute tension. En général, les liquides sont associés à des isolants solides pour améliorer la tenue aux décharges partielles et au claquage de l'isolation. Dans certain cas, notamment dans les transformateurs et quelques câbles de puissance, le liquide isolant est avant tout un fluide de transfert thermique qui sert à évacuer les calories produites au cœur de l'appareil [15].

Les transformateurs de puissances sont des composants essentiels des systèmes de transport et de distribution de l'énergie électrique. Ils constituent l'un des éléments les plus chers et il est donc fondamental qu'ils fonctionnent correctement durant de nombreuses années. La plupart des transformateurs de puissances à travers le monde sont remplis de liquides isolants. Ces liquides isolants permettent d'assurer aussi bien l'isolation électrique (par imprégnation des isolants solides, cellulosique en particulier), que le transfert de chaleur.

 En effet en plus de leurs propriétés diélectriques, ils ont de bonnes propriétés de dissipation de chaleur comparés aux isolants solides et gazeux [16].

L'huile minérale constitue le liquide le plus communément employé dans les transformateurs de puissance, d'une part pour ses propriétés physico-chimiques et d'autre part pour son faible coût. En revanche, cette dernière présente une faible résistance au feu et c'est pourquoi entre les années 1930 et le milieu des années 1970 des liquides ininflammables comme les polychlorobiphényles (PCB) étaient utilisés comme isolants dans les transformateurs, cependant ces derniers ont été reconnus comme dangereux pour les populations, les animaux et l'environnement, notamment par le fait qu'ils pouvaient dégager des dioxines lors d'une combustion incomplète [17]. Et la découverte d'une pollution mondiale par les polychlorobiphényles (PCB) a montrée du doigt la famille des liquides isolants dans son ensemble, et elle est devenue la cible des médias. Il en résulte une suspicion de plus en plus grande à leur égard, leur emploi est de plus en plus restreint et soumis à des réglementations par les autorités nationales. C'est cette phobie qui a entrainé des recherches pour essayer de trouver des substituts verts [15].

23

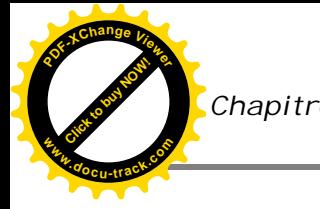

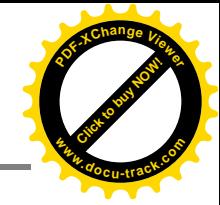

### **I.9.1.1. Propriétés des huiles minérales :**

Le choix d'une huile isolante repose sur un nombre important de propriétés qu'on regroupe en trois [18]:

- Les propriétés physiques ;
- Les propriétés électriques ;
- Les propriétés chimiques.

### **I.9.1.1.1. Propriétés physiques :**

### **Viscosité :**

 La viscosité d'un fluide est définit comme la propriété qui caractérise sa résistance à l'écoulement. Plus précisément, la viscosité résulte de la résistance qu'oppose les molécules du fluide à des efforts qui tendent à les déplacer par glissement relatif en son sien [19].

#### **Point d'éclair-point de feu et auto-inflammation :**

 Le chauffage progressif d'une huile provoque le dégagement de vapeur. Dés que la concentration de ces vapeurs dans l'atmosphère surmontant l'huile devient suffisante pour former un mélange inflammable, elles brulent à l'approche d'une flamme. La température correspondante est appelée point d'éclair de l'huile.

 Dans la mesure, où le chauffage a été poursuivi, une combustion permanente s'établit en présence d'une flamme, à partir d'une certaine température qui corresponde du point de feu de l'huile. On considère généralement, pour que le risque d'inflammation devient négligeable, il faut que la température reste inferieure de : 25°C à 30°C au point d'éclair [20]. Les liquides ininflammables n'ont pas de point de feu.

La température d'auto-inflammation d'un liquide est la température minimale à laquelle se produit une combustion instantanée, elle très supérieure à celle du point d'éclair. Cette température correspond au comportement d'un liquide dans un incendie, alors que le point de feu caractérise des limites thermiques de service [21].

### **Point d'écoulement :**

 Le point d'écoulement est également un paramètre important dans le choix d'une huile destinée à évacuer les calories. Il est défini comme la température au dessous de laquelle

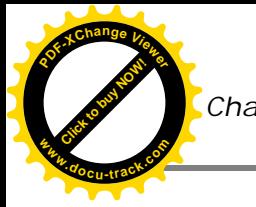

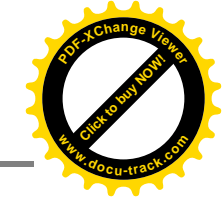

le liquide ne coule plus. Deux phénomènes peuvent être responsables de la perte d'écoulement :

- l'augmentation de viscosité à basse température.
- la cristallisation de certains composants (notamment les paraffines dans l'huile minérale) [22].

La connaissance de cette caractéristique est primordiale pour l'utilisation de transformateurs dans les pays froids.

Les liquides isolants en électrotechniques se figent généralement à des températures allant de (-60°C à -30°C) [23].

#### **Aspect couleur :**

L'aspect est (un test visuel a procédé à l'huile) nous permettant de détecter la présence des corps en suspension (poussière, humidité) et d'évaluer sa couleur et la viscosité. Un bon état visuel de l'huile, signifie un aspect limpide.

La couleur est une propriété intrinsèque de l'huile neuve, elle a une relation avec les hydrocarbures qui la constitue. Elle permet d'apprécier la qualité des huiles neuves et constitue un moyen efficace pour surveiller leur acidité en service. Elle nous renseigne également sur son vieillissement.

L'aspect, la couleur et l'odeur, nous renseignent sur l'état général de l'huile, en effet ; une mauvaise odeur avertit sur la présence d'amorçages d'arcs électriques dans l'huile, une couleur sombre indique une dégradation de l'huile et l'aspect trouble signifie la présence d'eau et d'impuretés [24].

#### **Densité :**

Dans les climats froids, il est important de spécifier la densité de l'huile pour éviter la création de glace flottant dans l'huile à basse température.

Ce phénomène peut se produire lorsqu'il y'a présence d'eau libre dans des transformateurs hors tension pouvant provoquer des pannes lors de la mise en route. Les huiles à haute teneur aromatiques ont une densité plus élevée que les huiles contenant plus de molécules naphténiques et paraffiniques.

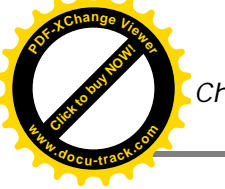

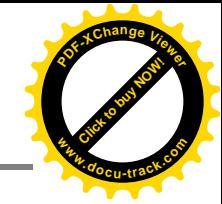

La densité décroit lorsque la température croit et le coefficient standard 0.00065/°C est utilisé pour calculer la densité à d'autres températures que celles mesurées. Ce coefficient varie légèrement selon les huiles en fonction de la structure et du degré de raffinage [25].

# **I.9.1.1.2. Propriétés chimiques :**

### **teneure en eau :**

Au départ, lorsque l'huile est neuve et traitée, elle a une faible teneur en eau (<10 ppm pour l'huile minérale). Cette teneur va augmenter au cours de la vie du transformateur suite à la pénétration d'humidité provenant de l'atmosphère mais aussi avec la dégradation du papier. Cette mesure est un outil indispensable pour juger l'état de vieillissement d'une huile et d'un transformateur, d'autant plus que l'humidité est un facteur qui diminue les propriétés diélectriques d'un isolant [26].

L'absorption de l'eau par l'huile dépend de la température et de la quantité de molécules polaires [25].

### **Indice de neutralisation :**

L'indice de neutralisation indique si l'huile contient une matière acide. Une valeur élevée ou croissante indique que l'huile a commencé à s'oxyder. Une valeur élevée peut provoquer des problèmes de corrosion, l'acide peut former des savons dans l'huile contenant des ions et affecter ses propriétés électriques. Ces acides augmentent également la solubilité de l'eau dans le papier du fait de leur structure polaire. Ils peuvent en outre favoriser la dégradation du papier [25].

### **I.9.1.1.3. Propriétés électriques :**

 Les propriétés électriques des liquides dépendent de leur formation. L'étude des propriétés électriques est un domaine qui se caractérise par sa pluridisciplinarité et touchant à la chimie, à l'électronique et à la mécanique des fluides [18].

### **Permittivité :**

La permittivité relative  $\varepsilon_r$  d'un produit est définie comme le rapport entre la capacité d'un condensateur rempli de ce produit et la capacité du même condensateur vide :

$$
\epsilon_r\!\!=\!\!C_p\!/\!C_0.
$$

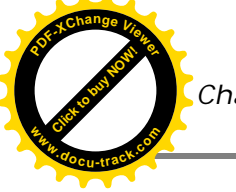

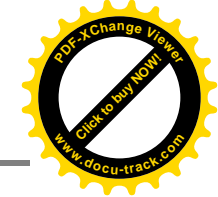

Dans la pratique,  $\varepsilon_r$  est obtenue en comparant le condensateur plein au condensateur dans l'air. L'erreur commise sur la détermination de  $\varepsilon_r$  est faible, puisque la permittivité relative de l'air (à 25°C et sous pression atmosphérique) vaut 1,0005.

La permittivité absolue  $\varepsilon$  est le produit de la permittivité relative  $\varepsilon_r$  par la permittivité du vide :

 $\varepsilon_0 = 8,85.10^{-12}$  F/m avec :  $\varepsilon = \varepsilon_0 \cdot \varepsilon_r$ 

La permittivité intervient dans la force électrostatique entre charges électriques q et q' F= K.α.α'/ε. $d^2$ 

Avec : d : distance entre les charges [22].

### **Résistivité, Conductivité :**

Une huile pour être isolante électrique, doit conduire le moins possible d'électricité lorsqu'une tension lui est appliquée. Sa conductivité σ doit donc être la plus faible possible ou inversement sa résistivité ρ (Ω.m) doit être la plus forte possible ( $\rho=1/σ$ ).

La conductivité d'une huile isolante est due à la présence de charges libres positives et négatives (des ions), en quantités égales. Sous l'effet d'un champ électrique, ces charges se déplacent provoquant ainsi un courant de conduction [22].

La résistivité d'une huile est influencée par la présence de substances étrangères, considérées comme impuretés (poussières, particules, gaz, humidité), qui même en quantité aussi faible que quelques ppm est une influence sur les valeurs mesurées. Plus la température est élevée, plus la viscosité de l'huile est faible et plus la mobilité des ions est grande, et par conséquent plus la conductivité est élevée [22].

### **Facteur de dissipation (tgδ) :**

Le facteur de dissipation ou facteur de perte **(tgδ),** est directement lié à la résistivité et la permittivité en tension alternative, **tgδ=1/R\*C.**

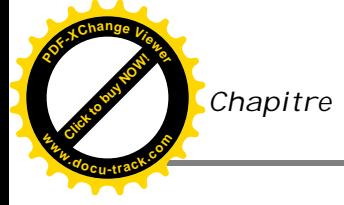

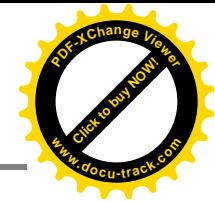

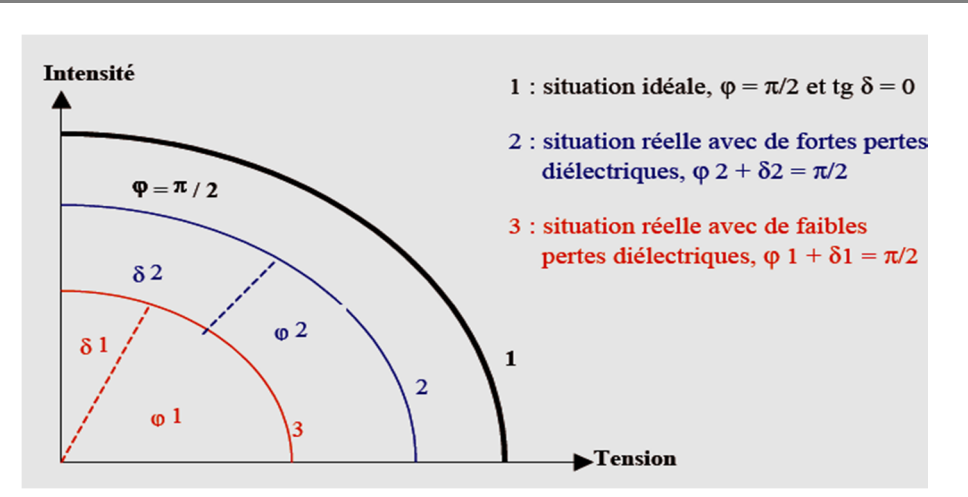

 **Figure(I.16):** représentation schématique de l'angle de perte tg δ

 Le facteur de dissipation se définit comme la tangente de l'angle de perte, c'est-à-dire l'angle pour lequel la différence de phase entre la tension appliquée et le courant qui en résulte de vide : π/2. Lorsque le diélectrique du condensateur se compose exclusivement de l'huile isolante considérée comme parfait. En effet, en situant réelle, **δ+φ=** π/2, ou **δ** est appelé angle de perte **(δ** est complémentaire de l'angle de déphasage entre le courant et la tension). Plus ce dernier est élevé, plus les pertes diélectriques seront élevées [26].

### **Rigidité et tension de claquage :**

La rigidité diélectrique moyenne E<sub>c</sub>, d'une l'huile est la valeur maximale du champ électrique qu'on peut lui appliquer sans décharges, entre deux électrodes, elle est donnée par la relation suivante :  $E_c=U_c/e$ 

Ou :

- $\bullet$  E<sub>c</sub>: est la rigidité en KV/mm;
- $\bullet$  U<sub>c :</sub> est la tension de claquage en KV ;
- e : est la distance entre les deux électrodes en mm ;

Dans les huiles, le claquage est le résultat de l'initiation, puis de la propagation d'un streamer (canal gazeux ionisé provoquant une décharge lumineuse), d'une électrode à l'autre.

Dans l'industrie on parle surtout de la tension de claquage d'un matériau pour définir sa tenue diélectrique. Ces solides ont une tension de claquage supérieure à celle des liquides,

**<sup>w</sup>ww.docu-track.c<sup>o</sup> <sup>m</sup>**

**<sup>P</sup>DF-XCha<sup>n</sup>g<sup>e</sup> <sup>V</sup>iewe<sup>r</sup>**

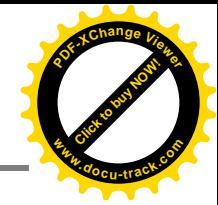

ces derniers ont une tension supérieure à celle des gaz. Pour cette raison on évite la présence de gaz dans les transformateurs [27].

## **I.9.1.2. Analyse des gaz dessous dans l'huile :**

 Au cours de la vie d'un appareil, les surtensions du réseau peuvent provoquer l'apparition de décharges partielles conduisant à la génération de gaz et autres sous-produits solubles ou insolubles. De même, un échauffement local prolongé peut provoquer la dégradation de l'imprégnant avec également production de sous-produits. Le vieillissement d'un appareil peut être suivi par l'analyse régulière de l'état du liquide.

 L'analyse des gaz dissous ou libres est surtout utilisée pour les transformateurs de puissance. Dans ce cas particulier, des guides ont été rédigés pour l'interprétation de ces analyses. Cependant, l'interprétation des résultats de l'Analyse des gaz dissous (AGD) est

souvent complexe et il convient qu'elle soit toujours faite avec prudence, en s'entourant de personnel expérimenté en maintenance d'isolation.

Les techniques principales de diagnostic utilisent six rapports caractéristiques des gaz dissous (tableau I.1).

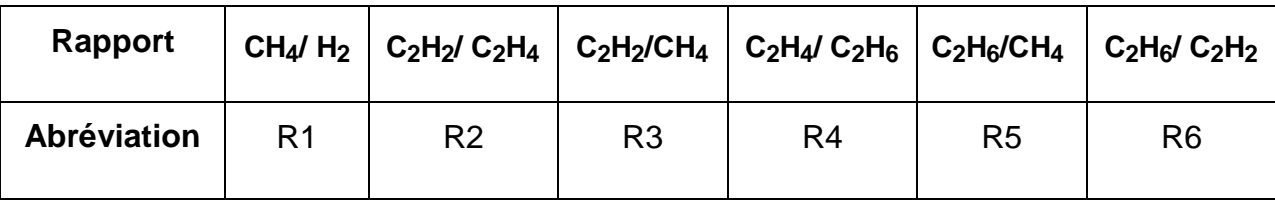

**Tableau(I.1**): Définition des rapports utilisés dans les méthodes de diagnostic

### **Méthode des gaz clés :**

Cette méthode associe un gaz particulier à un type de défaut .Cette règle est le fruit de la composition d'une grande quantité de cas .Il a été observé que dans tel ou tel cas de défaut, les mêmes gaz étaient produits. La formation de ces gaz est aussi explicable du point de vue des conditions chimiques nécessaires à leur formation. Ainsi la formation d'acétylène en présence d'arc est explicable au sens chimique en raison de l'énergie nécessaire supérieur pour produire l'acétylène par rapport aux autres gaz combustibles [28].

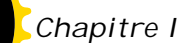

**<sup>w</sup>ww.docu-track.c<sup>o</sup> <sup>m</sup>**

**<sup>P</sup>DF-XCha<sup>n</sup>g<sup>e</sup> <sup>V</sup>iewe<sup>r</sup>**

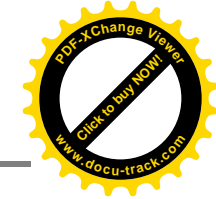

| Gaz clé                                            | Défaut probable                             |  |
|----------------------------------------------------|---------------------------------------------|--|
| $Acétylène (C2H2)$                                 | Arc électrique                              |  |
| Hydrogène $(H2)$                                   | Décharge partielle                          |  |
| $\hat{E}$ thylène (C <sub>2</sub> H <sub>4</sub> ) | Dégradation thermique de l'huile            |  |
| Monoxyde de carbone (CO)                           | Vieillissement thermique de la<br>cellulose |  |

**Tableau(I.2)**: Méthode des gaz clés [28].

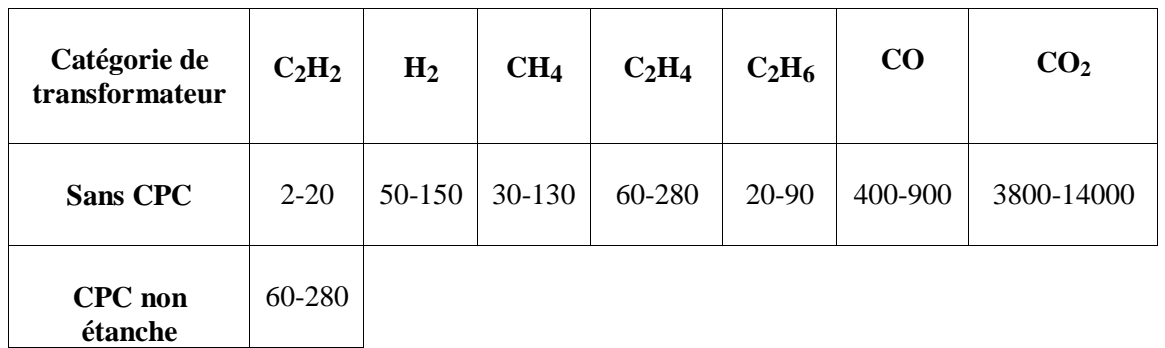

 **Tableau(I.3**): Gamme de valeur typique des gaz [28].

### **Méthode par CEI 60599 :**

La méthode CEI, utilise un rapport de moins que les autres méthodes. IL y a donc un nombre significatif de codes des rapports des gaz dissous dans l'huile qui tombent en dehors de la table de correspondances des codes [28].

**<sup>w</sup>ww.docu-track.c<sup>o</sup> <sup>m</sup>**

**<sup>P</sup>DF-XCha<sup>n</sup>g<sup>e</sup> <sup>V</sup>iewe<sup>r</sup>**

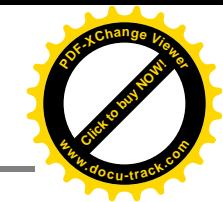

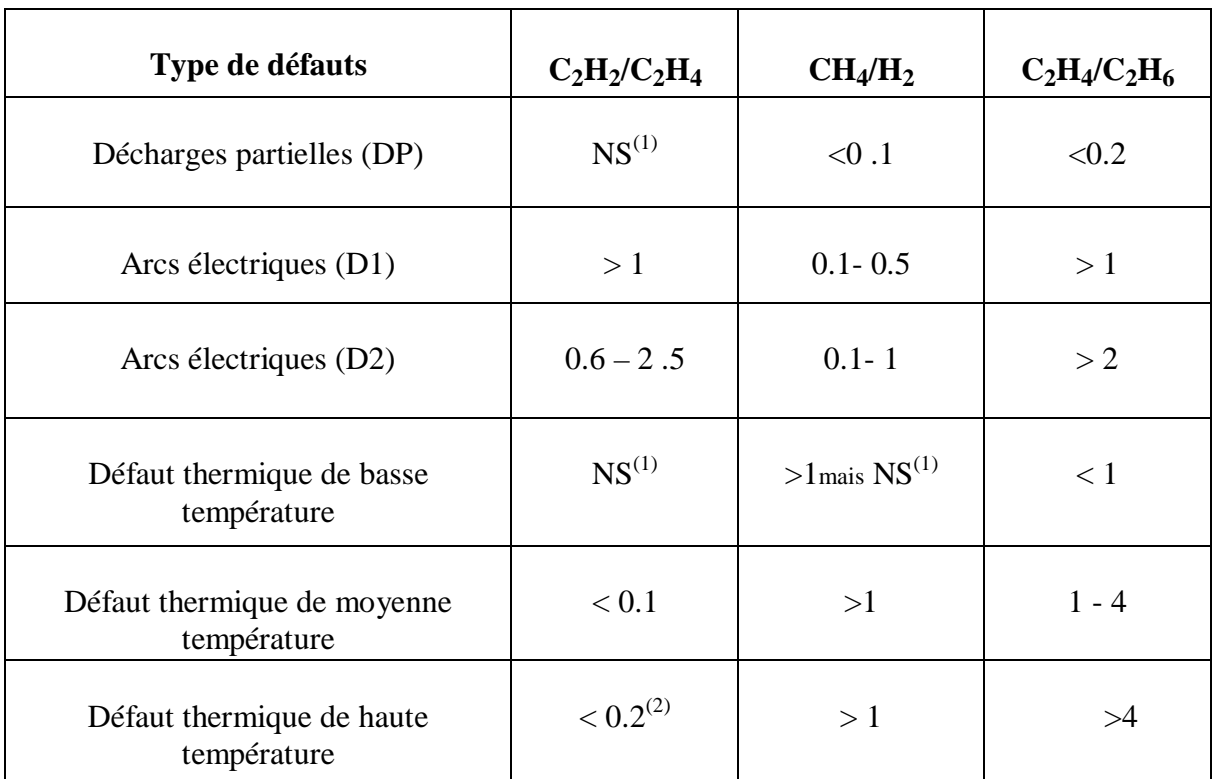

**Tableau(I.4**): Étude des rapports par CEI 60599 [28].

 $NS<sup>(1)</sup>$ : Non significatif quelque soit la valeur

 $(2)$ : Une valeur cotisante de C2H2 peut indiquer que le point chaud est à une température > 1000°C.

### **Méthode DUVAL :**

Cette méthode a été mise au point par un chercheur d'Hydro-Québec dont les études ont portés les données de transformateurs de puissance supérieure à 100 MVA.

Cette méthode permet d'établir un diagnostic peu importe la combinaison de gaz dissous. Celle-ci n'utilise pas l'hydrogène [28].

PD : Décharge partielle

D1 : Décharge de basse énergie

- D2 : Décharge de haute énergie
- T1 : Faute thermique, T<300°C
- T2 : Faute thermique, 300°C<T<700°C
- T : Faute thermique, T>700°C
- DT : Mélange de fautes thermiques et électriques **Figure(I.17):** Triangle de Duval

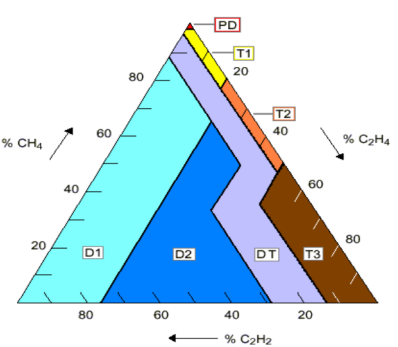

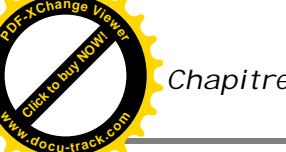

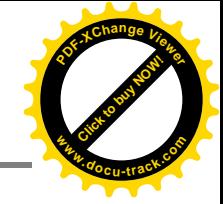

### **Méthode de DOERNENBURG:**

DOERNENBURG utilise dans son diagnostic 4 rapports et cinq gaz caractéristiques (tableau I.5). Il a pu séparer les défauts thermiques des défauts électriques et établi des valeurs limites des gaz clés (tableau I.3) [28].

| Rapports de gaz          | <b>Critères</b> | <b>Codes</b>     |
|--------------------------|-----------------|------------------|
| $CH_4/H$ <sub>2</sub>    | < 0.1           | $\boldsymbol{0}$ |
|                          | 0.1 < < 1       | $\mathbf{1}$     |
|                          | >1              | $\overline{2}$   |
| $C_2H/C_1H_4$            | < 0.75          | $\boldsymbol{0}$ |
|                          | > 0.75          | $\mathbf{1}$     |
| $C_2H/C_1H_2$            | < 0.4           | $\boldsymbol{0}$ |
|                          | > 0.4           | $\mathbf{1}$     |
| $C_2H_2$ CH <sub>4</sub> | < 0.3           | $\boldsymbol{0}$ |
|                          | > 0.3           | 1                |

 **Tableau(I.5):** Méthode des rapports de DOERNENBURG [28].

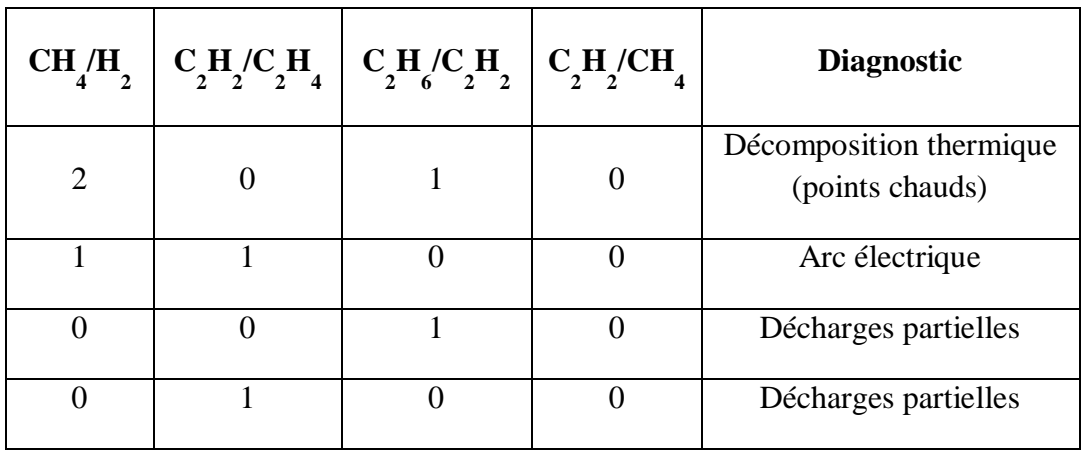

**Tableau(I.6):** Table de correspondance des codes, méthode DOERNENBURG [28].

**<sup>w</sup>ww.docu-track.c<sup>o</sup> <sup>m</sup>**

**<sup>P</sup>DF-XCha<sup>n</sup>g<sup>e</sup> <sup>V</sup>iewe<sup>r</sup>**

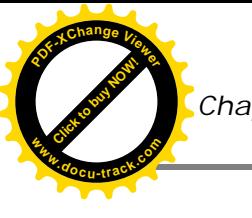

#### **Méthode de Rogers :**

 Elle représente la première méthode dans le domaine. Proposée en 1973, affinée en 1975 et ensuite en 1977, elle utilise principalement quatre rapports de gaz caractéristiques. Le diagnostic a été amélioré avec la proposition de deux tableaux : l'un pour la définition des codes (tableau I.8) et l'autre pour le diagnostic proprement dit (tableau I.7). [28]

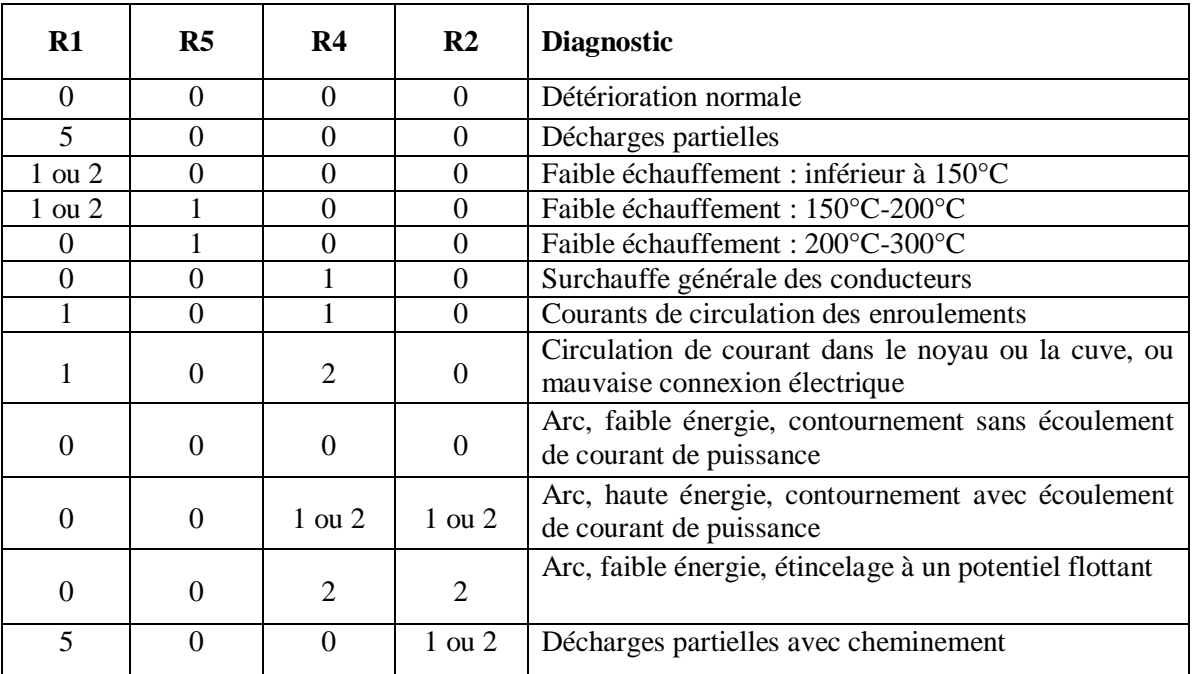

**Tableau(I.7):** Diagnostic de la méthode des rapports de Rogers [28].

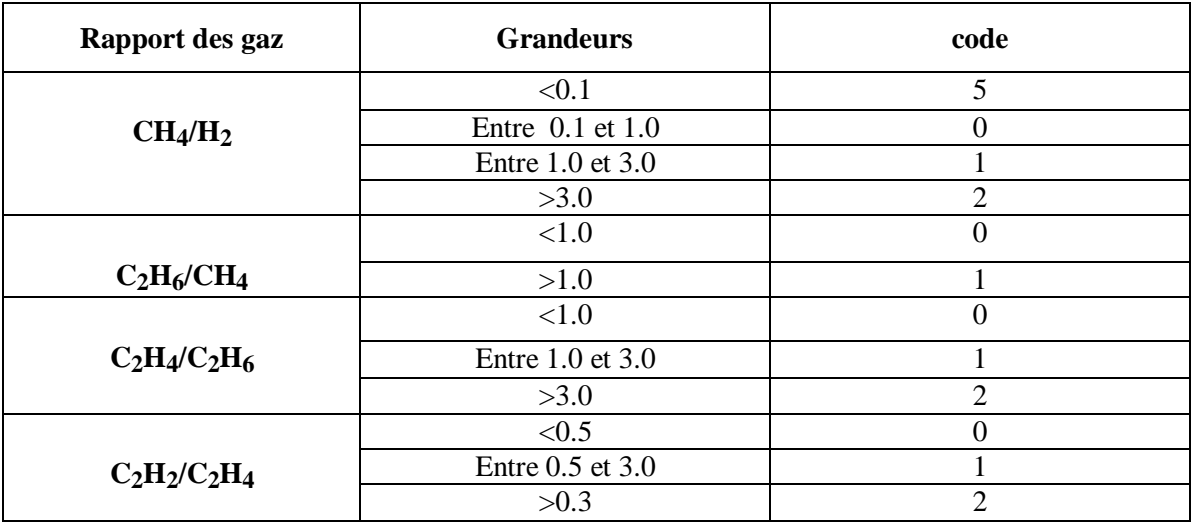

**Tableau(I.8):** Définition des codes de la méthode affinée des rapports de Rogers [28].

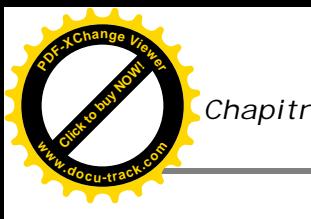

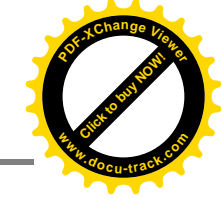

# **I.9.2. Mesure de la capacité et de la tg δ du transformateur :**

 Les mesures de la capacité et du facteur de dissipation sont effectuées dans le but d'étudier l'état des traversées ainsi que celui de l'isolation globale du transformateur. Le vieillissement et la décomposition de l'isolation, ou la pénétration d'eau, augmentent la quantité d'énergie sous forme de chaleur dans l'isolation. Le niveau de ces pertes est mesuré par le facteur de dissipation.

 Les valeurs de capacité des traversées indiquent la présence de claquages partiels entre les couches capacitives. Pour les traversées à papier enduit de résine, les fissures par lesquelles l'huile a fui peuvent aussi modifier la valeur de la capacité. Une augmentation de la capacité de plus de 10 % est normalement considérée dangereuse, car elle indique qu'une partie de l'isolement est déjà dégradée et que la contrainte diélectrique s'exerçant sur l'isolation restante est trop élevée [29].

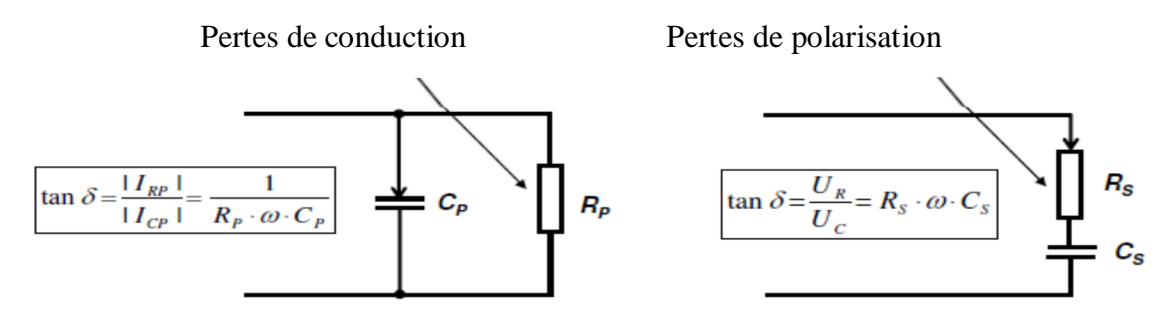

 **Figure(I.18):** schémas de pertes par conduction et par polarisation

### **Principe de mesure avec CPC100 + TD1**

Le CPC 100 est utilisé pour piloter le test, c'est-à-dire :

- saisir les valeurs de tension et de fréquence lorsque C et cos ф / tan δ doivent être mesurés
- démarrer et arrêter le test
- superviser l'avancement des mesures et les résultats intermédiaires
- stocker les résultats sur mémoire interne et clé USB
	- Le CP TD1 comprend
- un transformateur élévateur haute tension
- un condensateur de référence (type à gaz sous pression)
- l'unité destinée à mesurer et comparer les amplitudes et les phases des courants [29].

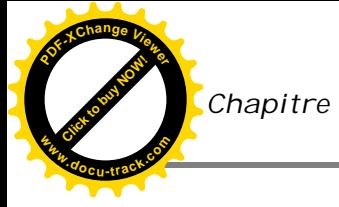

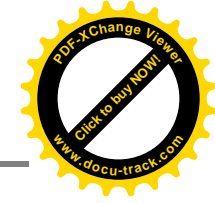

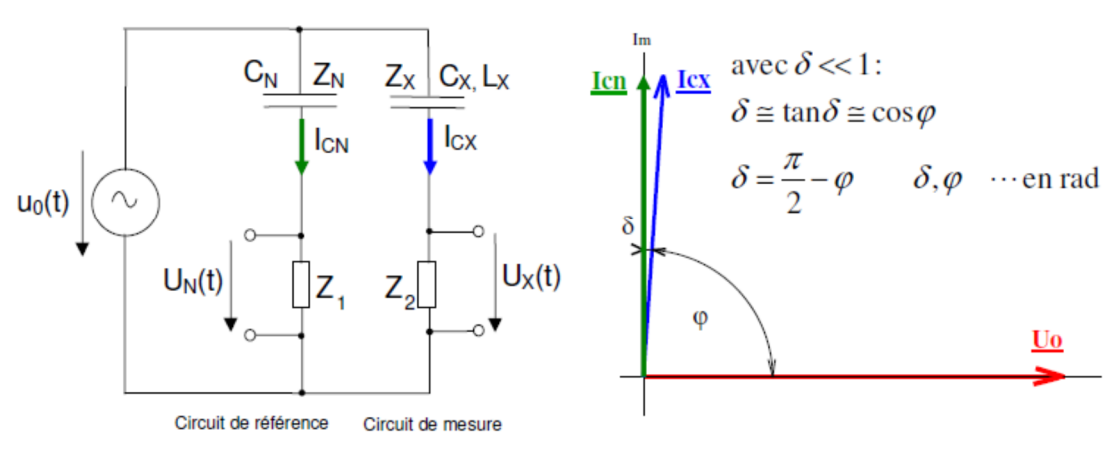

 **Figure(I.19):** représentation schématique de la tg δ et de la capacité [7].

# **I.9.3. Mesure du changeur de prises en charge :**

- **Buts:**
- Déceler :
- mauvais contacts (oxydation, serrages des connexions)
- comportement du courant au passage des prises (courte interruption de courant, vibration de contact) [7].
	- **Exemple de schéma de mesure avec le CPC100:**

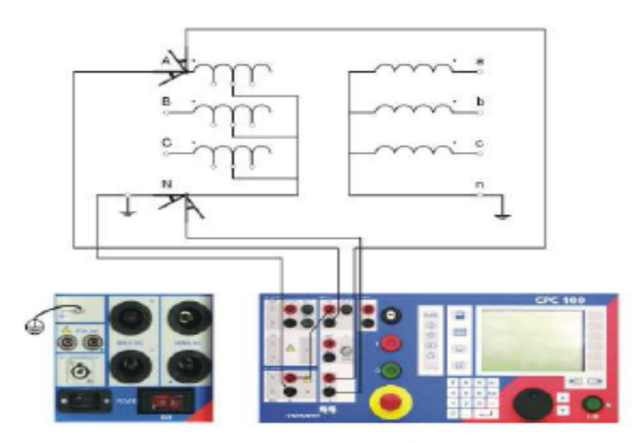

**Figure(I.20):** schéma de mesure du changeur de prise en charge par CPC100

# **I.9.4. Mesures des résistances des enroulements** :

 Les mesures de résistance d'enroulement sont effectuées pour évaluer la détérioration possible des enroulements. Ces mesures permettent également de contrôler l'état du changeur de prise en charge (CPeC/OLTC) - savoir quand nettoyer ou remplacer les contacts du CPeC,

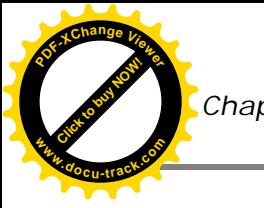

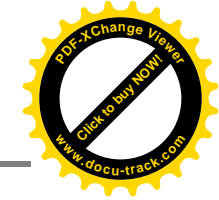

ou savoir quand remplacer ou remettre en état le CPeC même, dont la durée de vie est plus courte que celle de la partie active du transformateur [29].

### **Schéma de mesure avec le CPC100:**

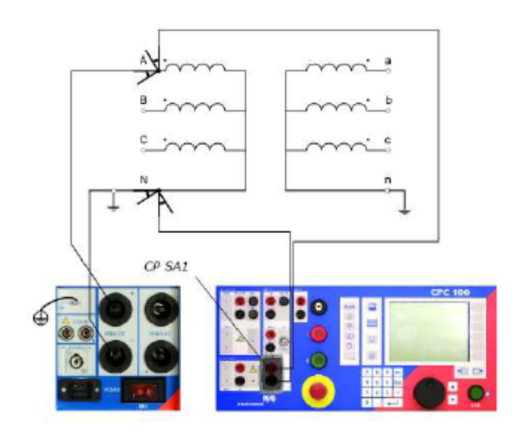

 **Figure(I.21):** schéma de mesure de la résistance des enroulements par CPC100

# **I.9.5. Mesure du rapport de transformation**

- **Buts:**
	- Déceler la présence de court-circuit, y.c. entre enroulements bobinés en parallèle ou contre le circuit magnétique [7].
- **Schéma de mesure avec le CPC100:**

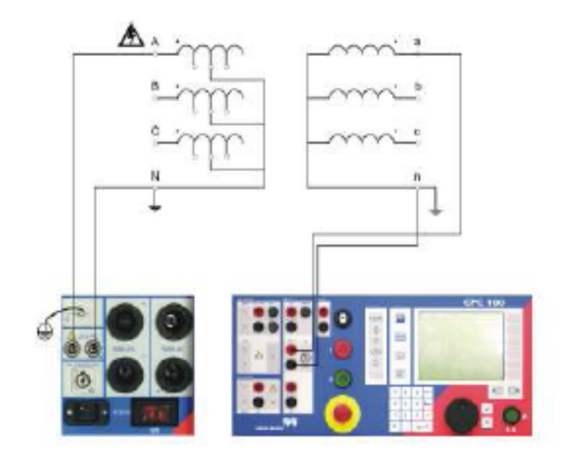

**Figure(I.22):** schéma de mesure de rapport de transformation par CPC100

# **I.9.6. Mesure de l'impédance de court-circuit**

 Les mesures sont effectuées pour évaluer la détérioration/le déplacement éventuel des enroulements. Les mesures sont comparées dans le temps ou entre les phases. Dans le cas d'un court-circuit, les forces agissent en direction du circuit magnétique pour l'enroulement interne

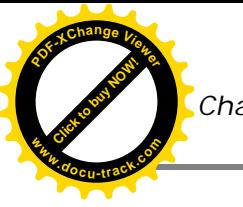

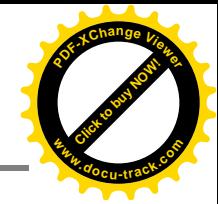

et en s'éloignant pour l'enroulement externe. Le flux de fuite va varier si ces forces influent sur la distance entre les enroulements. On peut notamment détecter les courts-circuits entre les conducteurs en parallèle ainsi que l'échauffement local suite aux pertes importantes par courants de Foucault liées aux courants supplémentaires [29].

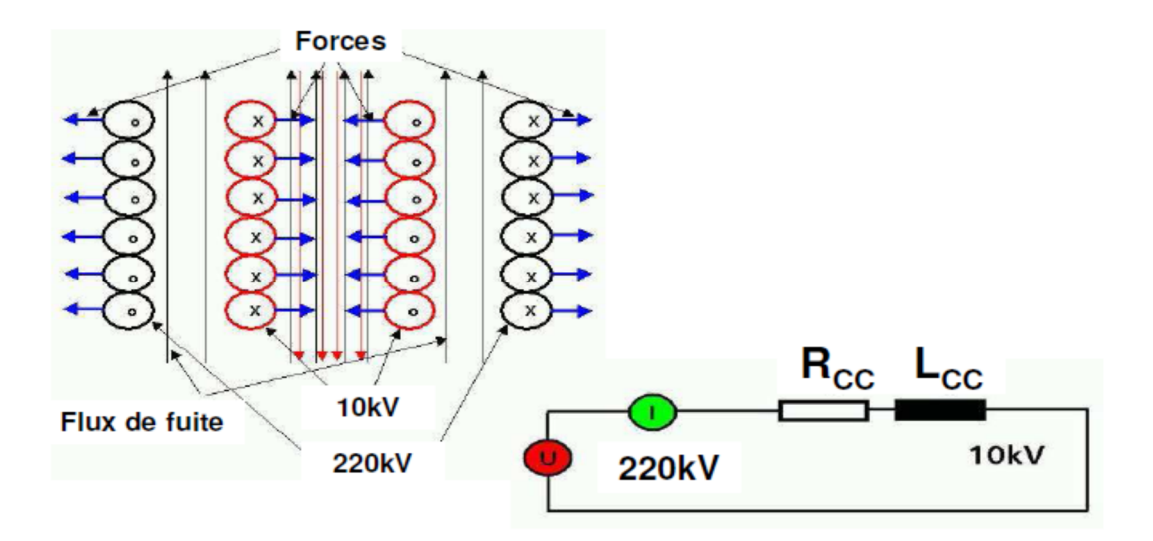

**Figure(I.23):** schéma de représentation des forces de court-circuit et flux de fuite CPC100 [7].

### *Conclusion :*

 Le transformateur de puissance est une machine électrique statique qui permet la conversion de l'énergie électrique basé sur la loi de l'induction électromagnétique.

Chacun des éléments constitutifs a un rôle bien déterminé pour garantir un fonctionnement permanent avec une qualité d'alimentation correcte et un rendement optimal.

Dans les réseaux d'exploitations, les transformateurs de puissance sont soumis à des nombreuses contraintes lors de leur fonctionnement. Ces contraintes perturbent le fonctionnement du transformateur et peuvent parfois s'avérer destructives. C'est la raison pour laquelle il est installé des protections pour sauvegarder la bonne marche des transformateurs suivant un plan de protection fiable.

 Les techniques de diagnostic deviennent de plus en plus importantes pour évaluer au mieux l'état des transformateurs. Il existe des relations entre des mesures électriques et chimiques dans le but d'améliorer la fiabilité des diagnostics relatifs aux transformateurs de puissance.

**<sup>w</sup>ww.docu-track.c<sup>o</sup> <sup>m</sup>**

**<sup>P</sup>DF-XCha<sup>n</sup>g<sup>e</sup> <sup>V</sup>iewe<sup>r</sup>**

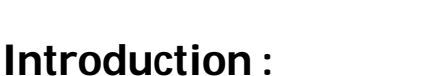

 Le transformateur de puissance comporte des bobines sous forme de galettes. Enroulées autour d'un noyau de fer et placées dans un liquide diélectrique. La tâche- principale des constructeurs de ces transformateurs de puissance consiste à placer dans un volume le plus réduit possible des enroulements capables de supporter sans défaillance les surtensions dues aux ondes de chocs rapides ou aux oscillations internes entretenues. Ainsi un transformateur relié à un réseau très haute tension est soumis à différents types de tension dont la connaissance est importante pour établir les contraintes auxquelles sont soumis les diélectriques [30].

 Nous présentons dans ce chapitre les principaux modèles des transformateurs de puissance qui existent dans la littérature, dans le but de choisir le modèle le mieux adapté à notre étude.

## **II.1. Les modèles usuelles des transformateurs :**

 En vue d'étudier les phénomènes physiques dans les transformateurs, nous présentons les principaux modèles de transformateurs qui existent dans la littérature.

# **II.1.1.Le modèle RESEL :**

 RESEL est un programme conversationnel pour l'analyse des régimes transitoires dans les réseaux électriques**,** son premier objectif était l'étude des phénomènes transitoires dans les transformateurs. II nécessite la modélisation du transformateur à l'aide de deux schémas couplés. L'un traduit le comportement électrique du transformateur, l'autre exprime son comportement magnétique. Le circuit électrique est composé de plusieurs cellules résistances, capacités et forces électromotrices.

 L'association de ces cellules dépend des techniques de bobinage du transformateur. Le circuit magnétique est composé d'un réseau de réluctances et de forces électromotrices. Les sources du circuit électrique sont liées aux variations de flux du circuit magnétique. Les sources du circuit magnétique sont liées au courant dans les enroulements. Pour prendre en compte les effets de la fréquence, le circuit magnétique est décomposé en éléments de géométrie simple pour lesquels la

**<sup>w</sup>ww.docu-track.c<sup>o</sup> <sup>m</sup>**

**<sup>P</sup>DF-XCha<sup>n</sup>g<sup>e</sup> <sup>V</sup>iewe<sup>r</sup>**

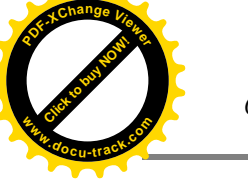

résolution des équations de Maxwell est relativement simple. Les réluctances complexes ainsi calculées se composent de cellules résistances - inductances.

 De même, pour tenir compte de l'effet de peau, on introduit des éléments complexes qui traduisent les pertes dans les conducteurs. Le programme ne traite que des éléments de réseau à constantes localisées, et ne permet pas une analyse fréquentielle systématique du transformateur [30].

# **II.1.2.Modèle de LEON :**

 Dans leurs travaux, LEON et SEMLYEH [28]**,** ont présenté le développement d'un modèle du transformateur de puissance en haute fréquence. Ce modèle permet de modéliser en détail les enroulements et le noyau. Pour les enroulements, les éléments suivants sont calculés :

- Une matrice d'inductances de fuite entre les paires de spires (ou sections/galettes).
- $\triangleright$  Une matrice de capacités entre spires (ou sections/galettes) et entre les spires et les masses.
- Une matrice de résistance, qui dépend de la fréquence et qui tient compte des courants de Foucault.

 Pour chaque colonne du circuit magnétique du transformateur, un système de trois matrices est calculé et puis transformé sous forme d'une équation d'état. Ensuite un circuit de Foster en série figure (II.1) sera élaboré à partir de cette équation pour approximer la caractéristique de l'enroulement sur chaque colonne.

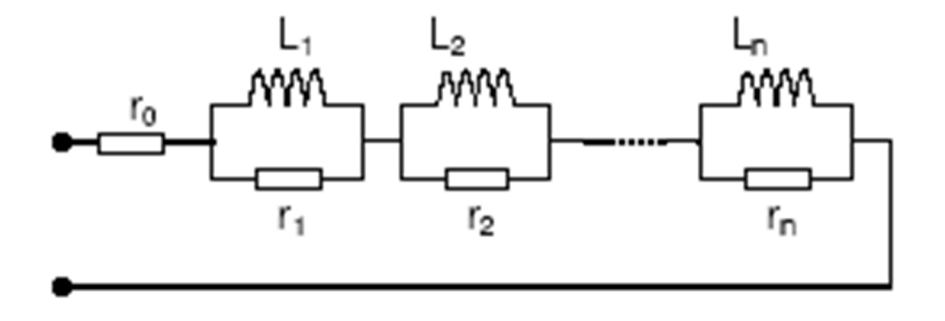

 **Figure (II.1)**:Circuit de FOSTER en série

Pour le noyau, l'effet des courants de Foucault est modélisé par un circuit de CAUER, fig. (II.2) [34].

**<sup>w</sup>ww.docu-track.c<sup>o</sup> <sup>m</sup>**

**<sup>P</sup>DF-XCha<sup>n</sup>g<sup>e</sup> <sup>V</sup>iewe<sup>r</sup>**

**[Click to buy NOW!](http://www.pdfxviewer.com/)**

**<sup>w</sup>ww.docu-track.c<sup>o</sup> <sup>m</sup>**

**<sup>P</sup>DF-XCha<sup>n</sup>g<sup>e</sup> <sup>V</sup>iewe<sup>r</sup>**

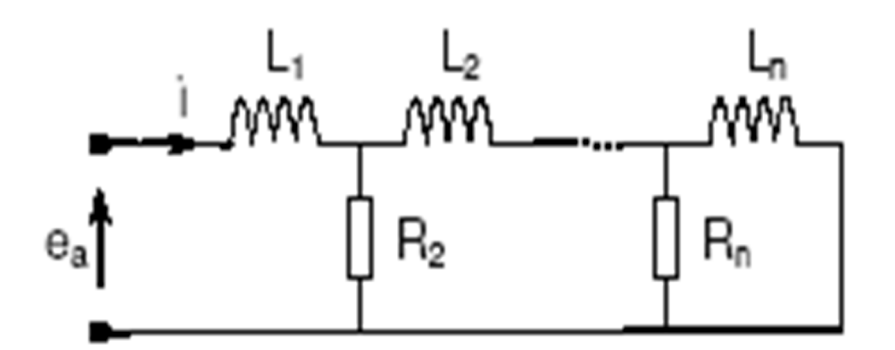

**Figure(II.2)**: Modèle de CAUER pour le noyau de fer.

 Ce modèle, qui ne tient pas compte de l'inductance mutuelle dans l'air entre les enroulements, permet quand même de modéliser le transformateur par un circuit équivalent. Pourtant, il est encore assez compliqué en raison des calculs analytiques et des transformations en circuit équivalent.

### **II.1.3. Modèle EMTP :**

EMTP (Electro Magnetic Transients Program) est le programme de simulation, des régimes transitoires et permanents des réseaux électriques, qui sont considéré comme un standard dans les études temporelles et fréquentielles**.** La modélisation du transformateur est faite par des transformateurs parfaits auquel on ajoute les inductances de fuites primaire et secondaire ainsi qu'une branche magnétisante, les résistances des enroulements, et les capacités de couplage. Une résistance linéaire est connectée en parallèle avec la réactance de magnétisation en vue de simuler les pertes dans le circuit magnétique, figure(II.3) [30].

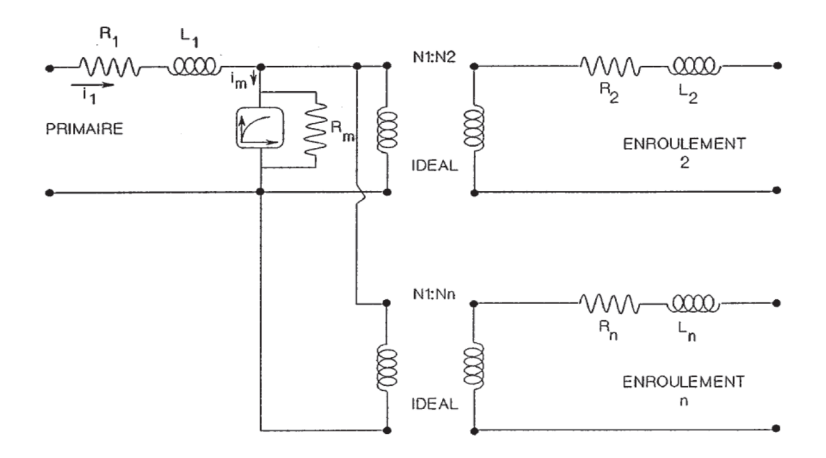

**Figure(II.3):** Schéma équivalent du transformateur en vue de traitement par EMTP

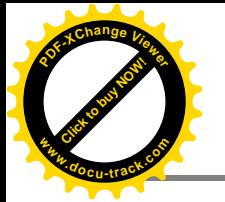

**<sup>w</sup>ww.docu-track.c<sup>o</sup> <sup>m</sup>**

**<sup>P</sup>DF-XCha<sup>n</sup>g<sup>e</sup> <sup>V</sup>iewe<sup>r</sup>**

 Les paramètres sont déterminés soit par la mesure (essai à vide, essai en court-circuit), soit par le calcul direct de la géométrie. L'intérêt du modèle est son utilisation dans EMTP permettant d'intégrer des schémas non-linéaires (parafoudres, ...), des lignes à constantes réparties, et d'effectuer des études d'interaction du transformateur avec le réseau dans des configurations réelles.

 Le modèle est bien adapté pour les études des réseaux, mais il ne convient pas aux études internes du transformateur. Le modèle EMTP présente pour certains cas, une inadaptation du transformateur réel, par exemple un transformateur monophasé à deux enroulements égaux haute tension et basse tension, dont le modèle n'est pas symétrique et l'inductance de court-circuit n'est pas la même vue du primaire et du secondaire [30].

### **II.1.4. Méthode des Circuits Couplés (M2C) :**

 Cette méthode est très proche des considérations physiques et consiste à exprimer les effets inductifs propres et mutuelles entre de multiples spires et éventuellement le circuit magnétique. Pour des spires de géométrie simple, ces inductances sont calculées par des expressions analytiques.

### **II.1.4.1. Théorie Générale de la M2C :**

 Le principe de la M2C consiste à fractionner chaque conducteur d'une bobine de *N* spires (et/ou une charge) en *n* éléments distincts, à l'intérieur desquels la densité de courant est supposée constante. La discrétisation peut être régulière ou non, selon le type de conducteur, ses dimensions et l'épaisseur de peau dans celui-ci. De manière générale, pour des spires de section quelconque, composées de conducteurs de section arbitraire, cette méthode se traduit par la figure (II.4) :

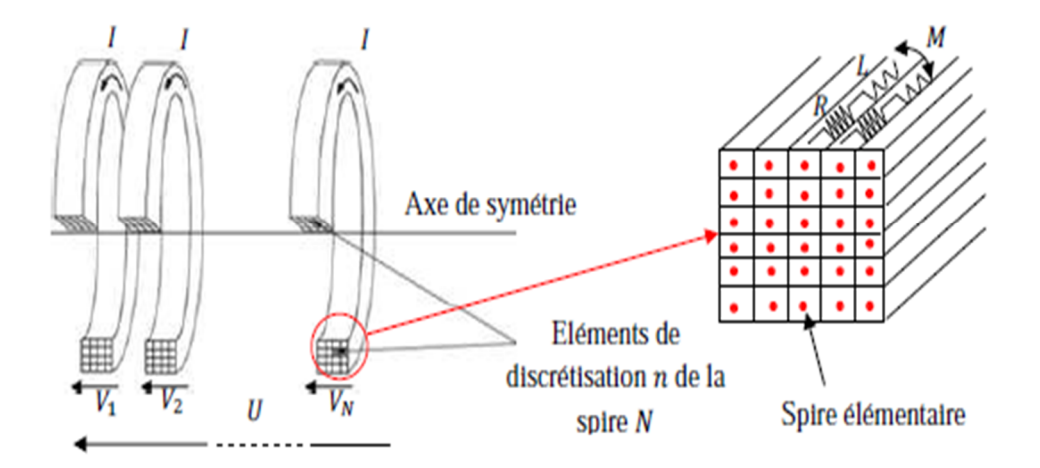

**Figure(II.4)**: *Principe de la M2C* : *découpage en éléments inducteurs*

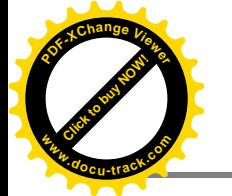

**<sup>w</sup>ww.docu-track.c<sup>o</sup> <sup>m</sup>**

**<sup>P</sup>DF-XCha<sup>n</sup>g<sup>e</sup> <sup>V</sup>iewe<sup>r</sup>**

 La globalité des spires élémentaires ainsi obtenues forme alors un système mutuellement couplé modélisable par un schéma électrique équivalent.

### **II.1.4.2. Interaction entre les Eléments de Circuits :**

 Chaque élément du circuit électrique est représenté par sa résistance électrique et son inductance, ces éléments forment entre eux un système de circuits mutuellement couplés.

 La discrétisation par la méthode des circuits couplés est représentée dans la (Figure II.5), où tout conducteur d'une bobine est formé de «N » spires principales en série et chacune de ces spires est constituées de « n » spires élémentaires en parallèles [32].

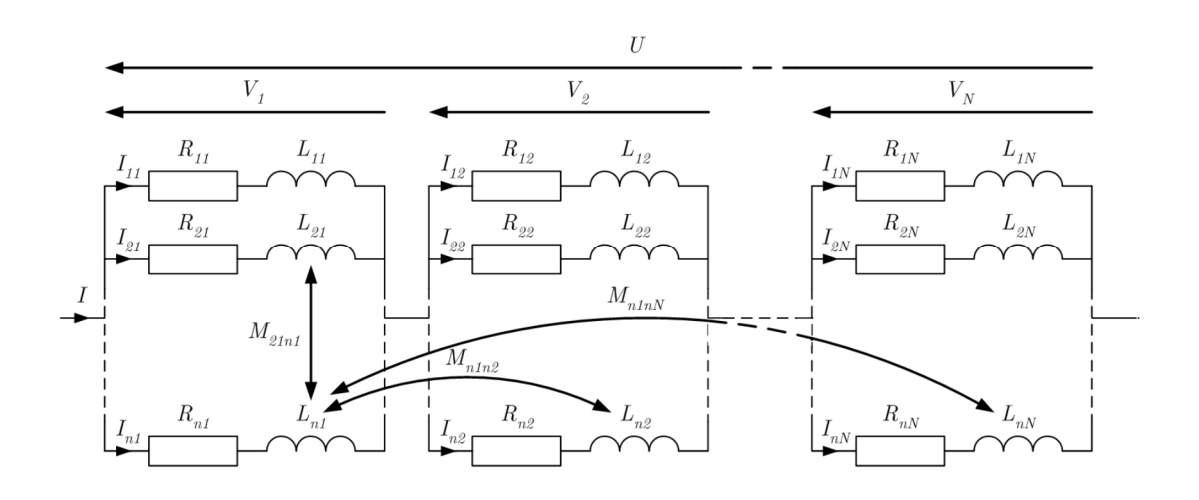

# **Figure(II.5)**: *Schéma électrique équivalent de la M2C* [32]. **II.1.5. Méthodes utilisant des transformées ou des circuits :**

 Des travaux ont combiné l'approche des ondes mobiles pour simuler la ligne avec un circuit équivalent du transformateur, par unité de longueur, pour l'étude des interactions ligne-transformateur. Ils ont utilisé une inversion numérique de la transformée de Laplace, en identifiant la fonction de Laplace à inverser. Leur application reste restreinte par les hypothèses prises pour modéliser le transformateur et la ligne. La modélisation de la ligne est faite sans tenir compte de l'effet de peau, de l'effet du sol, et de la variation fréquentielle des paramètres. La modélisation du transformateur est très simplifiée : distribution constante des capacités par rapport à la masse, valeurs constantes pour les résistances et inductances, et les mutuelles sont omises, figure (II.6). L'application est faite sans comparaison avec la mesure.

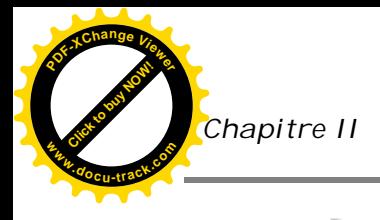

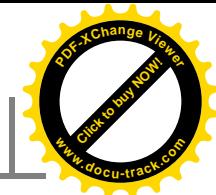

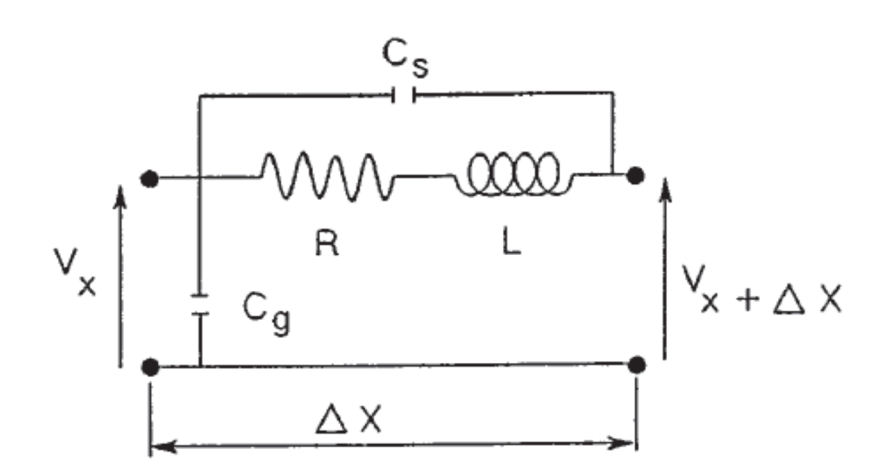

**Figure(II.6)** : Circuit équivalent du transformateur monophasé pour une section de longueur AX

 Un autre modèle de transformateur est développé en transformée en Z, qui tient compte de la variation fréquentielle du transformateur. La méthode est basée sur la mesure de la fonction de transfert entre deux points du transformateur (en général l'entrée et la sortie). On passe par deux formulations tout d'abord en plans, afin d'effectuer une deuxième formulation en Z. Ce qui implique, de plus, des erreurs de transformations. L'application de la méthode reste limitée, avec des difficultés dans certains cas, de déterminer le gain de la fonction de transfert.

 On constate des désaccords avec la mesure à partir de 100 KHz, et il n'y pas une adaptation de la méthode aux études générales par EMTP.

 Les auteurs ont développé un modèle de transformateur en étudiant la distribution du champ électromagnétique à l'intérieur des tôles du transformateur. Le modèle prend en compte les pertes par courants de Foucault dans le noyau magnétique, et la non-linéarité (comme la saturation), en négligeant les pertes dans le cuivre et les pertes diélectriques. Le modèle équivalent est constitué uniquement par des éléments R, L.

 Dans certains cas, on peut étudier deux parties du transformateur en le considérant comme un quadripôle. Si la réponse fréquentielle du transformateur est identifiée par une fonction de transfert comportant une seule ou deux fréquences de résonance, nous pouvons modéliser le comportement du transformateur par un circuit RLC équivalent, figure (II.7) est évident que le calcul des paramètres de ce modèle se fait par la voie de mesure de la fonction de transfert.

L'application de ces modèles simplifiés donne de bons résultats jusqu'à 100 KHz [30].

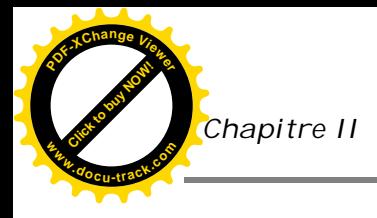

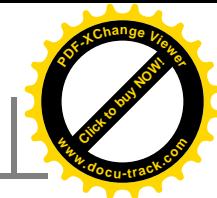

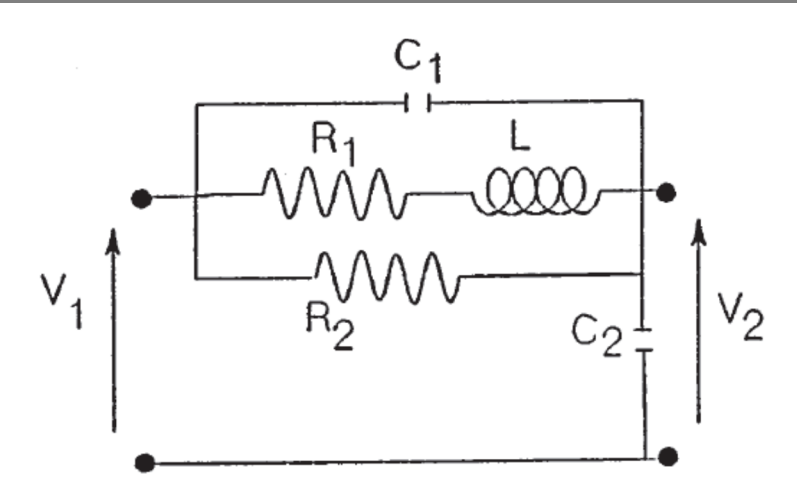

**Figure(II.7)** : Circuit équivalent simplifié pour simuler la fonction de transfert du transformateur ayant une seule fréquence de résonance

# **II.1.6.Modélisation par l'analyse modale :**

 Dans le cas des études où nous nous intéressons aux formes d'onde aux extrémités du transformateur (entrée, sortie), nous pouvons considérer ce dernier comme une boîte noire. Le signal de sortie est lié au signal d'entrée par la fonction de transfert.

 Lorsqu'une tension excitatrice (coups de foudre, ou des manœuvres) contient une des fréquences propres du transformateur, il en résulte une excitation à la résonance et le transformateur devient le siège d'oscillations. L'analyse modale est une méthode utilisée pour décrire un système pouvant osciller par des paramètres modaux, à partir des mesures.

Le circuit équivalent modal du transformateur est composé des circuits oscillants simples RLC et des éléments R, L et C, figure (II*.8).*

 A partir des mesures sur l'admittance d'entrée, rapport entre le courant d'entrée et la tension d'entrée, nous déterminons les éléments du circuit équivalent et les fréquences propres de résonance du transformateur. A l'aide de l'analyse modale, une étude approfondie du comportement oscillatoire de transformateurs de grande puissance a été réalisée.

 Des modèles plus développés pour le calcul des tensions transmises, montrent l'intérêt de la méthode pour les études de réseaux et que le calcul de surtensions transmises, par le modèle, reste un problème délicat au niveau de leurs amplitudes. Le modèle permet d'une part le calcul de fréquences de résonance avec une bonne précision et d'autre part il sert de schéma

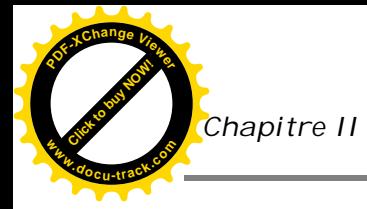

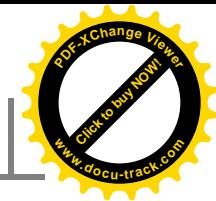

équivalent pour la prise en compte de la réaction sur le réseau d'un transformateur lors de calcul de réseaux [30].

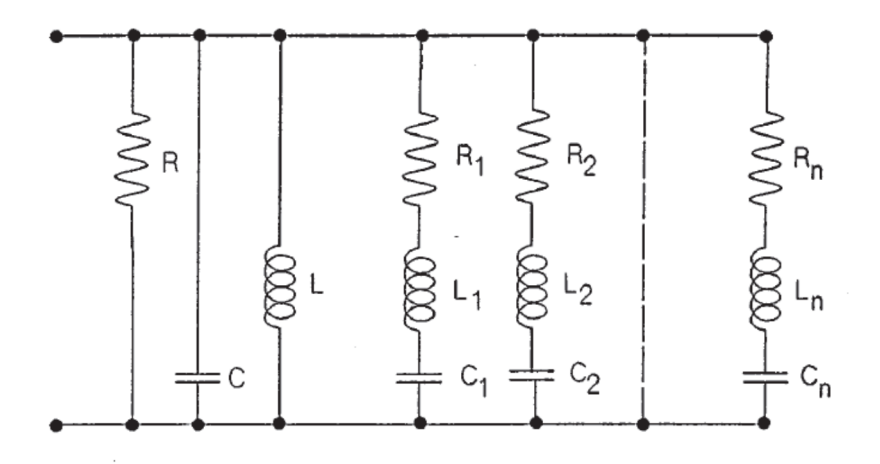

**Figure(II.8)**: Schéma équivalent modal

## **II.1.7. Modélisation par la théorie de lignes :**

 En même temps que l'évolution de la théorie et l'analyse modale de lignes de transmission, des modèles, basés sur la même théorie, sont développés, pour modéliser les transformateurs figure (II.9).

 Pour cela, l'enroulement d'un transformateur est décomposé en spires élémentaires, en considérant que le flux magnétique ne pénètre pas dans le noyau magnétique, et que la vitesse de la propagation est constante dans l'enroulement. La mise en équation de ce système donne une relation linéaire, entre la matrice d'inductance et la matrice de capacité.

 Les résultats donnés par cette méthode ne sont valables que pendant plusieurs centaines de nanosecondes. L'application de cette méthode donne de bons résultats avec la mesure, dans le cas d'un transformateur avec un nombre de spires limité (inférieur à 12).

 L'application de cette méthode dans le cas d'un transformateur de puissance n'a jamais été abordée. Mais, vu les hypothèses (le flux magnétique ne pénètre pas dans le noyau magnétique, et que la vitesse de la propagation est constante dans l'enroulement), un tel modèle donnerait des résultats erronés.

 Cette méthode a été ensuite généralisée au cas de N enroulements, afin de tenir compte du noyau magnétique, sur le calcul des impédances, Pour cela, les enroulements sont considérés avec des épaisseurs suffisamment fines. La précision de cette méthode est liée

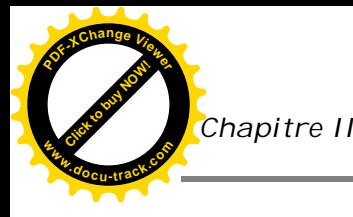

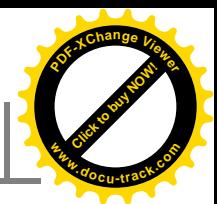

directement au degré de la discrétisation du transformateur. Musil [33] a utilisé la même approche, afin de comprendre les résonances internes du transformateur, dans le cas d'un court circuit de la ligne.

 A l'issue de cette étude, il s'est intéressé aux réflexions des ondes au point d'interconnexion du transformateur et de la ligne, toujours en modélisant le transformateur par une ligne de transmission.

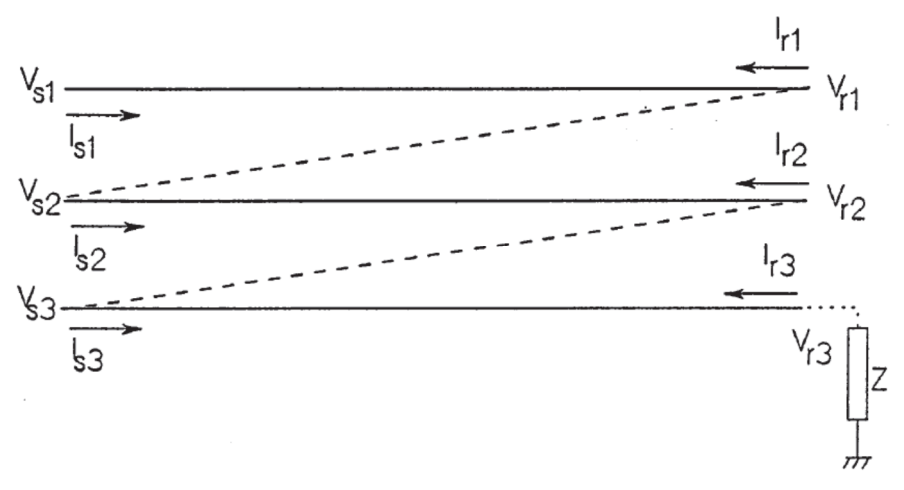

 **Figure(II***.9): Schéma* équivalent *d'un* enroulement [33].

 Malgré les conclusions positives de ces diverses études, la modélisation par la théorie de lignes semble avoir un domaine d'application spécifique et restreint: elle est limitée pour les études d'interaction entre transformateur et ligne. Figure (II*.10)* la détermination des paramètres n'est pas aisée (impédance caractéristique de la ligne équivalente au transformateur,...) [33].

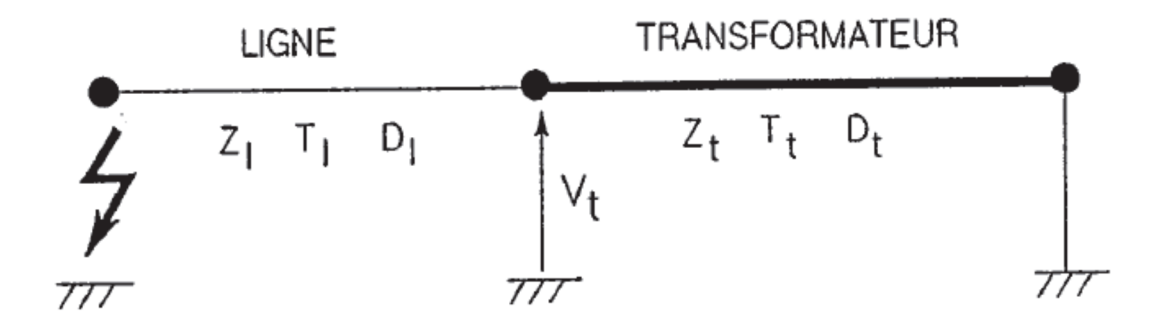

**Figure(II.10):**Modélisation du transformateur par une ligne Z impédance caractéristique,

T temps de propagation, D facteur d'amortissement [33].

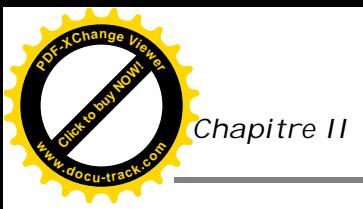

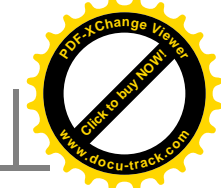

# **II.1.8. Modèle issu du principe de la dualité magnétiqueélectrique :**

### **Principe de la méthode :**

 La théorie de la dualité permet de passer d'un problème scientifique à un autre, et surtout peut simplifier considérablement son étude. Prenons par exemple le cas d'un problème thermique, où les équations qui régissent le phénomène sont souvent complexes et difficiles à résoudre. La dualité thermique-électrique permet, dans certains cas, de représenter le même problème, par un circuit électrique dual. On traite le problème, en résolvant ce dernier, puis, sachant qu'à un paramètre électrique correspond un paramètre thermique dual, on revient au problème thermique initial, par dualité.

 La théorie de la dualité permet donc d'établir des propositions nouvelles, à partir des propositions déjà connues: elle facilite l'étude de certains problèmes scientifiques présentant une contexture donnée, et qu'il est plus commode d'aborder le dual que le problème lui même.

 La dualité simplifie les calculs relatifs à certains circuits, en se basant sur l'identité de forme d'un certain nombre de relations, On appelle circuits correspondants par dualité, ou circuits duaux, deux circuits qui constituent deux représentations physiques différentes d'un même système d'équations différentielles. Les équations de nœuds de l'un sont les équations de mailles de l'autre, et inversement.

C'est le même principe que Ton utilise, pour la dualité magnétique-électrique.

 On établit d'abord un schéma magnétique équivalent du transformateur, et on en déduit un schéma équivalent électrique, en utilisant les règles de passage (appelé aussi analogie de Hopkinson) résumées dans le tableau ci-dessous.

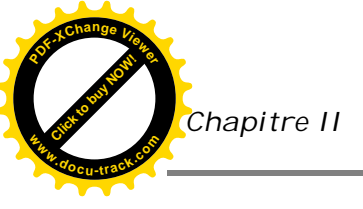

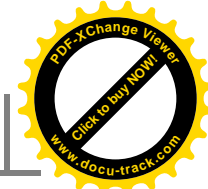

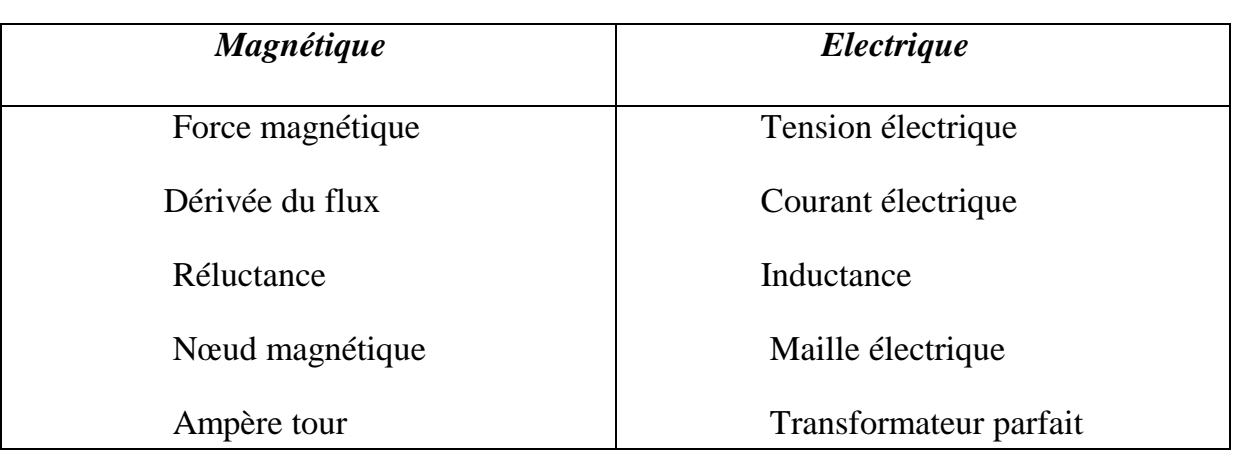

**Tableau(II.1):** Règles de passage pour la dualité magnétique-électrique

Figure (II.11) illustre la modélisation d'un transformateur, par cette approche, où  $R_{f1}$ , R<sub>f2</sub> et R<sub>12</sub> représentent respectivement les réluctances de fuite primaire, secondaire, et la réluctance principale. De même,  $n_1 i_1$  et  $n_2 i_2$  sont des forces magnétomotrices [33].

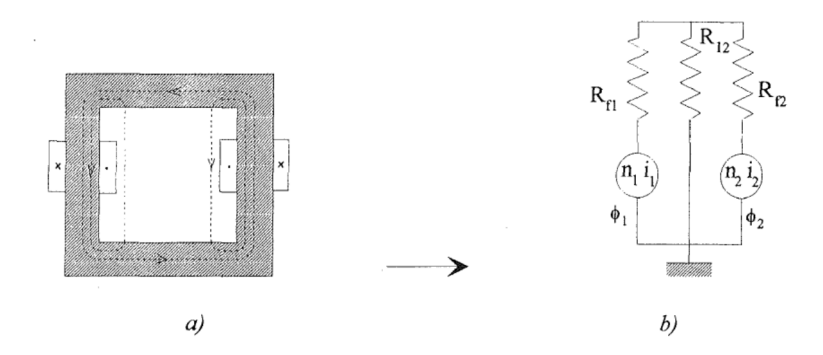

 **Figure(II.11):** Modèle d'un transformateur basé sur la dualité magnétique-électrique.  **a)** Transformateur à deux enroulements (circuit magnétique).

 **b)** Le circuit électrique dual.

# **II.1.9.Modélisation par inductances propres et mutuelles (modèle adopte) :**

# **II .1.9.1.Principe de la méthode :**

 Heller et Veverka [40] ont montré que le comportement d'un enroulement soumis à une onde de choc est assimilable à celui d'un système de condensateurs, de résistances, et d'inductances. C'est le principe du modèle de transformateur de puissance basé sur les inductances propres et mutuelles. Selon l'étude envisagée, c'est-à-dire selon qu'on s'intéresse

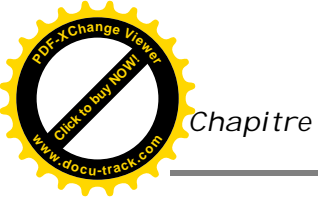

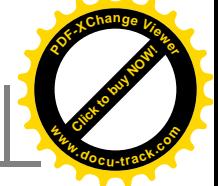

au phénomène de propagation, ou aux modes de résonance du transformateur, ces paramètres peuvent être répartis ou concentrés.

 Cette approche peut être plus ou moins précise, et plus ou moins coûteuse en temps de calcul, suivant le degré de raffinement atteint dans la représentation des enroulements.

Le transformateur est discrétisé par spires, par galette, ou encore par groupement de spires, que l'on appellera éléments ou spires équivalentes (Figure II*.12*).

 Au point de vue inductif, chaque élément est représenté par son inductance propre. Cette dernière est couplée à toutes les autres inductances, par des inductances mutuelles. Entre les éléments, il existe des capacités de couplages, et pour chaque élément est représenté par son inductance propre. Cette dernière est couplée à toutes les autres inductances, par des inductances mutuelles. Entre les éléments, il existe des capacités de couplages, et pour chaque élément, une capacité par rapport à la masse.

 Ces éléments sont calculés, en fonction des caractéristiques géométriques et diélectriques du bobinage, ainsi que des caractéristiques géométriques et magnétiques du noyau magnétique [33].

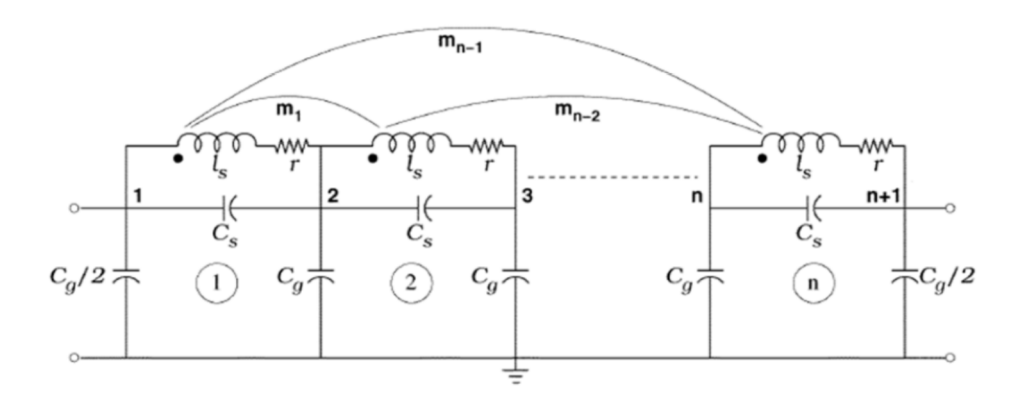

 **Figure(II***.12)***:** modèle équivalent d'un enroulement de transformateur étudié.

Avec :

**Cs** : capacité série.

**Cg** : capacité shunt.

**r** : résistance.

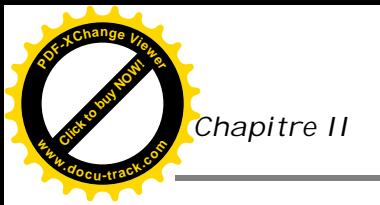

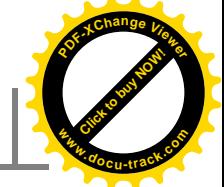

**L** : l'inductance propre.

**M1N :** représenté les inductances mutuelles.

### **II.1.9.2.Intérêt de ce modèle :**

 Ce modèle est le plus répandu et le plus utilisé, pour modéliser un transformateur, dans le passé, et à l'heure actuelle. Pour cela, on détermine les éléments du schéma équivalent, soit par calcul (numérique ou analytique), soit par mesure (essais en court-circuit,...).

Le principal intérêt de ce modèle, une fois que l'on a les éléments du schéma équivalent, est qu'il peut être traité par n'importe quel logiciel pouvant résoudre des réseaux électriques de type RLC (EMTP, ...). De plus, il est bien adapté pour le calcul de la réponse temporelle consécutive à une excitation par une onde de choc rapide [33].

### **II.1.9.3.Inconvénients de ce modèle :**

Les principaux inconvénients de ce modèle peuvent être résumés en quatre points:

- les travaux ont montré que l'évaluation exacte de la matrice inductance ne signifie pas que la caractéristique de la fonction de transfert du transformateur, ou les effets de fuite (inductances de fuite) soient corrects. En effet, à cause de la grande valeur de la perméabilité du noyau magnétique qui augmente le couplage entre les bobinages, le calcul de l'inductance de fuite à partir des inductances propres et mutuelles ne sera pas précis, du fait que ces valeurs sont très proches. Ceci donnera l'avantage à un modèle basé sur l'inductance de fuite.
- le nombre de paramètres à déterminer est important.
- on ne peut pas calculer d'une manière précise les paramètres du schéma équivalent, à cause de la présence du noyau magnétique, ou encore de la forme particulière des bobines.

 En fait, en ce qui concerne le noyau magnétique, on fait souvent l'hypothèse qu'il n'influence pas les régimes transitoire du transformateur (noyau blindé en haute fréquence).

**<sup>w</sup>ww.docu-track.c<sup>o</sup> <sup>m</sup>**

**<sup>P</sup>DF-XCha<sup>n</sup>g<sup>e</sup> <sup>V</sup>iewe<sup>r</sup>**

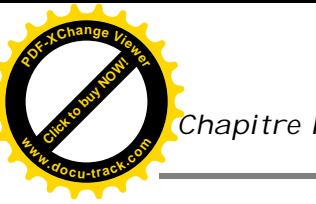

 enfin, la validité du modèle, en HF, est liée au degré de raffinement adapté, pour la représentation des enroulements, et au nombre de paramètres dont on tient compte dans le calcul [33].

# **Conclusion:**

Nous avons vus dans cette étude bibliographique les divers modèles de transformateur de puissance en Haute Fréquence, existants dans la littérature. Le modèle R, L, C basé sur les inductances propres et mutuelles est le plus adapté à notre travail, et donc retenu pour étudier le comportement des transformateurs de puissance, en régime transitoire (calcul des fréquences de résonance).

Jusqu'ici, des phénomènes tels que les pertes supplémentaires par courants de Foucault, le comportement du noyau magnétique, et les pertes diélectriques, sont approximés, ou tout simplement négligés, du fait que leurs calculs, en utilisant des méthodes numériques, sont coûteux en temps de calcul.

Pour notre étude, nous adoptons l'approche fréquentielle qui peut nous donner les fréquences de résonance.

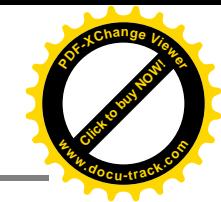

### **Introduction :**

 Le diagnostic efficace d'un transformateur de puissance repose sur l'analyse de la réponse en fréquence (FRA) des enroulements du transformateur.

 Le circuit équivalent de l'enroulement d'un transformateur inclut la résistance et l'inductance d'une bobine ainsi que des capacités parasites entre les bobines adjacentes et entre l'enroulement et la paroi de la cuve. La réponse en fréquence de l'enroulement est par conséquent une caractéristique propre à chaque enroulement de transformateur. Les déformations mécaniques des enroulements provoquent des modifications du circuit équivalent [3].

 En mesurant la réponse en fréquence des enroulements du transformateur sur une large plage de fréquences, il est possible de déceler les défauts présents dans l'enroulement et dans le noyau magnétique du transformateur [3].

# **III.1.Définition**

 L'Analyse de la réponse en fréquence (FRA) est un outil qui peut donner une indication de mouvement de noyau ou d'enroulement dans les transformateurs. Ceci est fait en effectuant une mesure simple, tout en regardant a quel point un enroulement de transformateur peut transmettre un signal de basse tension qui varie en fréquence.

 Tout cela est lié à son impédance, dont les éléments capacitifs et inductifs sont intimement distribués dans la construction physique du transformateur.

 Les changements de la réponse en fréquence mesurée par des techniques FRA peuvent indiquer un changement physique à l'intérieur du transformateur, dont la cause doit être ensuite identifiée et analysée [34].

### **III.2.Quand faut-il faire un test FRA?**

Les applications typiques de la mesure de la FRA sont [6], [35] :

- contrôle du transformateur après le test en court-circuit ;
- vérification de l'intégrité des transformateurs après un transport ;

**<sup>w</sup>ww.docu-track.c<sup>o</sup> <sup>m</sup>**

**<sup>P</sup>DF-XCha<sup>n</sup>g<sup>e</sup> <sup>V</sup>iewe<sup>r</sup>**

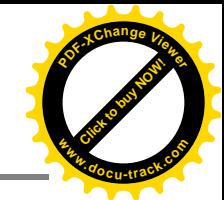

- évaluation de l'état d'un transformateur ayant été soumise à des courants de défaut transitoires élevés ;
- mesures de diagnostic de routine ;
- diagnostic consécutif à une alarme du transformateur ou un déclenchement de protection ;
- test consécutif à des changements significatifs des valeurs contrôlées en ligne (ex : gaz dissous) ;
- inspection approfondie consécutive à l'observation de résultats de tests inhabituels ;
- Après un séisme ;
- Recherches scientifiques ;

# **III.3. Détection de défaut par FRA:**

 L'approche FRA est capable de détecter un certain nombre d'état de défauts, à la fois mécanique et électrique.

 Le principal rôle de FRA est de détecter des défauts mécaniques, qui ne peuvent être détectés par d'autres mesures Les principaux défauts détectés par FRA sont :

- la Déformation d'un enroulement (axiale et radiale).
- Le Mouvement et déplacement d'enroulement haute et basse tension.
- L'Effondrement partiel d'un enroulement.
- Mouvement du circuit magnétique.
- Rupture de spires et desserrage de l'enroulement de la culasse.
- Court-circuit ou circuit ouvert d'enroulement.
- Mauvaise connexion de prise de terre de la cuve du transformateur.
- Problèmes de connexion interne.

 Cependant, La mesure par FRA est souvent la seule méthode qui peut détecter les mouvements axiaux d'enroulements.

 Elle détecte également les mouvements radiaux, qui peuvent être aussi vérifiés par les essais de réactance de fuite. Il est utile de mettre en corrélation les deux méthodes pour augmenter la précision du résultat. Cela est également vrai pour les autres défauts, notamment mécanique [36].

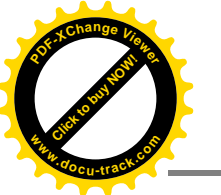

# **[Click to buy NOW!](http://www.pdfxviewer.com/) <sup>P</sup>DF-XCha<sup>n</sup>g<sup>e</sup> <sup>V</sup>iewe<sup>r</sup> <sup>w</sup>ww.docu-track.c<sup>o</sup> <sup>m</sup>**

# **III.4.Fonction de transfert d'un transformateur de puissance**

 La FRA est généralement appliquée à un réseau complexe d'éléments passifs. Un transformateur est considéré comme un réseau complexe de composants RLC, qui est représenté par trois types d'éléments, des résistances, d'inducteurs et des condensateurs. Comme un réseau de distribution contient un nombre infini de petits composants RLC, Les trois éléments sont utilisés pour représenter la résistance des enroulements de cuivre, l'inductance des bobines d'enroulement et la capacité des couches d'isolation entre les bobines, entre un enroulement et un noyau, entre un noyau et la cuve, et encore entre la cuve et un enroulement, etc. [34].

 L'objectif principal de la FRA est de déterminer comment l'impédance d'un transformateur d'essai se comporte sur une gamme de fréquences appliquées. Les propriétés réactives d'un transformateur d'essai dépendent des changements de fréquence.

 La plupart des transformateurs produisent une résonance très distincte dans une plage de fréquence spécifiée. Dans le cas des transformateurs, les fonctions de transfert sont utilisées pour la modélisation d'enroulement et des études transitoires.

 La fonction de transfert d'un réseau RLC est le rapport de sortie et d'entrée de la réponse en fréquence, lorsque les états initiaux d'un tel réseau sont égaux à zéro. La relation entre phase et l'amplitude peut être extraite à partir des sorties de la fonction de transfert.

 L'idée de l'application de la FRA pour l'évaluation de l'état d'enroulement du transformateur est basée sur le fait que le déplacement ou la déformation d'enroulement change les propriétés géométriques, qui sont liées à ses paramètres capacitives et inductives internes. Les changements de ces paramètres modifient par conséquent les réponses de fréquence d'enroulement, qui peuvent être observées par la mesure de la fonction de transfert. [34].

# **III.5.Principe de la méthode :**

 Un transformateur comprend un grand nombre de capacitances, d'inductance et de résistances donc un circuit très complexe (comme schématisé dans la figure**(**III.1) qui génère une empreinte digitale ou une signature unique lorsque des signaux sont injectés à des fréquences discrètes, et que des réponses sont représentées sous forme de courbe. [35]

**<sup>w</sup>ww.docu-track.c<sup>o</sup> <sup>m</sup>**

**<sup>P</sup>DF-XCha<sup>n</sup>g<sup>e</sup> <sup>V</sup>iewe<sup>r</sup>**

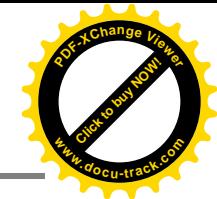

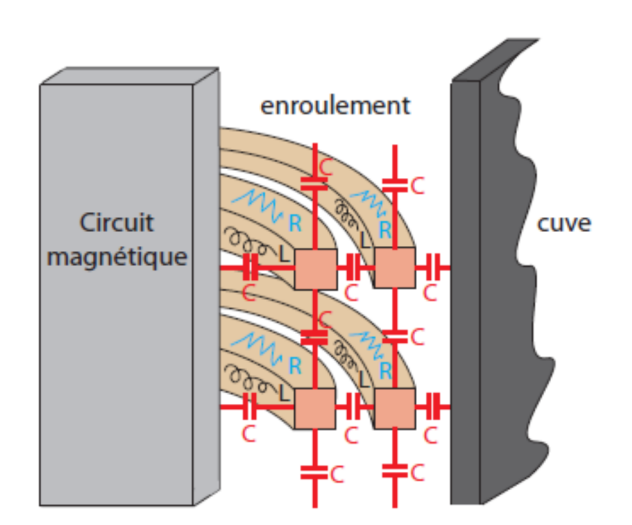

**Figure(III.1)**: Modèle d'un enroulement de transformateur.

 Il existe une relation directe entre la configuration géométrique des enroulements et le circuit magnétique à l'intérieur du transformateur de puissance et la distribution des éléments qui le composent tels que : résistances, inductances et capacitances. Ce réseau RLC peut être identifié par des fonctions de transfert dépendant de la fréquence. Or le changement dans la configuration géométrique engendre la variation de l'impédance du réseau et de ce fait déplace la fonction de transfert. Les changements dans la fonction de transfert vont révéler un grand rang de modes de défaillance.

 Donc, l'approche FRA permet la détection des changements dans la fonction de transfert d'un enroulement individuel à l'intérieur du transformateur de puissance et par conséquent, indique un mouvement ou une distorsion dans le circuit magnétique et les enroulements de ce dernier. La capacitance est déterminée en fonction de la distance entre les conducteurs.

 Les mouvements dans l'enroulement seront donc déterminés en fonction des capacitances et modifieront ainsi la forme de la courbe.

Le principe de fonctionnement est d'injecter un signal d'excitation électrique sur l'un des enroulements et de mesurer le signal de réponse sur une large plage de fréquence (Méthode de balayage en fréquence). Le rapport de ces deux signaux donne la réponse exigée. Ce rapport s'appelle la fonction de transfert du transformateur à partir du quel la grandeur et la phase peuvent être obtenues (Figure III.2). [34], [35], [36].
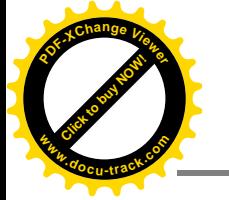

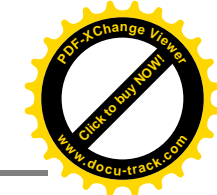

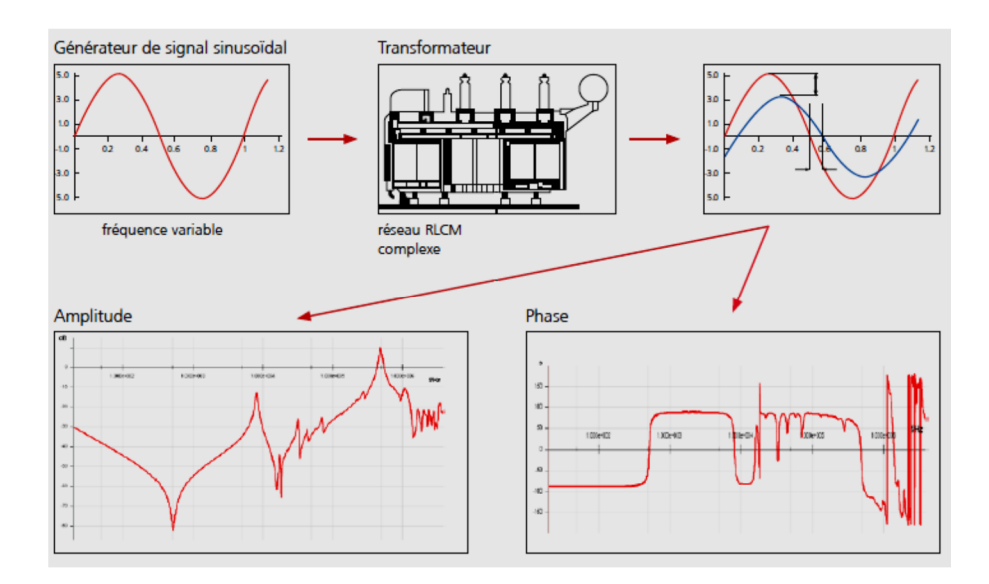

**Figure(III.2)**: Principe de la FRA

### **III.6.Objectif générale:**

 L'objectif de ce chapitre est de développer un modèle électrique équivalent d'un transformateur composé d'une cascade de cellule RLC. Ce modèle est obtenu à partir du comportement fréquentiel du transformateur.

 Dans le cadre du modèle proposé, nous obtenons les paramètres qui seront simulés et comparés par rapport aux données d'essais réalisés par la méthode de la réponse en fréquence de l'impédance, en vue d'une interprétation rapide et fiable.

## **III.7.Méthodologie :**

 Le modèle proposé est basé sur des mesures obtenues dans les transformateurs électriques en exploitation neuf.

 La technique consiste à comparer les données obtenues par le procédé de la réponse en fréquence de l'impédance et de celles obtenues par le modèle proposé.

Un circuit RLC parallèle produit un pic de résonance correspondant à la fréquence de coupure du circuit de la figure(III.3)

 Dans le modèle proposé, les cellules composées des éléments RLC parallèle sont arrangées en fonction du nombre de points de résonance de la réponse en fréquence de l'impédance.

**[Click to buy NOW!](http://www.pdfxviewer.com/)**

**<sup>w</sup>ww.docu-track.c<sup>o</sup> <sup>m</sup>**

**<sup>P</sup>DF-XCha<sup>n</sup>g<sup>e</sup> <sup>V</sup>iewe<sup>r</sup>**

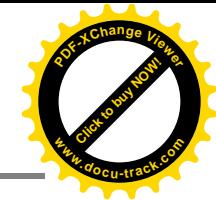

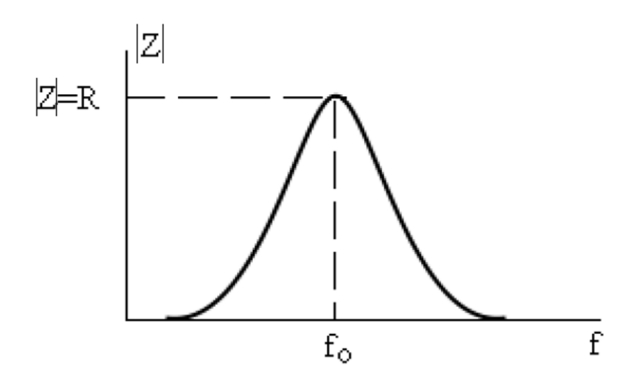

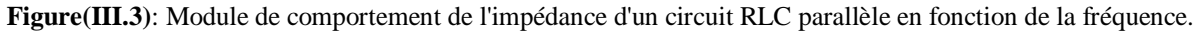

 Les données obtenues vérifier l'ajustement du modèle proposé par rapport aux valeurs réelles mesurées et rendre ainsi possible le stockage des données et des simulations.

### **III.8.Modèle classique des transformateurs:**

 Le modèle classique pour le transformateur électrique est représenté sur la figure III.4, dans lequel  $R_p$  et  $R_s$  représentent les résistances électriques de l'enroulement primaire et secondaire, respectivement,  $X_p$  et  $X_s$  réactances de fuite des enroulements primaire et secondaire, respectivement,  $R_m$  et  $X_m$  correspondent à la résistance de pertes dans le noyau et la réactance de magnétisation, respectivement. La tension et le courant dans l'enroulement primaire sont représentés par Vp et Ip et Vs et Is représente la tension et le courant dans l'enroulement secondaire. Le rapport de transformation est défini en (III.1).

$$
a = \frac{Vp}{Vs} \tag{III.1}
$$

 Ce modèle est appliqué à la basse fréquence, et représente ainsi le comportement du transformateur dans les conditions de régime permanent et la fréquence industrielle (60 ou 50 Hz).

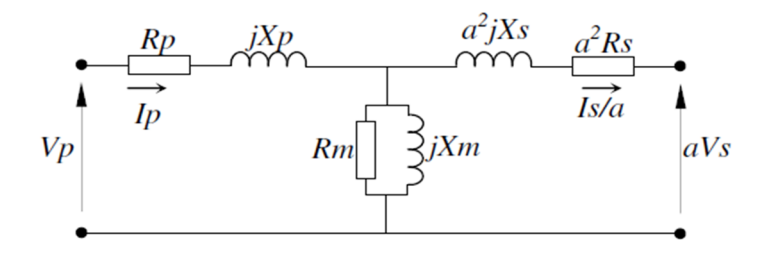

**Figure(III.4**) : Modèle classique électrique du transformateur.

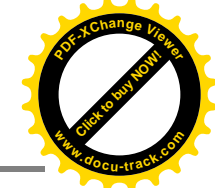

 Les paramètres du modèle classique peuvent être déterminés par des essais standards à vide et en court-circuit.

Si le test à vide, laisse l'enroulement secondaire ouvert, l'impédance  $Z_p(\omega)$ , vu à partir des bornes de l'enroulement primaire sera donnée par (III.2) en supposant  $R_p$  et  $R_m$ qui ne dépend pas de la fréquence et  $L_p$  et  $L_m$  représente l'inductance de fuite de l'enroulement primaire et l'inductance de magnétisation du transformateur, respectivement.

$$
Z_p(\omega) = R_p + j\omega L_p + \frac{jR_m\omega L_m}{R_m + j\omega L_m}
$$
 (III.2)

Le comportement de l'impédance  $Z_p$ en fonction de la fréquence peut être analysé comme suit. Tout d'abord, il peut être vérifié le comportement d'impédance lorsque fréquence tend vers zéro.

$$
Z_p(0) = \lim_{\omega \to 0} (R_p + j\omega L_p + \frac{jR_m \omega L_m}{R_m + j\omega L_m})
$$
(III.3)  

$$
Z_p(0) = R_p
$$
(III.4)

Le comportement de l'impédance lorsque la fréquence tend vers l'infini est présenté en (III.5).

$$
Z_p(\infty) = \lim_{\omega \to \infty} (R_p + j\omega L_p + \frac{jR_m \omega L_m}{R_m + j\omega L_m})
$$
 (III.5).

 La branche de magnétisation de transformateur présente des valeurs de résistance, réactance et inductance électrique beaucoup plus grande que les valeurs de la résistance électrique de l'enroulement et la réactance de fuite associée.

 En (III.5) est intéressant que dans la mesure où la fréquence tend à des valeurs élevées de la branche d'excitation l'impédance équivalente tend vers la valeur de  $R_m$  comme (III.6).

$$
\lim_{\omega \to \infty} \frac{jR_m \omega L_m}{R_m + j\omega L_m} = R_m \tag{III.6}
$$

Cependant, l'impédance primaire  $Z_p(\omega)$  tend vers aux très grandes valeurs de  $\omega$  qui dépend directement de  $\omega L_p$ . Ainsi, il en résulte que l'impédance de l'enroulement primaire à haute fréquence est régie par le primaire  $Z_p(\omega) = j\omega L_p$  [37].

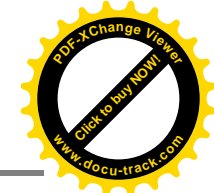

 La figure(III.5) montre le comportement d'impédance d'un transformateur réel, obtenue à partir d'un essai de réponse en fréquence [38].

 On peut observer que ce comportement n'est pas compatible avec la prédite par l'analyse fondée sur le circuit classique pour le transformateur.

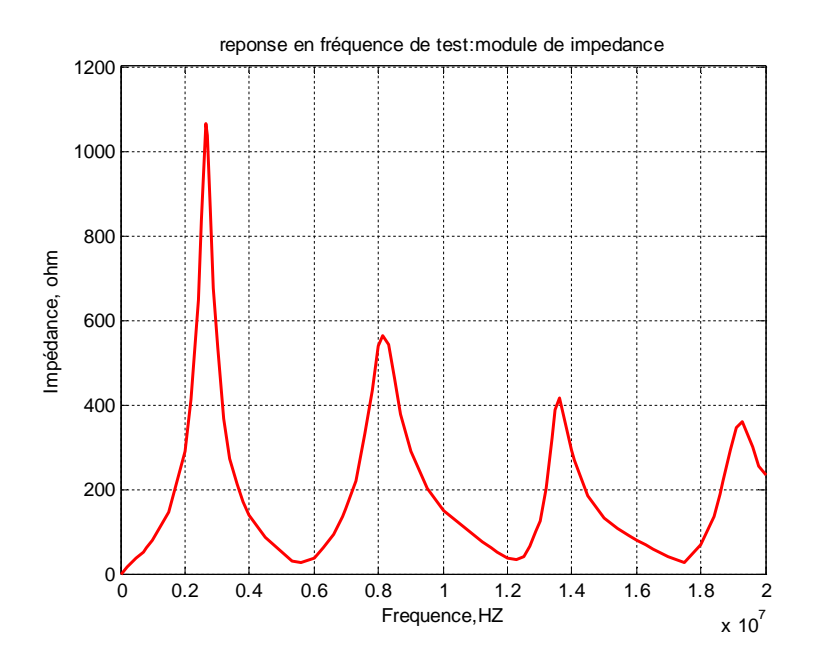

**Figure(III.5**) : Comportement du module d'impédance d'un transformateur réel [38].

 On conclu que pour des fréquences élevées, d'autres effets se manifestent ce qui preuve que le modèle classique n'est peut être appliqué pour une analyse du comportement fréquentielle du transformateur.

On peut considérer, par exemple, l'existence de capacités entre enroulements et entre spires de chaque enroulement. Mesurer les valeurs de ces capacités et se présentent sous leur répartition dans la partie active du transformateur, ce qui nécessite sans doute travaux qui peuvent être réalisé à l'aide des méthodes numériques poussées telle que la méthode des éléments finis.

 Une inspection du comportement montré dans la figure(III.5) induit une réflexion sur un modèle électrique de présenter leur comportement, de sorte que les différentes pics d'impédance seront reproduits dans leurs fréquences respectives.

 Il est connu théorie classique des circuits électriques des circuits passifs des éléments en résistif, capacitif et inductif, connectés en parallèle, présentent un comportement similaire de chacun des pics présents dans la courbe de la figure (III.5).

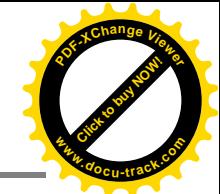

 Le but de cette étude est de déterminer les valeurs des éléments R, L et C, montés en parallèle, la cellule RLC passive accordées sur la fréquence de chacun des pics majeurs représente la caractéristique de la réponse en fréquence de l'impédance de transformateur.

Les cellules accordées aux fréquences de résonances de coupures présentes dans la réponse Z=f(f) sont connectées en série, pour obtenir un circuit équivalent traduisant le comportement fréquentiel du transformateur.

# **III.9. Théorie fondamentale :**

 Cette partie présente l'étude de la configuration proposée RLC, et déterminer les valeurs des éléments passifs dans chaque cellule.

#### **III.9.1.Circuit RLC parallèle :**

L'analyse théorique repose sur le circuit RLC parallèle, comme le montre la figure (III.6).

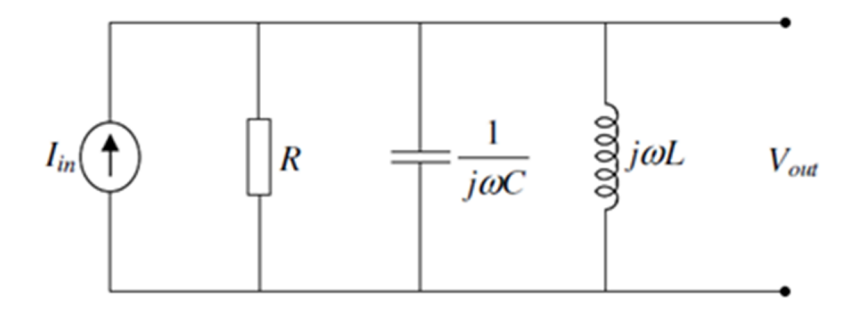

 **Figure(III.6) :** Circuit parallèle RLC.

La tension de sortie  $V_{out}$  en V (Volt), est définit en (III.7), où  $I_{int}$  est le courant délivré par la source dans le circuit, en A (ampère) et l'admittance du circuit Yen S (siemens).

$$
V_{out} = \frac{I_{int}}{Y}
$$
 (III.7)

 A partir de la caractéristique de la fonction de transfert, le module d'impédance de circuit peut être écrite comme en (III.8), où R est la résistance électrique en Ω, C est la capacité en F, L est l'inductance en H,  $\omega$  est la pulsation en rd /s.

$$
\left|\frac{V_{out}}{I_{int}}\right| = \frac{1}{\sqrt{(1/R^2) + (\omega C - 1/\omega L)^2}}
$$
(III.8)

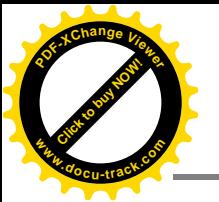

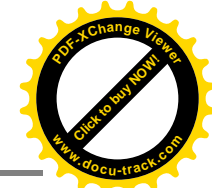

La pulsation de résonance  $\omega_0$ , se produit lorsque  $(\omega \mathcal{C} - 1/\omega L) = 0$  et est fixé à (III.9).

$$
\omega_0 = \frac{1}{\sqrt{LC}}\tag{III.9}
$$

Où la résistance R de cette pulsation est exprimée par :

$$
R = \left| \frac{V_{out}}{I_{int}} \right|_{max} \tag{III.10}
$$

 Conceptuellement, la pulsation de demi-puissance correspond à la pulsation à laquelle la puissance de sortie d'un circuit électrique est réduite moitié de la puissance de la bande passante. Par conséquent, les pulsations à mi-puissance de l'amplitude de l'impédance du module correspond à une  $1/\sqrt{2}$  de sa valeur maximale, est exprimée par :

$$
\frac{R}{\sqrt{2}} = \frac{1}{\sqrt{(1/R^2) + (\omega C - 1/\omega L)^2}}
$$
(III.11)

 Considérant que les valeurs positives de pulsation, nous obtenons des valeurs inférieures et supérieures  $\omega_{LO}$ ,  $\omega_{HI}$  respectivement, sont exprimées par :

$$
\omega_{LO} = -\frac{1}{2RC} + \sqrt{\frac{1}{(2RC)^2 + LC}}
$$
 (III.12)

Et

$$
\omega_{HI} = \frac{1}{2RC} + \sqrt{\frac{1}{(2RC)^2 + LC}}
$$
 (III.13)

La bande passante B est exprimée par :

$$
B = \omega_{HI} - \omega_{LO} = \frac{1}{RC}
$$
 (III.14)

A partir de la largeur de bande, il est possible de déterminer le facteur de qualité qui exprimé par :

$$
Q = \frac{\omega_0}{B} = \frac{RC}{\sqrt{LC}} = R \sqrt{\frac{C}{L}}
$$
 (III.15)

Les équations (III.12) et (III.13) peuvent être écrites à l'aide des expressions (III.9), (III.14) et (III.15), sous la forme :

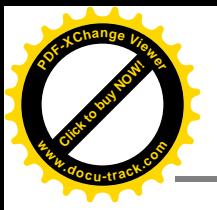

 $\frac{-1}{2Q} + \sqrt{\frac{1}{(2Q)} }$ 

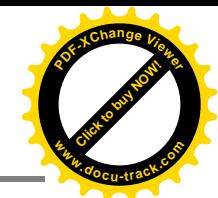

$$
\frac{1}{(2Q)^2} + 1
$$
 (III.16)

Et

 $\omega_{LO} = \omega_O \left| \frac{-1}{20} \right|$ 

$$
\omega_{HI} = \omega_0 \left[ \frac{1}{2Q} + \sqrt{\frac{1}{(2Q)^2} + 1} \right]
$$
 (III.17)

Les paramètres  $\omega_{HI}$ ,  $\omega_{LO}$ , B et Q sont essentiels pour reproduire la réponse en fréquence de l'impédance est ainsi déterminer le modèle de transformateur [38].

#### **III.9.2. L'analyse de la réponse en fréquence** :

 L'avantage de cette méthode est qu'elle donne une réponse obtenu expérimentalement sans nécessairement avoir une connaissance préalable de la fonction de transfert.

 L'objectif est l'étude de la relation entre la tension et le courant dans un enroulement de transformateur, ce qui se traduit par une impédance de transfert.

### **III.10.Modèle proposé :**

 Le modèle qui sera développé a pour objectif de fournir un outil de simulation et d'analyse au comportement du transformateur.

 Ce modèle est basé sur la mesure de la réponse fréquentielle de l'impédance du transformateur [39].

 Le modèle proposé consiste à l'association des cellules RLC en série. De telles cellules sont composées d'une résistance  $R_k$ , un condensateur  $C_k$  et une inductance  $L_k$  en parallèle, avec k se réfère à la cellule 1, 2, 3, ..., comme le montre la figure (III.7), dans le domaine de fréquence.

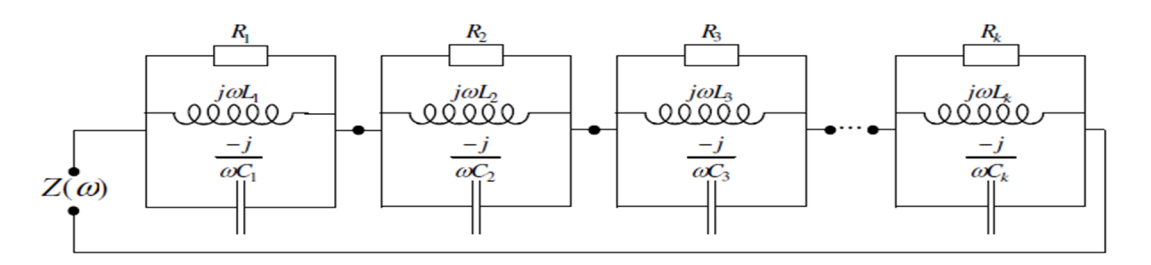

**Figure(III.7) :** Modèle proposé dans le domaine fréquentiel composé par cellules RLC.

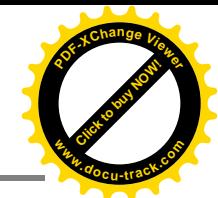

 Comme outil de calcul a été utilisée *MatLab®7.8.0.347(2009a)* on a développé un programme informatique qui calcule les valeurs des éléments passifs de chaque cellule et donc permet d'obtenir le modèle d'impédance électrique de l'équipement, à partir de leurs terminaux. Fondamentalement, le modèle proposé est conforme à l'organigramme de la Figure  $(III.8).$ 

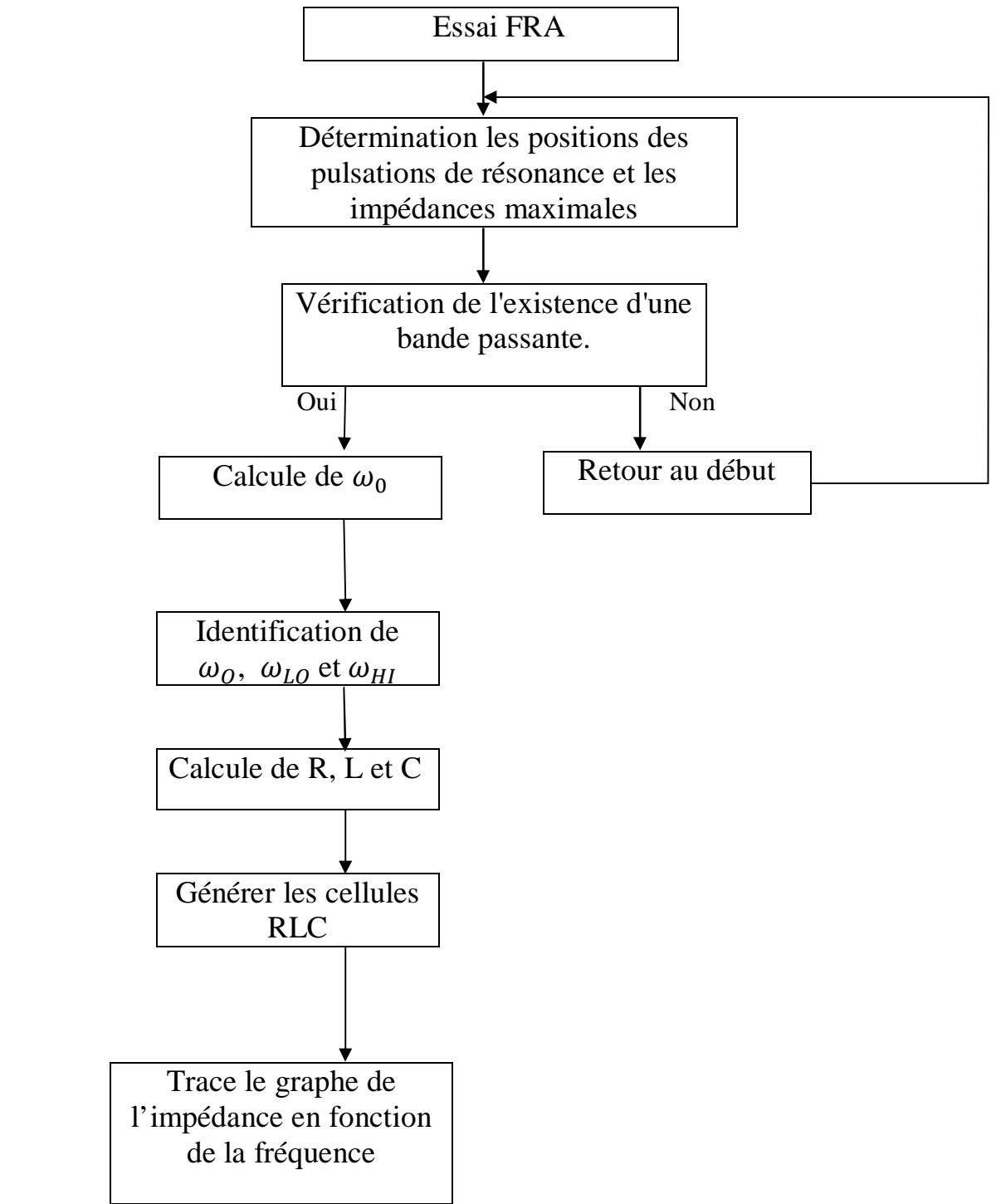

 **Figure(III.8) :** Organigramme du modèle proposé [38].

**[Click to buy NOW!](http://www.pdfxviewer.com/)**

**<sup>w</sup>ww.docu-track.c<sup>o</sup> <sup>m</sup>**

**<sup>P</sup>DF-XCha<sup>n</sup>g<sup>e</sup> <sup>V</sup>iewe<sup>r</sup>**

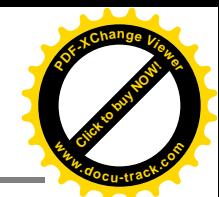

 Initialement, les données sont collectées à partir de la réponse en fréquence réelle de l'impédance, réalisée sur les transformateurs de puissance. Elles ont servi de référence pour la l'élaboration des programmes et des simulations informatiques nécessaires afin d'évaluer le modèle proposé.

 Sur la base de la courbe illustrée ci-dessous, la figure (III.9) extraite d'un test FRA réel, le modèle proposé sera présenté.

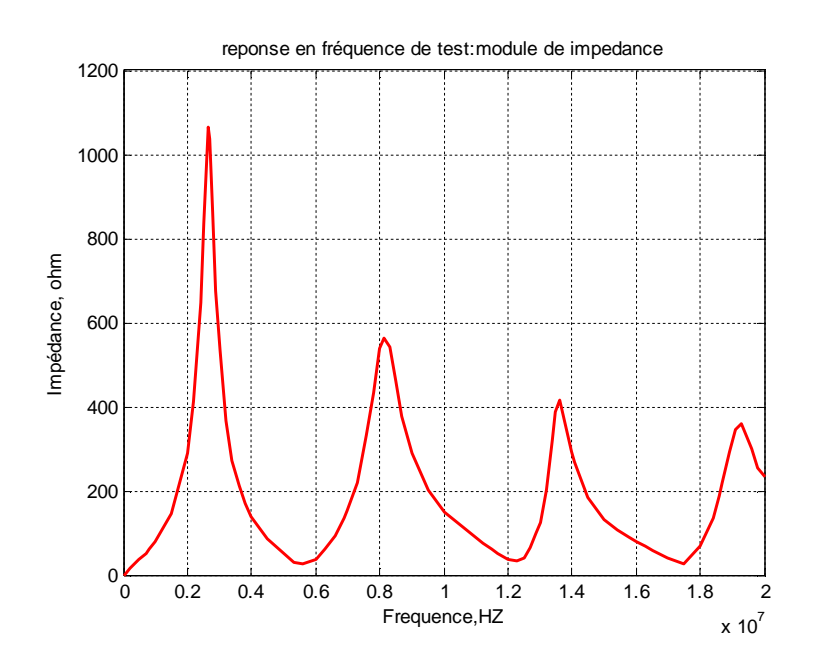

 **Figure(III.9**) : la courbe de module d'impédance mesurée en fonction de la fréquence [38].

 Dans la courbe caractéristique de la réponse en fréquence de l'impédance sont identifiés les pics d'impédance. Chacun de ces sommets est associée à une cellule correspondante RLC et la fréquence à laquelle se produisent ces pics.

 Pour le modèle ils ne seront considérées que les pulsations de résonance qui présentent des valeurs de demi-puissance inferieures et de demi puissance supérieures significatives. La figure (III.10) montre les pulsations de résonance significatives pour le modèle.

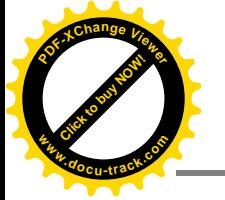

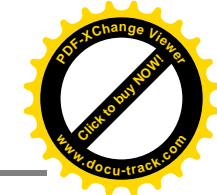

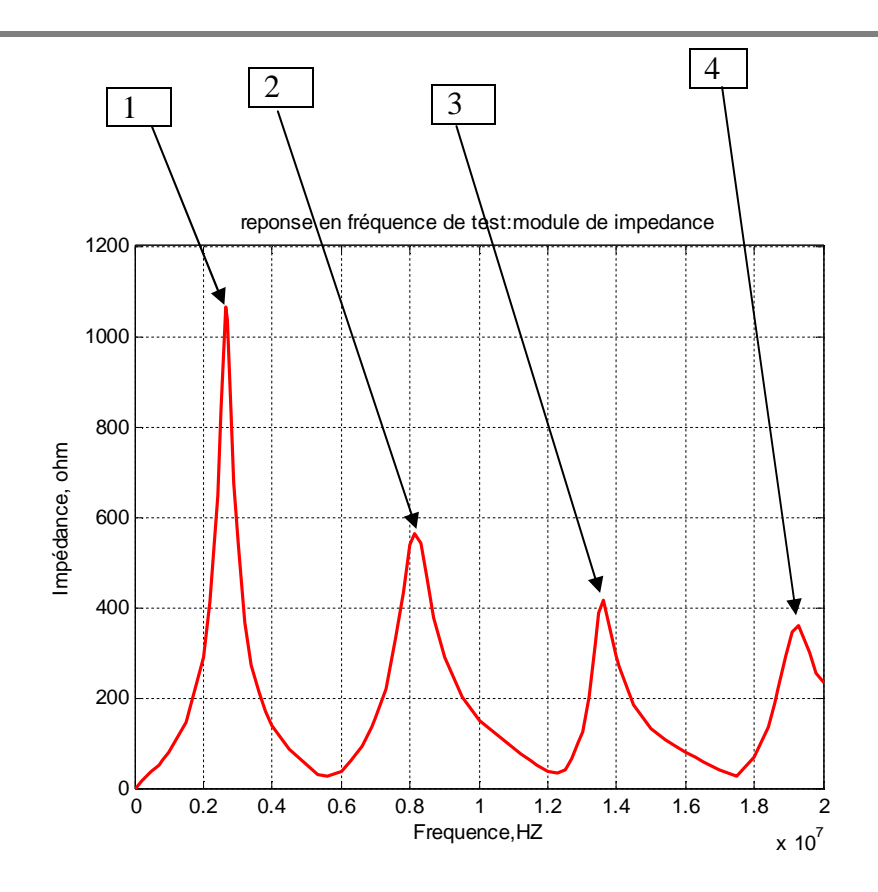

**Figure(III.10) :** Fréquences de résonance significatives pour le modèle.

La première étape de l'analyse de la courbe Z=f(f) est d'éliminer les pics ne présentant des valeurs inferieures et supérieures significatives.

Les bandes passantes sont calculées pour les pulsations de résonance ayant une valeur de la demi-puissance avant et après le pic de résonance.

Pour des raisons de calcule il est nécessaire de convertir les fréquences de résonance aux pulsations telle que :

$$
\omega_0 = 2\pi f \tag{III.18}
$$

Le tableau(III.1) ci-dessous représentant les pulsations correspondant aux pics de résonance de l'exemple considéré (figure III.10).

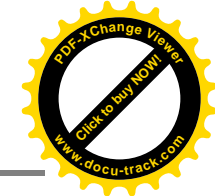

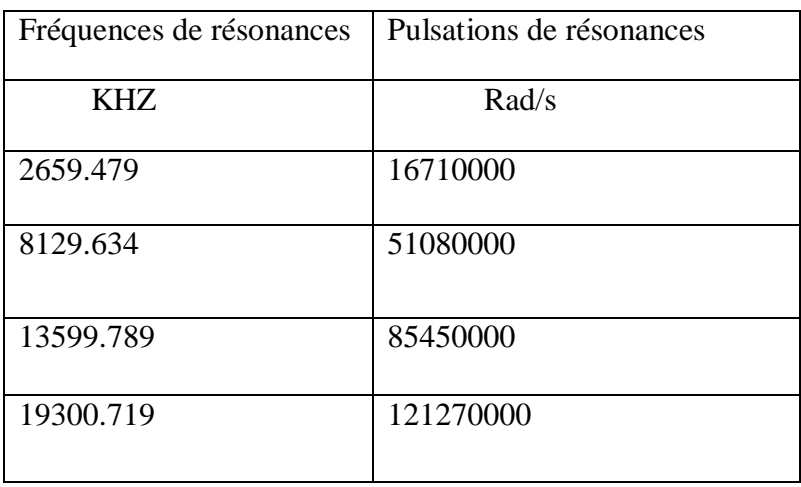

**Tableau(III.1)** : Unité de conversion de fréquences de résonance.

 Une fois les pulsations de résonance définie la résistance correspondant à chaque pulsation est calculée selon l'équation III.10.le tableau III.2 représente les valeurs des résistances obtenues.

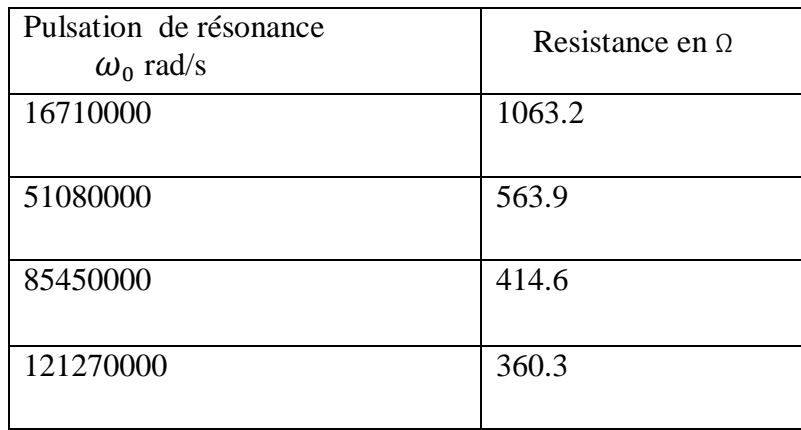

 **Tableau(III.2) :** Les valeurs de résistance pour les pulsations de résonance respectives.

L'étape suivante consiste à déterminer les pulsations  $\omega_{Lo}$ et  $\omega_{HI}$  pour chaque pulsation de résonance. Ceci est accompli à l'aide des équations suivantes (III.19) et (III.20):

$$
|Z(\omega_{Lo})| = \frac{|Z(\omega_0)|}{\sqrt{2}} \qquad \omega_{Lo} < \omega_0 \qquad (\text{III.19})
$$

$$
|Z(\omega_{HI})| = \frac{|Z(\omega_0)|}{\sqrt{2}} \qquad \omega_{HI} > \omega_0 \qquad (III.20)
$$

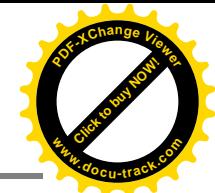

 Pour l'exemple illustré, on obtient les pulsations mi-puissance inférieure et supérieure pour les pulsations de résonance. Le tableau (III.3) illustre les valeurs des pulsations de résonance pertinentes pour le modèle.

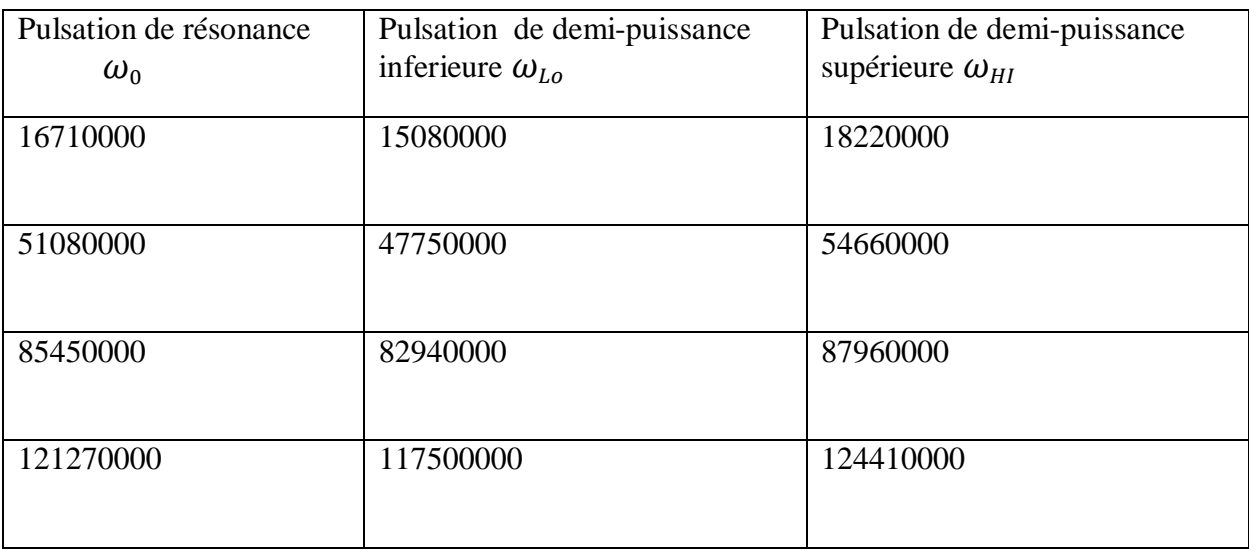

**Tableau(III.3) :** Les Pulsations de moitié inférieure et supérieure pour chaque Pulsation de résonance défini sur le modèle (rad / s).

 A partir de ces paramètres connus, il en résulte une suite de calculs basés sur les concepts du circuit RLC parallèle visant à déterminer inductances et capacités, et compléter ainsi la taille des cellules RLC.

On utilisant les données  $\omega_{Lo}$ ,  $\omega_{HI}$ on détermine :

- La bande passante B en utilisant l'équation III.14
- Le facteur de qualité Q en utilisant l'équation III.15

Le tableau (III.4) représente les valeurs de la bande passante B et du facteur de qualité Q pour chaque pulsation de résonance.

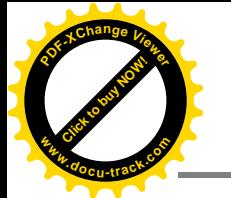

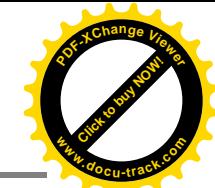

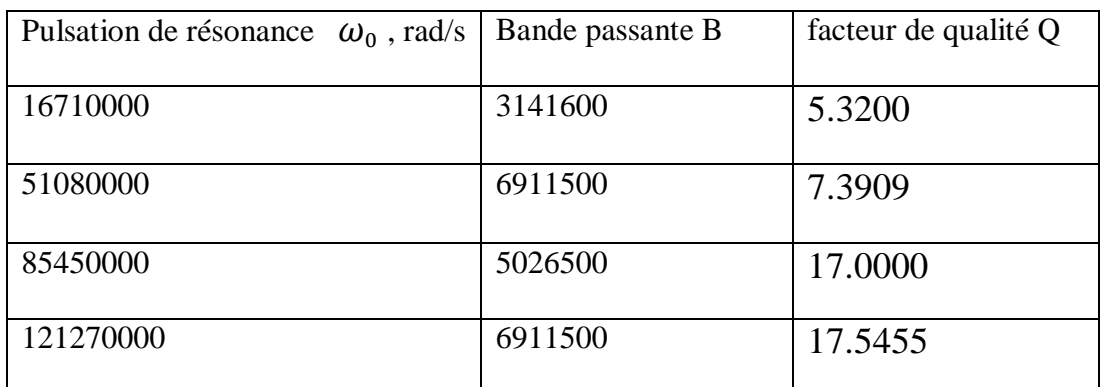

**Tableau(III.4) :** Bande passante et facteur de qualité pour chaque pulsation de résonance en rad / s.

La capacité C et l'inductance L correspondant à chaque pulsation de résonance sont calculées à partir des équations III.14, III.15 ce qui donne :

$$
C = \frac{Q}{\omega_0 R} \tag{III.21}
$$

$$
L = \frac{R}{\omega_0 Q} \tag{III.22}
$$

Le tableau (III.5) représente les valeurs des inductances et des capacités correspondant à chaque pulsation de résonance.

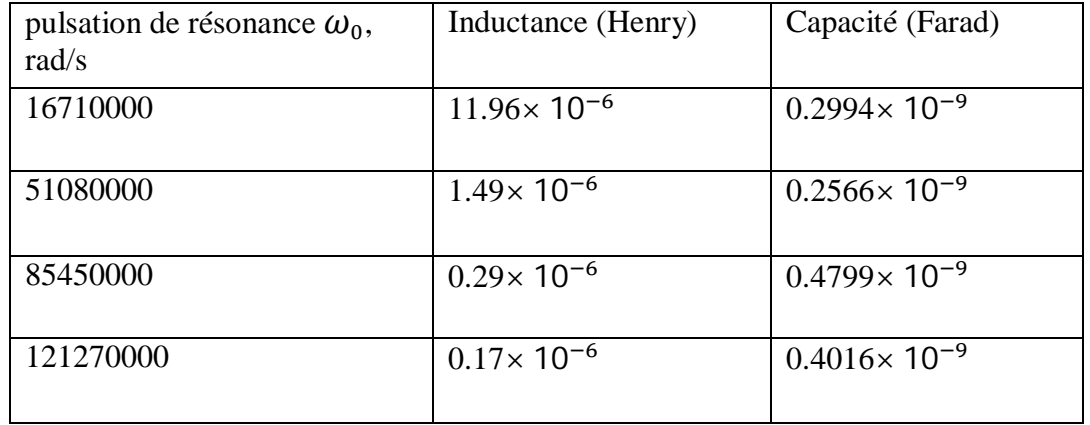

**Tableau(III.5**) : Les valeurs des inductances et des capacités pour les pulsations de résonance respectives.

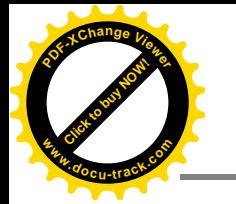

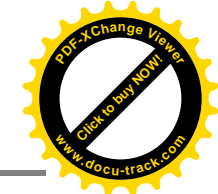

 Pour l'exemple étudié, le modèle proposé présente quatre cellules RLC, comme présentés dans le tableau(III.6).

 En outre, la figure (III.11) montre la réponse en fréquence de l'impédance de chaque cellules RLC parallèle, dont les paramètres ont été calculées et indiquées dans

Le Tableau (III.6).

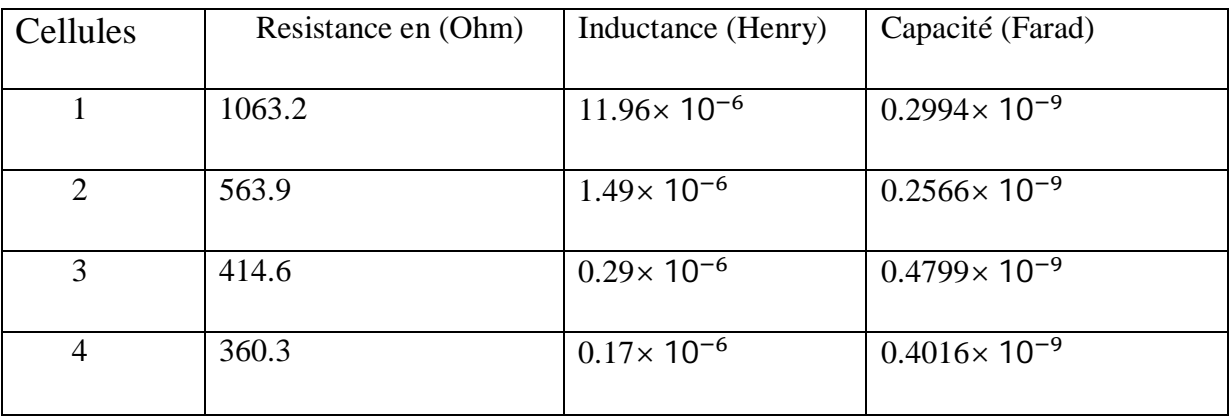

 **Tableau(III.6**) : Cellules RLC analysées pour l'équipement.

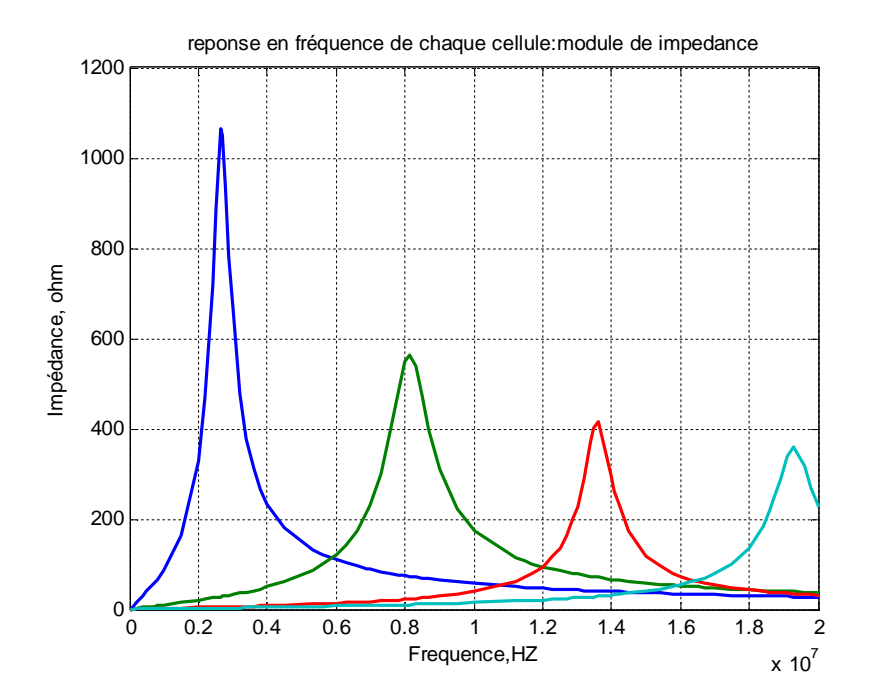

 **Figure(III.11) :** Courbe de module d'impédance fréquence pour chaque cellule RLC.

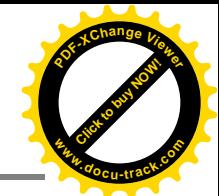

La réponse en fréquence du modèle proposé, pour l'exemple étudié est donnée par la figure (III.12)

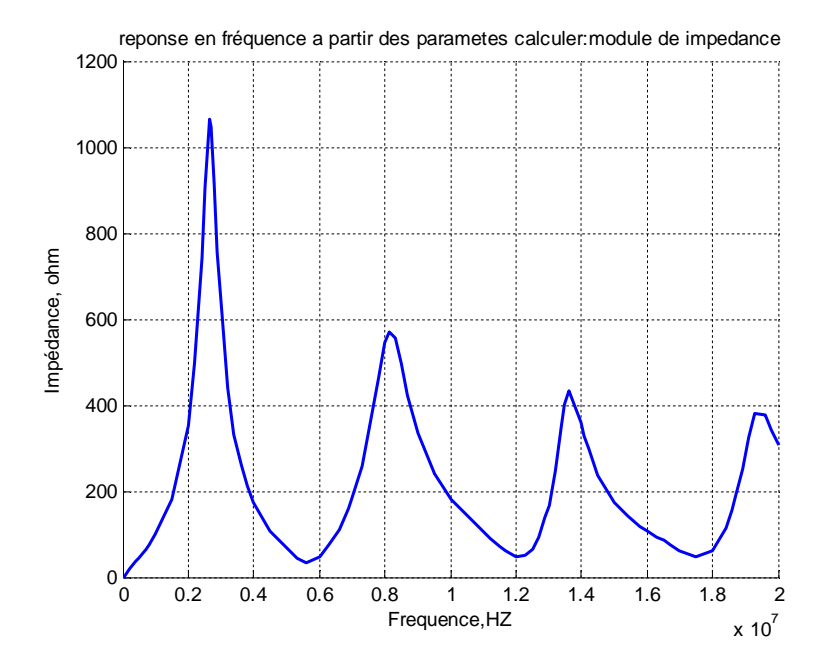

**Figure (III.12)** : Courbe de module d'impédance en fonction de la fréquence des cellules RLC.

 A partir de la Figure (III.13) on peut observer que les résultats obtenus par le modèle proposé sont très proches de ceux obtenus lors des essais.

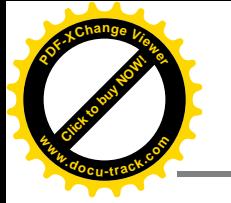

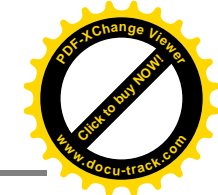

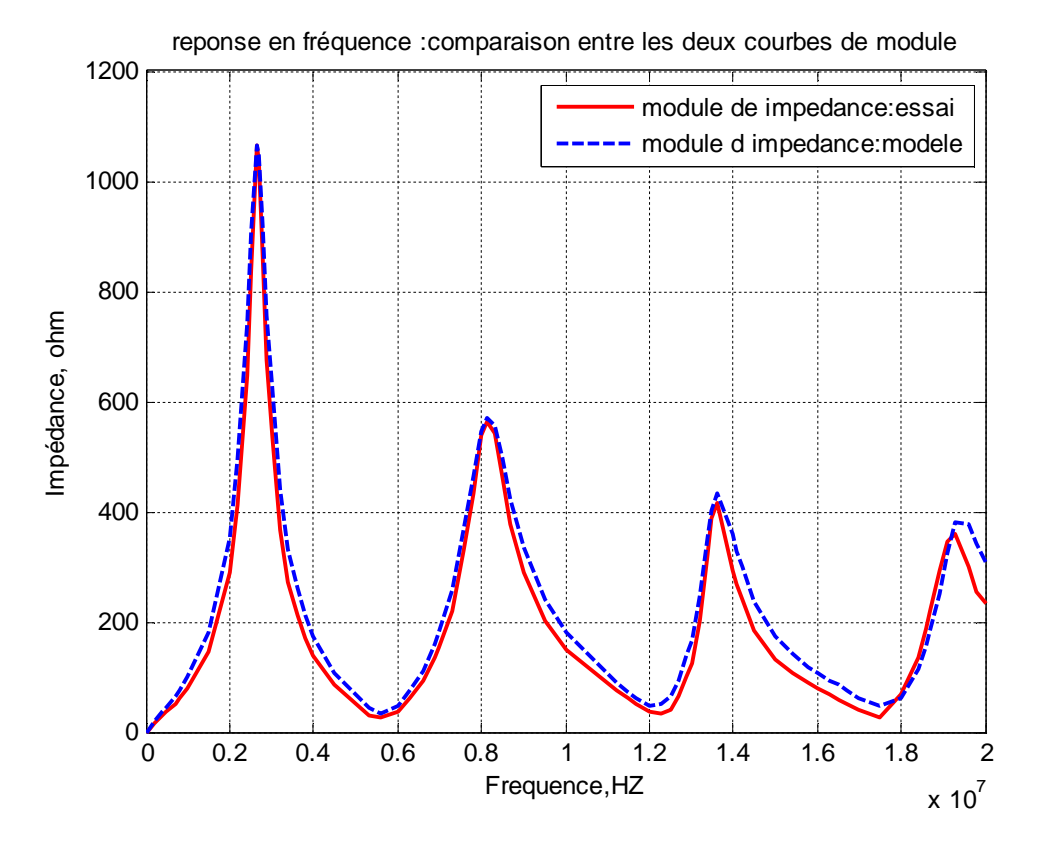

**Figure (III.13)** : Comparaison entre les deux courbes, module d'impédance mesurée et celle du modèle proposé.

# **Conclusion :**

 Dans ce chapitre, nous avons mis en relief une technique de diagnostic efficace pour la détection des défauts dans les enroulements du transformateur en l'occurrence l'analyse de la réponse en fréquence de l'impédance de l'enroulement à tester, sur la base de ces mesures un modèle électrique équivalent composé d'une association en série des cellules RLC parallèles a été proposé et validé avec des données expérimentales.

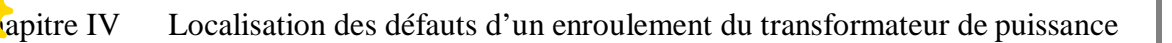

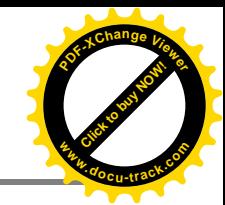

### **Introduction :**

**[Click to buy NOW!](http://www.pdfxviewer.com/)**

**<sup>w</sup>ww.docu-track.c<sup>o</sup> <sup>m</sup>**

**<sup>P</sup>DF-XCha<sup>n</sup>g<sup>e</sup> <sup>V</sup>iewe<sup>r</sup>**

 Dans ce chapitre on présente le modèle du transformateur de puissance adopté en tenant compte des équations mathématiques du schéma équivalent dit traditionnel du transformateur sans tenir compte du noyau magnétique. Puis on présente la procédure de calcul des paramètres des enroulements du transformateur de puissance. Ensuite on présente la méthode du réseau des cellules RLC passifs pour estimer la fonction de transfert de l'enroulement du transformateur en vue d'une étude du comportement de ce dernier en régime fréquentiel.

 L'étude dans ce chapitre a été limitée à l'introduction systématique de déplacement / déformation en enroulement.

 L'objectif principal est de diagnostiquer tout défaut naissant dans un enroulement de transformateur de puissance, suivie par l'observation d'un écart de la quantité mesurée par rapport à une signature de référence.

# **IV.1 Modèle adopté pour le transformateur sans la prise en compte du noyau :**

 Heller et Veverka [40], ont assimilé le comportement d'un enroulement de transformateur soumis à une onde de choc à celui d'un système de condensateurs et d'inductances. Ces modèles mathématiques utilisent un réseau équivalent de résistances, d'inductances et de capacités. Le coût et la précision des résultats dépendent du degré de raffinement dans la représentation du bobinage et des méthodes numériques de simulation mises en œuvre.

 On discrétise l'enroulement par un ensemble fini de spires ou galettes ou par des bobinages que l'on appellera éléments. Chaque élément est représenté par sa résistance et son inductance propre qui est couplée mutuellement avec les autres inductances.

 Comme on l'a montré sur La Figure (IV.1) représente le schéma équivalent à un enroulement de transformateur.

 Quel que soit le type de représentation, les éléments sont calculés en fonction des caractéristiques géométriques et diélectriques du bobinage ainsi que des caractéristiques géométriques du noyau magnétique.

 En HF, même si nous négligeons l'effet non linéaire du noyau, la modélisation du transformateur reste plus complexe par rapport à celle à 50 Hz. De nombreux travaux ont été réalisés pour essayer de

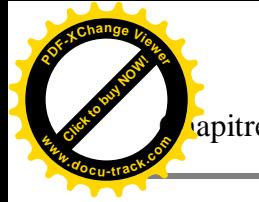

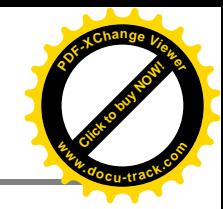

trouver un modèle unique du transformateur, mais cet objectif est loin d'être atteint en raison de plusieurs phénomènes à savoir [31] :

- Effets des courants de Foucault dans le noyau et dans les conducteurs de l'enroulement.
- Actions des capacités apparaissant entre les spires et entre les spires et la masse.
- Possibilités de phénomènes de résonances.

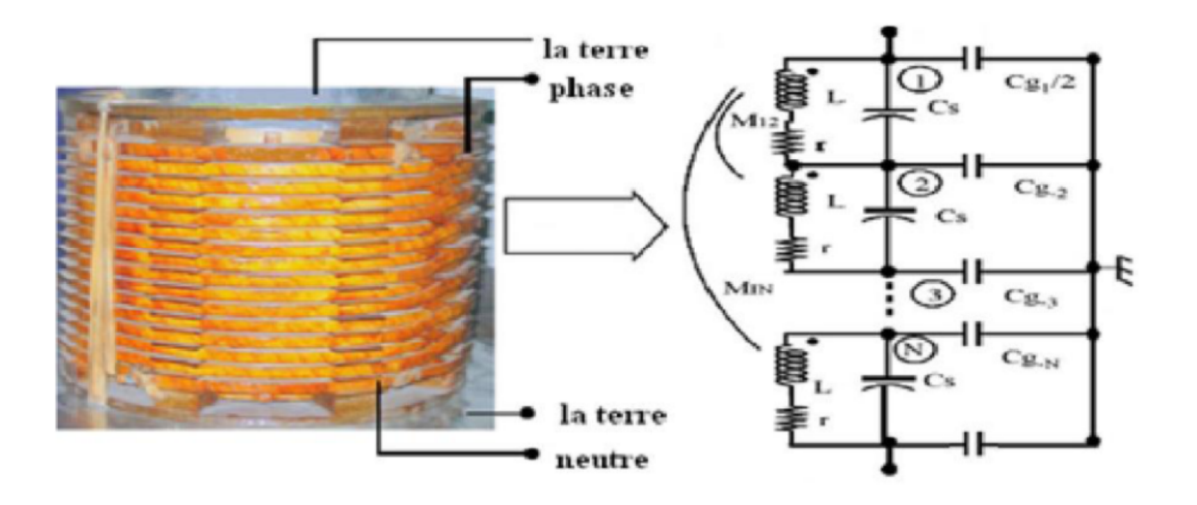

**Figure (IV.1)** : Schéma équivalent d'un enroulement de transformateur

Avec :

 $c_s$ : Capacité série.

 $c_a$ : Capacité shunt.

**r** : résistance.

**L** : l'inductance propre.

**M1N :** représenté les inductances mutuelles.

## **IV.2. Equations du schéma équivalent adopté :**

 L'application des lois de kirchhoff au circuit représenté sur la figure nous permet d'élaborer les équations aux tensions et aux courants de l'enroulement, dans ce qui suit on donnera un exemple d'un enroulement discrétise en 6 éléments et le raisonnement serait le même pour une discrétisation en n éléments, cependant le choix est limité à 6 puisque après ce nombre la précision de calcul reste sensiblement constante [31].

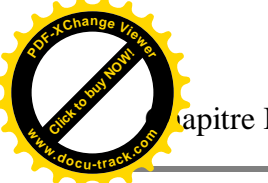

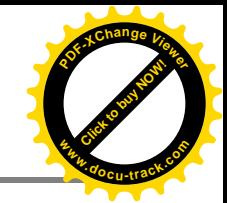

# **IV.2.1.Equations des tensions:**

u<sub>0</sub> et i<sub>0</sub> sont respectivement la tension appliquée et le courant à l'entrée de l'enroulement soumis à cette dernière :

$$
u_0(t) = U_{max} \sin \omega t = r_g i_0 \tag{IV.1}
$$

Avec :

 $r_q$  : la résistance interne de générateur.

 Les équations différentielles des tensions pour l'enroulement du transformateur subdivisé en 6 éléments, sont:

$$
u_1 - u_2 - r i_1 = l_s \frac{di_1}{dt} + M_{12} \frac{di_2}{dt} + M_{13} \frac{di_3}{dt} + M_{14} \frac{di_4}{dt} + M_{15} \frac{di_5}{dt} + M_{16} \frac{di_6}{dt}
$$

$$
u_2 - u_3 - r i_2 = l_s \frac{di_2}{dt} + M_{21} \frac{di_1}{dt} + M_{23} \frac{di_3}{dt} + M_{24} \frac{di_4}{dt} + M_{25} \frac{di_5}{dt} + M_{26} \frac{di_6}{dt}
$$

**Généralisation :**

Pour  $1 \leq k \leq 6$ 

$$
u_k - u_{k+1} - r i_k = l_s \frac{di_k}{dt} + \sum_{m=1}^{6} M_{km} \frac{di_m}{dt}
$$
 avec  $m \neq k$  (IV.2)

# **IV.2.2.Equations des courants :**

Au nœud (1) à l'entrée du transformateur on a :

$$
i_0 = i_1 + i_{cs} + i_{cg/2} \tag{IV.3}
$$

$$
i_0 - i_1 = i_{cs} + i_{cg/2}
$$

Avec

$$
i_{cs} = C_s \frac{d(v_0 - v_1)}{dt}
$$
 (IV.4)

$$
i_{cg/2} = c_{cg/2} \frac{dv_0}{dt}
$$
 (IV.5)

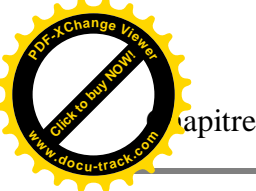

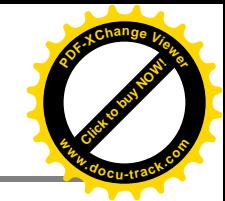

En introduisant (IV.4) et (IV.5) dans (IV.3) on obtient :

$$
i_0 - i_1 = (c_s + c_{g/2}) \frac{dv_0}{dt} - c_s \frac{dv_1}{dt}
$$

Au nœud (2) correspondant à la tension on a :

$$
i_1 - i_2 = -c_s \frac{dv_0}{dt} + (2c_s + c_g) \frac{dv_1}{dt} - c_s \frac{dv_2}{dt}
$$

#### **Généralisation** :

Pour  $0 \le k \le 6$ 

$$
i_{k} - i_{k+1} = c_{s} \frac{du_{k}}{dt} + (2c_{s} + c_{g}) \frac{du_{k+1}}{dt} - c_{s} \frac{du_{k+2}}{dt}
$$
 (IV.6)

# **IV.2.3.Représentation matricielle des équations du modèle :**

 Après avoir établi les équations régissant le schéma équivalent d'une phase du transformateur, et après l'intégration des équations (IV.2) et (IV.6) on obtient :

$$
\int_0^t (u_k - u_{k+1}) dt = \sum_{j=1}^{2n} M_{kj} i_j + R_k \int_0^t i_k dt
$$
 (IV.7)

Pour les courants :

$$
\int_0^t (i_k - i_{k+1}) dt = c_s u_k + (2c_s + c_g) u_{k+1} - c_s u_{k+2}
$$
 (IV.8)

Les deux équations ainsi obtenues peuvent se mettre sous la forme condensée suivante :

$$
U = C^{-1} \int_0^t \Delta I dt
$$
 (IV.9)

$$
I = L^{-1} \int_0^t (\Delta U - RI) dt
$$
 (IV.10)

Dont :

$$
\Delta I = (I_k - I_{k+1}) \quad \text{et} \quad \Delta U = (U_k - U_{k+1}) \tag{IV.11}
$$

U et I sont les vecteurs des tensions et des courants :

Chapitre IV Localisation des défauts d'un enroulement du transformateur de puissance

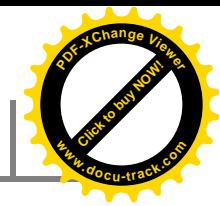

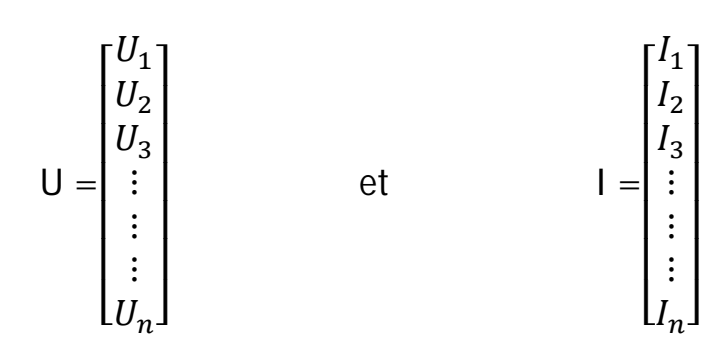

**[Click to buy NOW!](http://www.pdfxviewer.com/)**

**<sup>w</sup>ww.docu-track.c<sup>o</sup> <sup>m</sup>**

**<sup>P</sup>DF-XCha<sup>n</sup>g<sup>e</sup> <sup>V</sup>iewe<sup>r</sup>**

[C] et [L] sont respectivement les matrices des capacités et des inductances des enroulements.

$$
[C] = \begin{bmatrix} c_g + c_{g1}/2 & -c_s & \dots & \dots & 0 \\ -c_s & 2c_s + c_{g2} & \vdots & \vdots & \vdots \\ \vdots & \vdots & \vdots & \vdots & \vdots \\ 0 & 0 & \dots & \dots & 2c_s + c_{gN} \end{bmatrix}
$$
 (IV.12)  
\n
$$
[L] = \begin{bmatrix} L_1 & M_{12} & \dots & M_{1N} \\ M_{12} & L_2 & \dots & M_{1N} \\ \vdots & \vdots & \ddots & \vdots \\ M_{1N} & M_{2N} & \dots & L_N \end{bmatrix}
$$
 (IV.13)

# **IV.3.Caractéristiques électriques et géométriques de l'enroulement étudié :**

 Dans le cadre de cette étude, on s'est intéressé à un enroulement d'un transformateur étudié par K. Ragavan et L.Satish [41]. L'enroulement étudier comporte 10 disques, chaque disque contient 20 tours de diamètre moyen 200 mm.

La capacité au sol ( $C_{g,eff}$  = 5.6 nF) a été mesurée par un pont de tension résiduelle à 1 kHz, alors que la résistance ( $R_{dc}$ = 8 $\Omega$ ) a été mesuré par un multimètre numérique, et l'inductance équivalant mesuré est égale  $L_{eq} = 6.98 \text{mH}$ .

 L'algorithme d'identification conçu par les auteurs a convergé pour un nombre de cellule de discrétisation égale à (06) et une constante de distribution initiale de tension α égale à 7.4833.

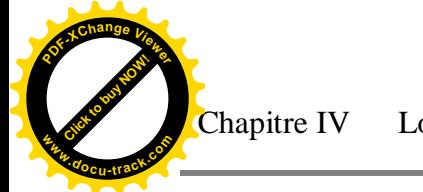

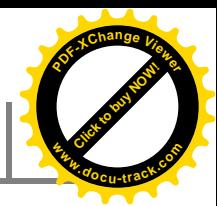

# **IV.4.Synthétise du circuit de référence :**

 Les mesures des inductances propres et mutuelles sont données par [41].sont regroupées dans le tableau suivant :

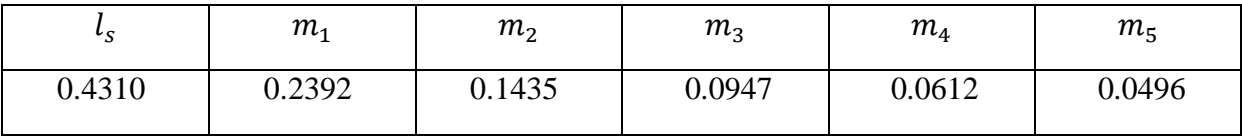

**Tableau(IV.1) :** l'inductance propre et mutuelle de référence, Les valeurs en mH [41].

Les valeurs mesurées des inductances propres, mutuelles, les résistances et les capacités shunt- série, sont représentées dans le schéma de référence [41]:

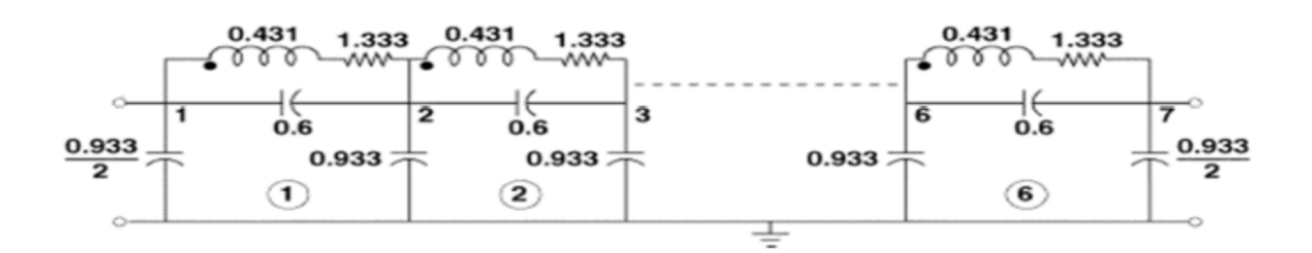

**Figure (IV.2) :** schéma de référence. [41]

La variation de l'impédance en fonction de la fréquence du schéma de référence est illustrée dans la fig. (IV.3).

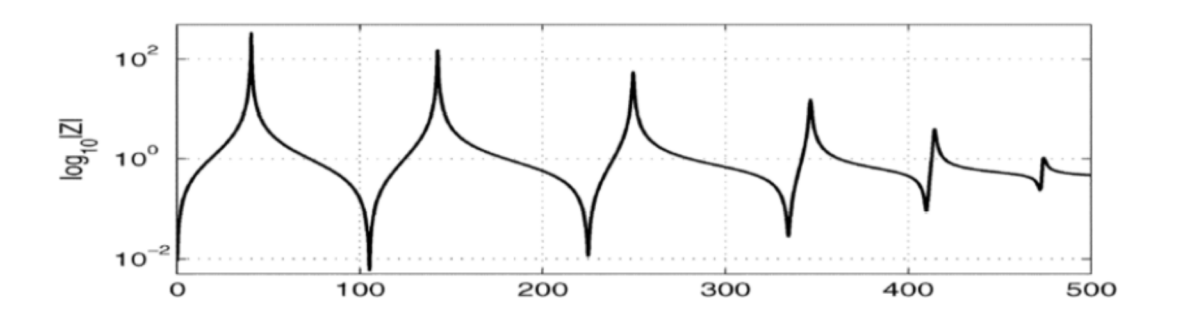

 **Figure (IV.3)** La variation de l'impédance en fonction de la fréquence [41].

Les fréquences normale en circuit ouvert (Ocnf) et celles en court-circuit (Scnf) sont illustrées dans le tableau (IV.2).

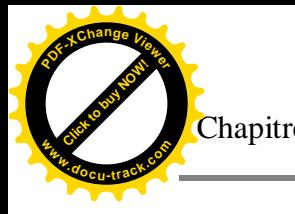

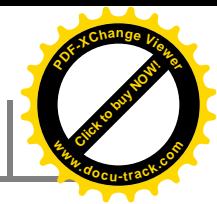

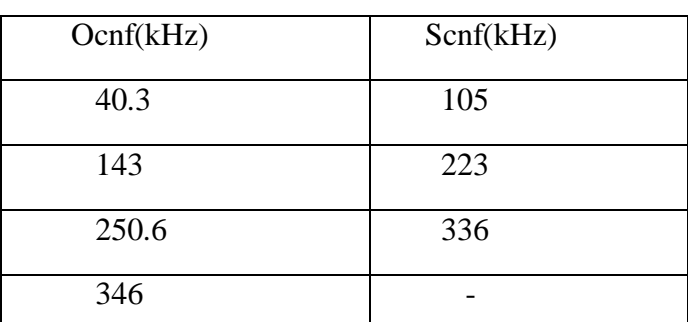

Tableau (IV.2) : fréquences normale en circuit ouvert (Ocnf) et celles en court-circuit (Scnf) [41].

# **IV.5.Calcul des paramètres du modèle adopté :**

#### **IV.5.1.Détermination des paramètres de schéma équivalant :**

#### **Calcul les inductances propres et mutuelles :**

 Le calcul des inductances propres et mutuelles d'un enroulement quelconque représente schématiquement par 02 spires de rayon  $r_1$  et  $r_2$  respectivement, la distance entre ces 2 spires r. La formule IV.14 dite de Newman nous permet de calcule les différentes inductances existent entre ces deux spires [32].

$$
M_{1.2} = \frac{u_0}{4\pi} \iint \frac{dl_1 dl_2}{r} \tag{IV.14}
$$

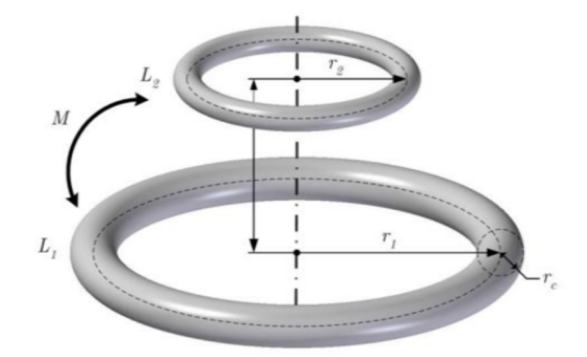

**Figure(IV.4)** : Calcul des inductances propres et mutuelles [32].

 $L_1, L_2$ : Longueur de spire,  $r_1, r_2$ : rayon, *M*: mutuelle.

Pour notre cas l'enroulement est discrétisé en 6 éléments, d'après la formule IV.14, les valeurs des inductances propres et mutuelles sont regroupées dans le tableau IV.3.

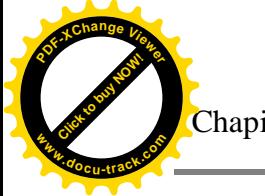

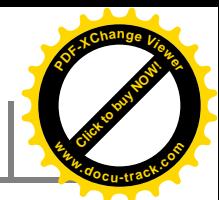

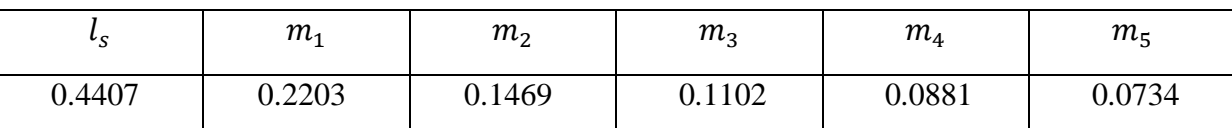

**Tableau (IV.3) :** l'inductance propre et mutuelle calculées, Les valeurs en mH [32].

L'inductance totale équivalente de l'enroulement s'écrit comme suit :

$$
L_{eq}(calcul \oplus) = Nl_i + 2\sum_{i=1}^{N-1} (N-1)M_{i,i+1}
$$
 (I.V.15)

N étant le nombre d'élément de discrétisation (N=6).

Donc  $L_{eq} = 7.18$  [mH].

### • Calcul des capacités shunt  $c_g$ , séries  $c_s$  et la capacité équivalente  $c_{eq}$

Les capacités shunt  $c_g$  et séries  $c_s$ , qui sont déterminées à partir de la valeur de la capacité au sol mesurée et les valeurs de nombre d'éléments et de la constante de distribution initiale de la tension déduite par l'algorithme d'identification [41].

$$
c_g = \frac{c_{g,eff}}{N} = 0.9333 \qquad [nF]
$$

$$
c_s = \frac{NC_{g,eff}}{\alpha^2} = 0.6 \qquad [nF]
$$

$$
C_{eq} = \frac{C_g}{2} + \frac{1}{\frac{1}{C_s} + \frac{1}{C_g + \frac{1}{\frac{1}{C_s} + \cdots}}}} = 0.8829 \quad [nF]
$$

#### **Calcul de la résistance** r

Les résistances  $r$ , sont déterminées à partir de la valeur de la résistance mesurée et les valeurs de nombre d'éléments de discrétisation, déduite par identification

$$
r = \frac{R_{dc}}{N} \qquad [\Omega]
$$

Le schéma suivant représente l'enroulement du transformateur dont les paramètres sont calculés par la méthode présentée ci-dessus :

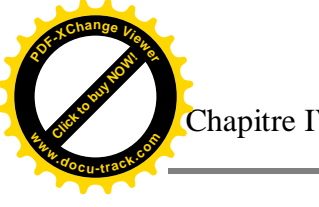

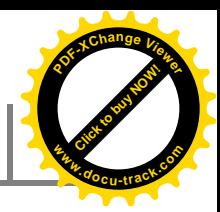

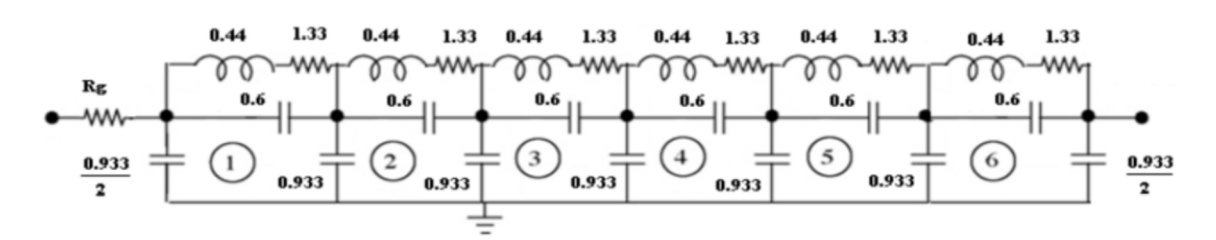

 **Figure (IV.5) :** schéma de l'enroulement obtenu par calcul [30].

## **IV.6.Calcule des paramètres par les algorithmes génétiques :**

 Les algorithmes génétiques sont dans la famille des algorithmes méthaheuristiques dont le but d'obtenir une solution convenable dans un temps acceptable, et de concevoir des systèmes artificiels possédant des propriétés similaires aux systèmes naturels.

L'organigramme suivant représente les différents étapes suives dans un code des AG [42].

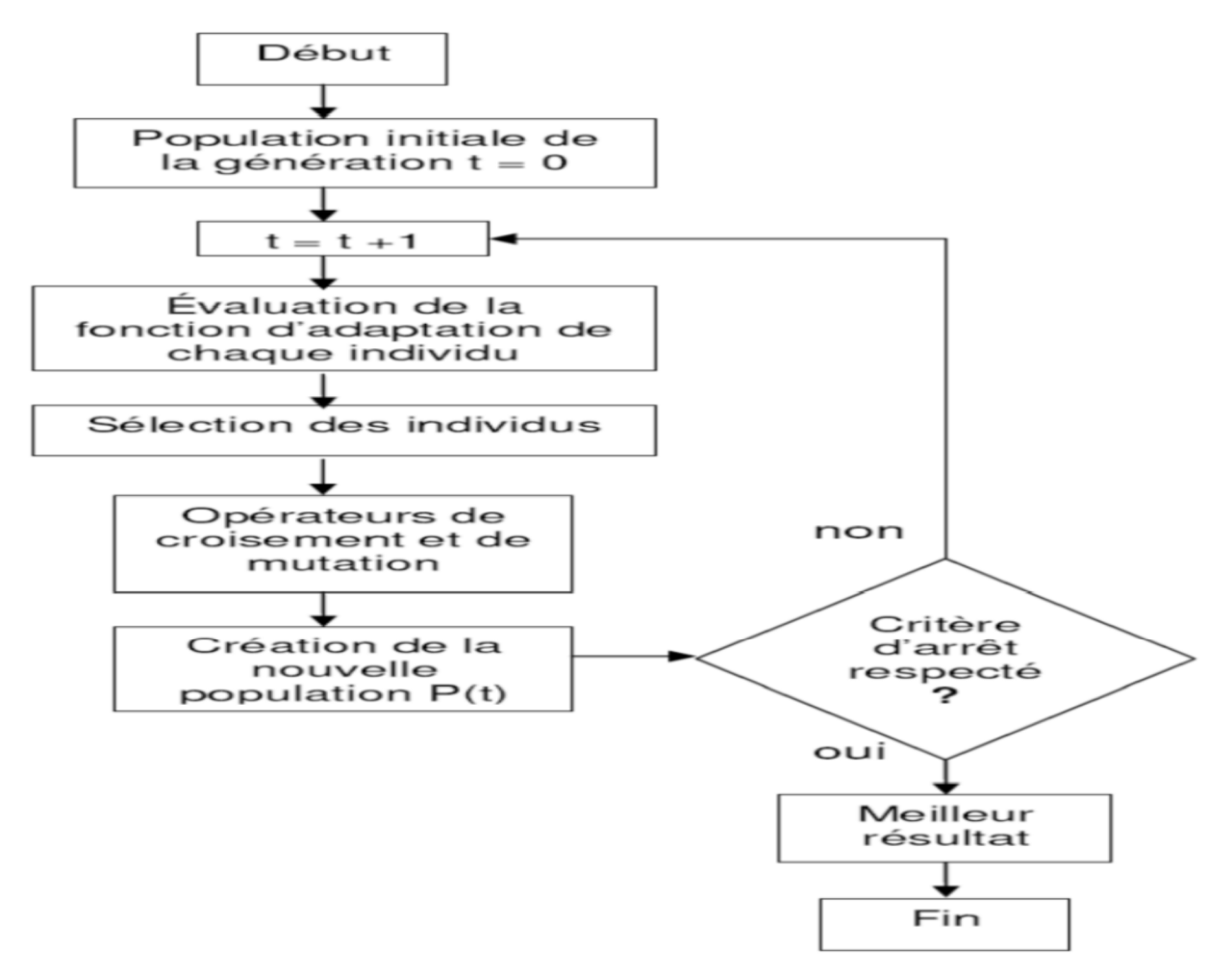

**Figure(IV.6):** L'organigramme des algorithmes génétiques [42].

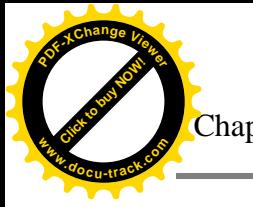

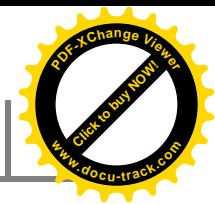

Apres avoir utilisé l'algorithme génétique, les valeurs des inductances propres et les mutuelles obtenues sont regroupées dans le tableau(IV.4) :

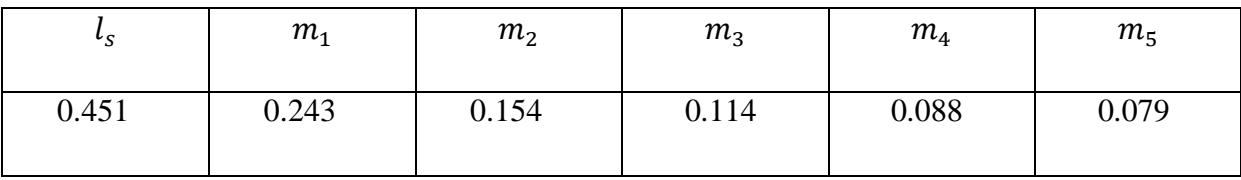

 **Tableau (IV.4) :** l'inductance propre et mutuelle obtenir par AG, Les valeurs en mH [42].

Le schéma suivant représente l'enroulement du transformateur dont les paramètres sont identifiés en utilisant les AG :

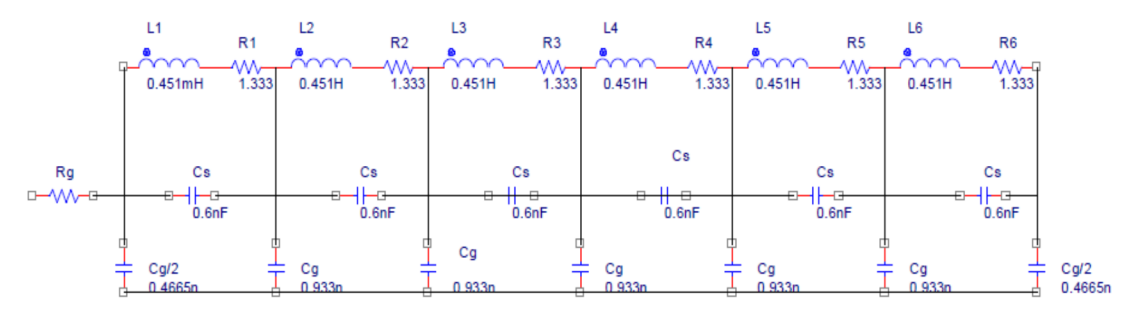

 **Figure (IV.7) :** Schéma de l'enroulement identifié par L'AG [42].

#### **IV.7.Validation du modèle proposé :**

 Le modèle proposé est basé sur des mesures obtenues dans les transformateurs électriques existantes dans les postes ou qui sont encore dans les cours des fabricants.

 La technique consiste à comparer les données obtenues par le procédé de la réponse en fréquence de l'impédance et de celles obtenues par le modèle proposé. Les impédances et les admittances sont évaluées en fonction de la fréquence générée par le modèle d'un ensemble équivalent de résistances, des condensateurs et des inductances.

 Un agencement produit un pic RLC parallèle, soit un point de résonance. Dans le modèle proposé, les cellules sont mises à l'échelle arrangement composé de RLC parallèle, en fonction du nombre de points de résonance trouvés.

 Ainsi, le balayage de fréquence, de nombreuses cellules peuvent évoluer avec le circuit RLC parallèle. Les données obtenues vérifier l'ajustement du modèle proposé par rapport aux valeurs réelles mesurées et rendre ainsi possible le stockage des données et des simulations.

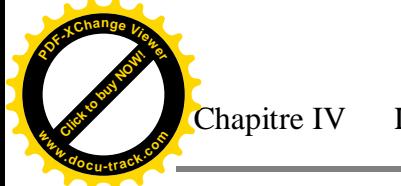

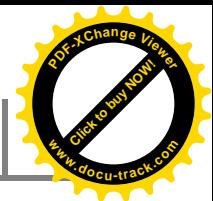

La variation de l'impédance en fonction de la fréquence du schéma de référence obtenue par le schéma calculé par la méthode d'AG est illustrée dans la figure (IV.8).

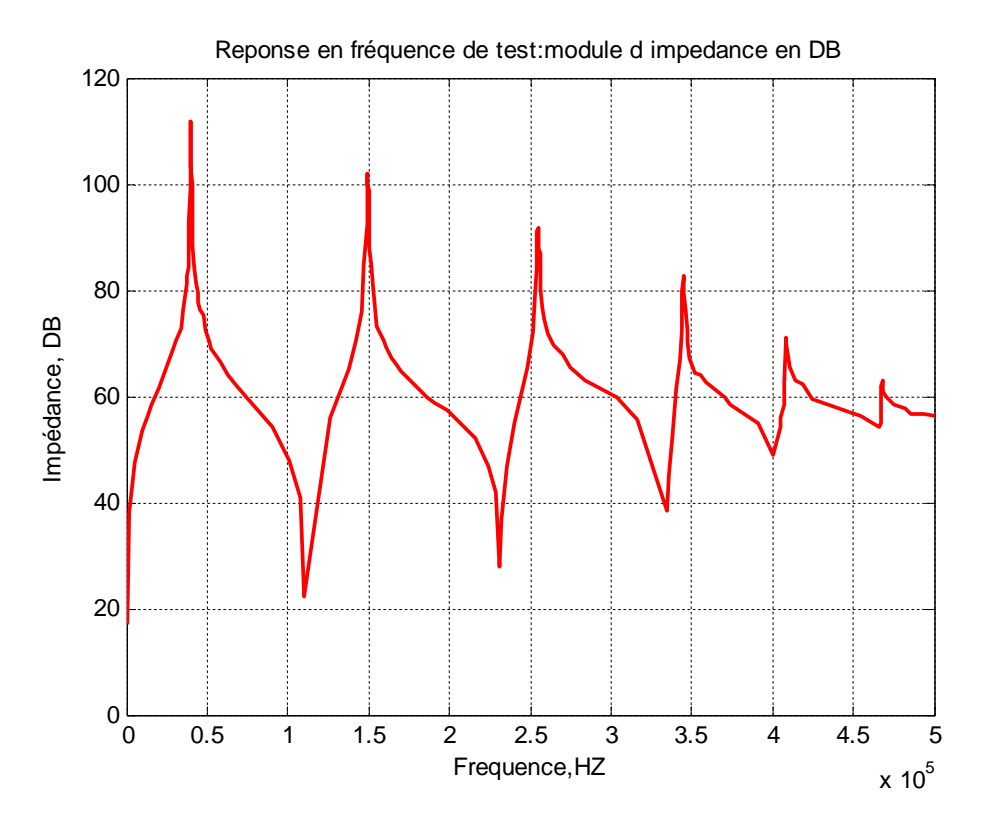

 **Figure(IV.8) :** Réponse en fréquence obtenu par L'AG [42].

L'organigramme suivant représente les différentes étapes utilisées pour déterminer les paramètres du schéma équivalent d'un enroulement de transformateurs.

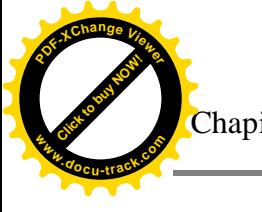

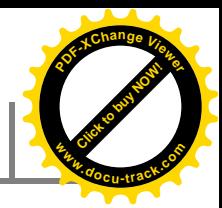

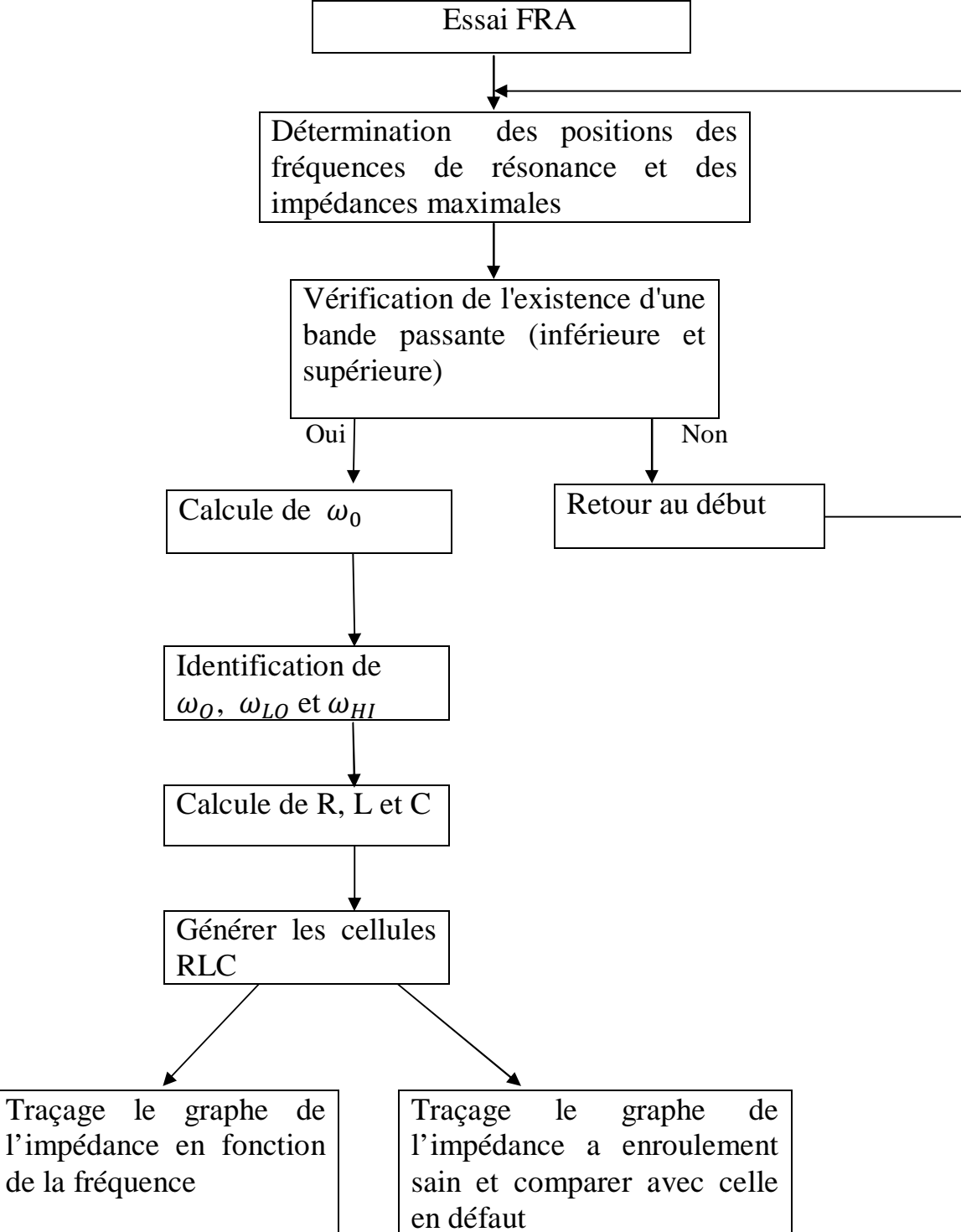

 **Figure (IV.9) :**L'organigramme du modèle proposé.

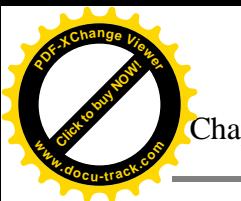

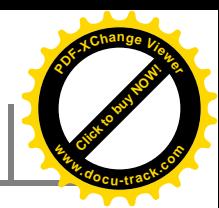

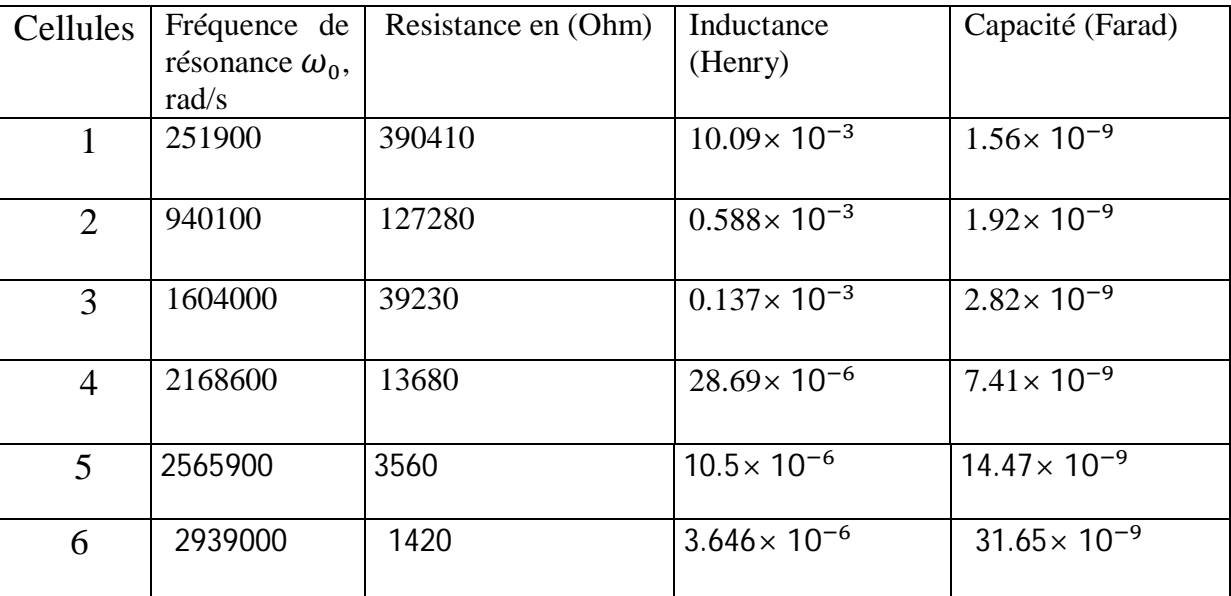

 **Tableau(IV.5**) : Cellules RLC analysées pour l'enroulement étudié.

La figure (IV.10) représente la réponse en fréquence à partir des paramètres calculés de l'algorithme du modèle proposé.

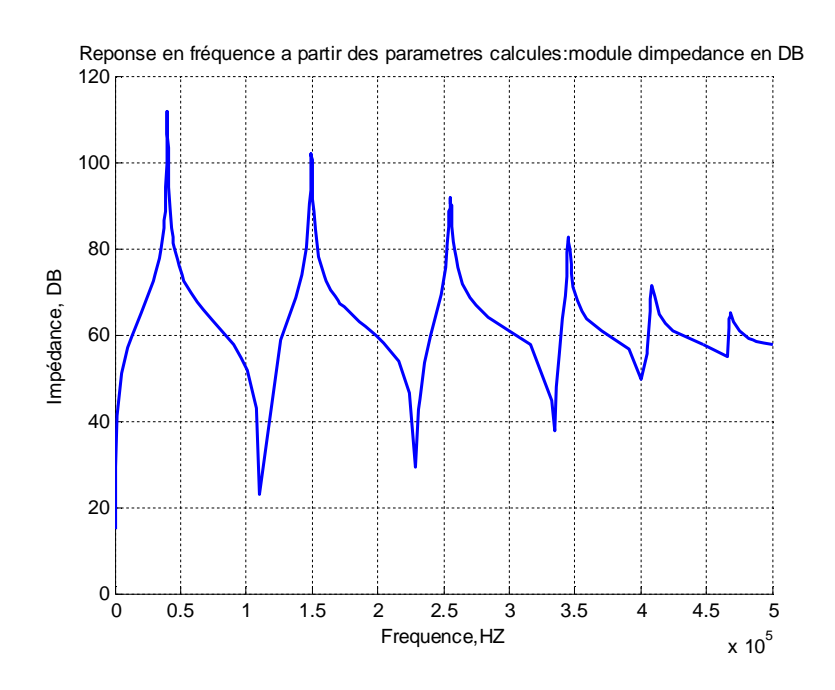

**Figure(IV.10) :** La variation de module d'impédance en DB en fonction de la fréquence en Hz.

La figure(IV.11) représente la comparaison graphique entre la réponse en fréquence en DB obtenu par L'AG et celle obtenu à partir des paramètres calculés de réseau des cellules RLC.

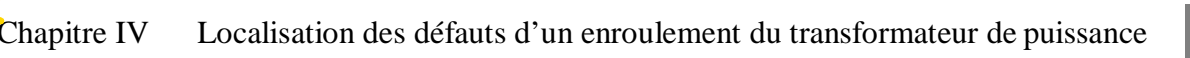

**[Click to buy NOW!](http://www.pdfxviewer.com/)**

**<sup>w</sup>ww.docu-track.c<sup>o</sup> <sup>m</sup>**

**<sup>P</sup>DF-XCha<sup>n</sup>g<sup>e</sup> <sup>V</sup>iewe<sup>r</sup>**

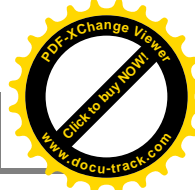

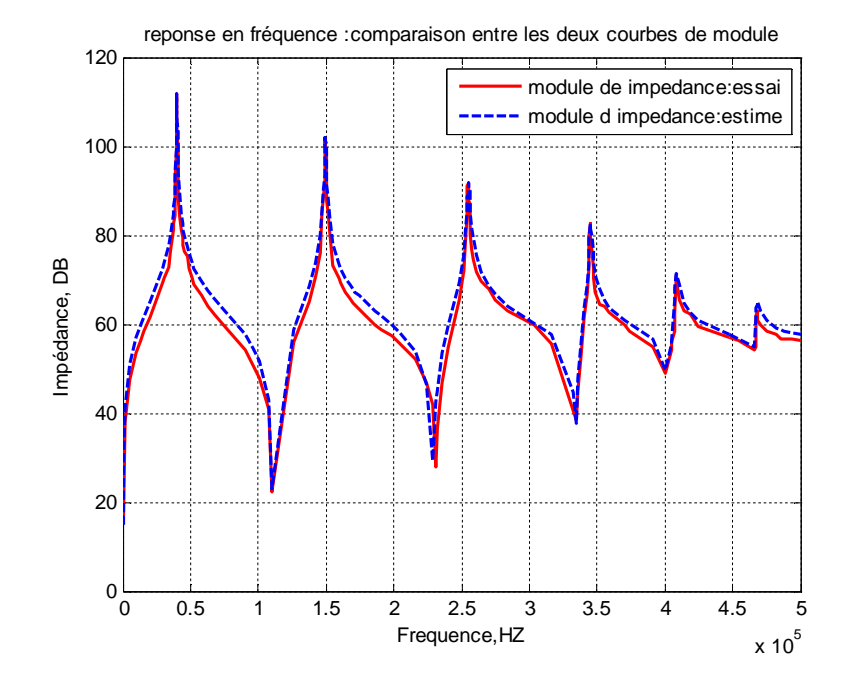

**Figure(IV.11) :** la comparaison entre la réponse en fréquence en DB obtenu par L'AG et celle obtenu à partir des paramètres calculés de réseau des cellules RLC.

Afin de valider le modèle proposé on a comparé les fréquences de coupure obtenues par les trois méthodes utilisées à savoir : modèle à paramètre calculées analytique, modèle à paramètre calculées par L'AG et le modèle proposé. L'ensemble de ces résultats sont comparés à ceux obtenues par la mesure [41].

| Les valeurs |        | Les valeurs |         | Les valeurs de |         | Les valeurs     |         | Erreur* |
|-------------|--------|-------------|---------|----------------|---------|-----------------|---------|---------|
| mesurées    |        | calculées   |         | l'AG           |         | d'algorithme du |         |         |
|             |        |             |         |                |         | modèle proposé  |         |         |
| Ocnf        | Scnf   | Ocnf        | Scnf    | Ocnf           | Scnf    | Ocnf            | Scnf    |         |
| (kHz)       | (kHz)  | (kHz)       | (kHz)   | (kHz)          | (kHz)   | (kHz)           | (kHz)   |         |
| 40.48       | 105.19 | 40.087      | 110.408 | 39.903         | 109.144 | 40.11           | 110.621 |         |
| 142.58      | 224.79 | 149.624     | 230.675 | 149.194        | 229.435 | 149.69          | 231.815 |         |
| 249.42      | 334.44 | 255.27      | 334.195 | 253.226        | 333.065 | 255.41          | 334.363 | $< 5\%$ |
| 346.41      | 410.09 | 345.144     | 404.675 | 344.350        | 403.629 | 345.318         | 400.175 |         |
| 414.34      | 472.42 | 408.319     | 465.586 | 408.468        | 454.589 | 408.582         | 465.748 |         |
|             |        |             |         |                |         | 467.99          |         |         |

**Tableau (IV.6) :** la comparaison des fréquences normale en circuit ouvert (Ocnf) et celles en courtcircuit (Scnf) de la mesure, de modèle calculé, de L'AG et de modèle proposé.

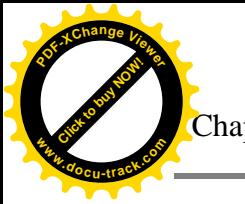

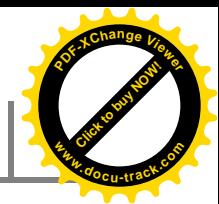

On remarque que d'après les comparaisons effectuées que l'erreur n'excède pas 5% par rapport à la mesure. Ce qui valide le modèle proposé.

## **IV.8. Localisation des défauts le long de l'enroulement**

 La réponse en fréquence d'un transformateur est très sensible à la géométrie d'enroulement, la distribution des capacités et des inductances d'enroulement.

 Tout changement physique de l'enroulement ou une partie de ce dernier induit une modification de sa réponse en fréquence. La détection de tout écart ou décalage vers la gauche ou vers la droite des fréquences de coupures comparativement à la signature d'un enroulement sain implique d'une apparition du défaut dans l'enroulement.

 L'objectif de cette étude et de détecter et localiser le défaut à l'intérieure de l'enroulement d'une part et d'autre part rechercher un modèle en cascade de cellule RLC série pour chaque type de défaut.

# **IV.9. Les différents défauts étudiés**

 Apres avoir validé le modèle adopté par 3 approches différentes approché, nous allons l'exploiter pour une étude de diagnostic de l'enroulement du transformateur. Pour étudier les différentes défaillances de l'enroulement avec la technique d'analyse fréquentielle, on a fait varier les paramètres du modèle d'un enroulement supposé sain. Les modifications des valeurs de ces paramètres dépendent du défaut à analyser. Les défauts simulés sont les suivants :

- Court-circuit entre les spires ou élément.
- Déformation propres de l'enroulement.
- Défaut entre partie active et la masse.
- Ouverture d'une partie de l'enroulement.

L'enroulement étudié est celui présente au paragraphe IV.3, étudié par [41].

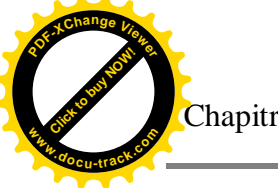

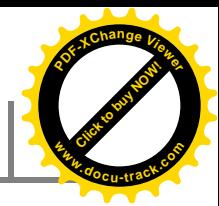

### **IV.9 .1.Court-circuit entre spires**

### **IV.9.1.1.Les changements inductifs aux fins de ligne**

 Cet exemple se rapporte à un état dans lequel l'inductance est modifiée principalement. La figure suivante représente la réponse en fréquence de l'impédance de l'enroulement présentant un défaut est obtenu en court-circuitant les tours ultrapériphériques des éléments 5 et 6. L'inductance de cet élément a été diminuée de 400  $\mu$ H tandis que les capacités sont restées inchangées.la réponse Z=f(f) est comparé à celle obtenue par un enroulement sain.

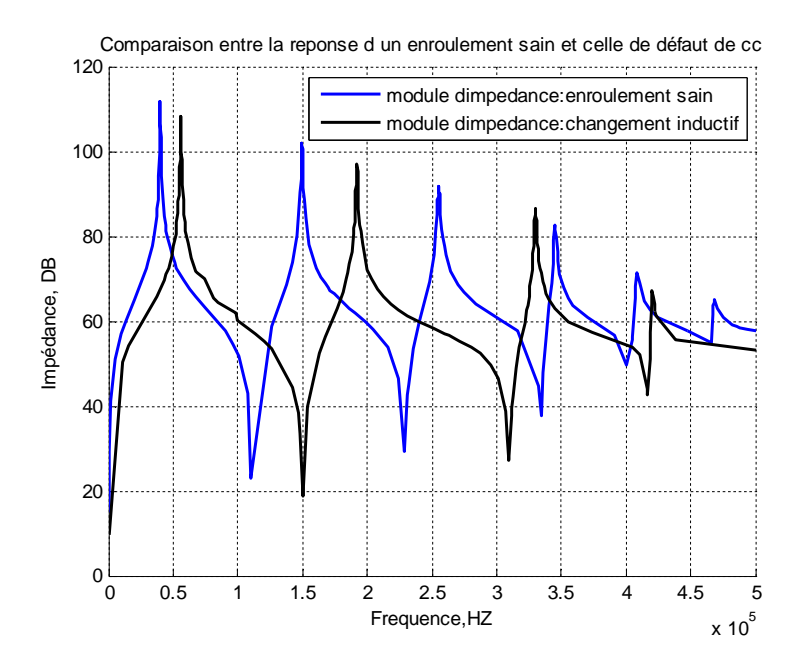

**Figure(IV.12) :** Comparaison de la réponse en fréquence entre un enroulement présentant un défaut de court-circuit dans les deux éléments 5 et 6 et un enroulement sain.

Les fréquences de coupures Ocnfs, Scnfs obtenues dans les deux enroulements sont présentées dans le Tableau (IV.7).

|           | enroulement sain |           | enroulement a un changement      | Décalage  |           |  |
|-----------|------------------|-----------|----------------------------------|-----------|-----------|--|
|           |                  |           | inductif dans les éléments 5et 6 |           |           |  |
| Ocnf(KHZ) | Scnf(KHZ)        | Ocnf(KHZ) | Scnf(KHZ)                        | Ocnf(KHZ) | Scnf(KHZ) |  |
| 40.11     | 110.621          | 56        | 150.079                          | 15.89     | 39.458    |  |
| 149.69    | 231.815          | 191.974   | 309.506                          | 42.284    | 77.691    |  |
| 255.41    | 334.363          | 330.541   | 417.102                          | 75.131    | 82.739    |  |
| 345.318   | 400.175          | 420.589   |                                  | 75.271    |           |  |
| 408.582   | 465.748          |           |                                  |           |           |  |
| 467.99    |                  |           |                                  |           |           |  |

**Tableau(IV.7):** Comparaison de la réponse en fréquence entre un enroulement présentant un défaut de court-circuit dans les deux éléments 5 et 6 et un enroulement sain.

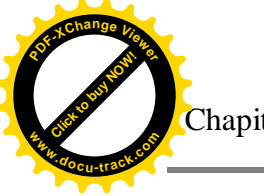

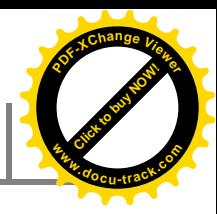

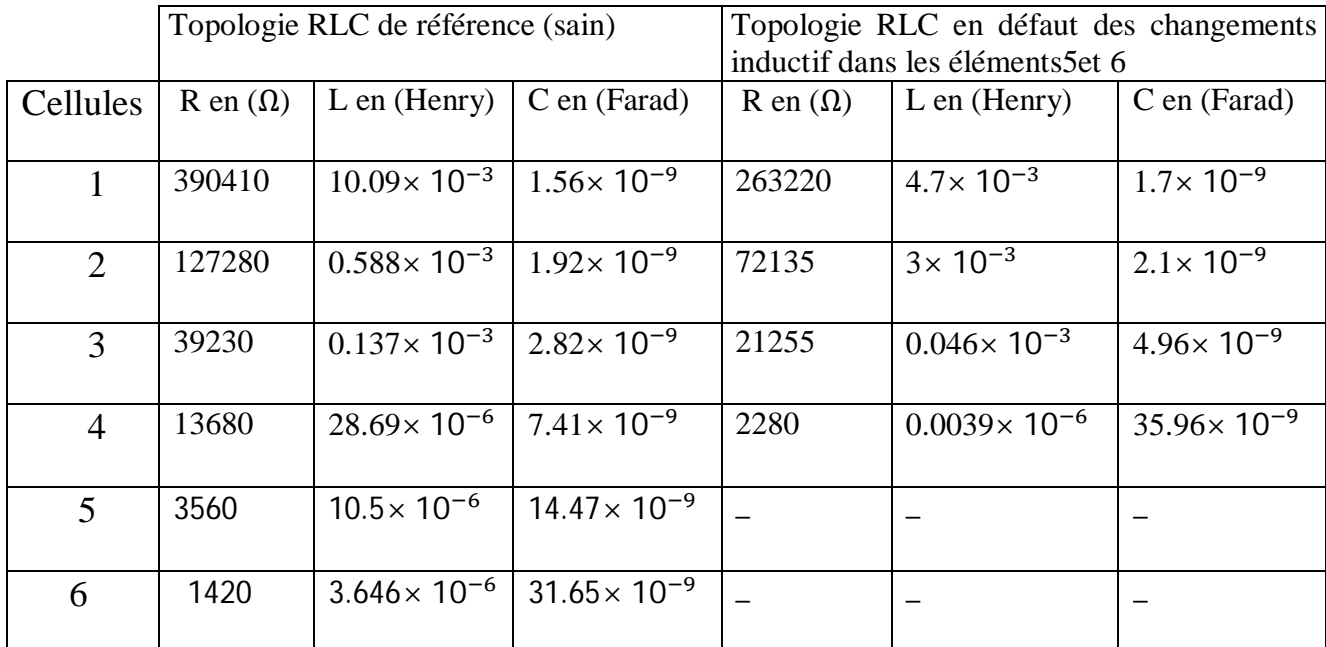

Le tableau **(**IV.8) représente La nouvelle topologie de réseau des cellules RLC.

**Tableau (IV.8) :** La nouvelle topologie de réseau des cellules RLC.

#### **Interprétation des résultats :**

 A partir de la comparaison entre l'empreinte d'impédance issue d'un enroulement sain et, celle d'un enroulement présentant un défaut de court-circuit dans les deux éléments 5 et 6 nous avons observés un déplacement des fréquences (Ocnf) et de (Scnf) d'environ 50et 65khz respectivement. La déformation de l'impédance commence à apparaitre à partir de 3 khz. Dans le but de localiser le point de défaut de court-circuit dans les différents éléments de la bobine. Nous avons simulé le déplacement du point de court-circuit.

On remarque également après l'application de défaut, la disparition des fréquences de coupures au niveau de deux dernières cellules observées dans le cas d'un enroulement sain.ces deux fréquences est de l'ordre supérieur à 400khz.

#### **IV.9 .1.2.Court-circuit entre le 3ieme et le 4ieme éléments :**

 Dans cette exemple, on monte une résistance très petite on parallèle avec la résistance et l'inductance entre le  $3^{ieme}$  et le  $4^{ieme}$  éléments, et les autres éléments sont restées inchangées. La réponse Z=f(f) est comparée à celle obtenue par un enroulement sain.

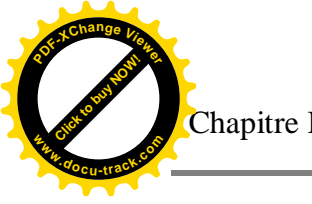

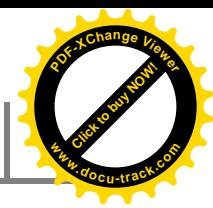

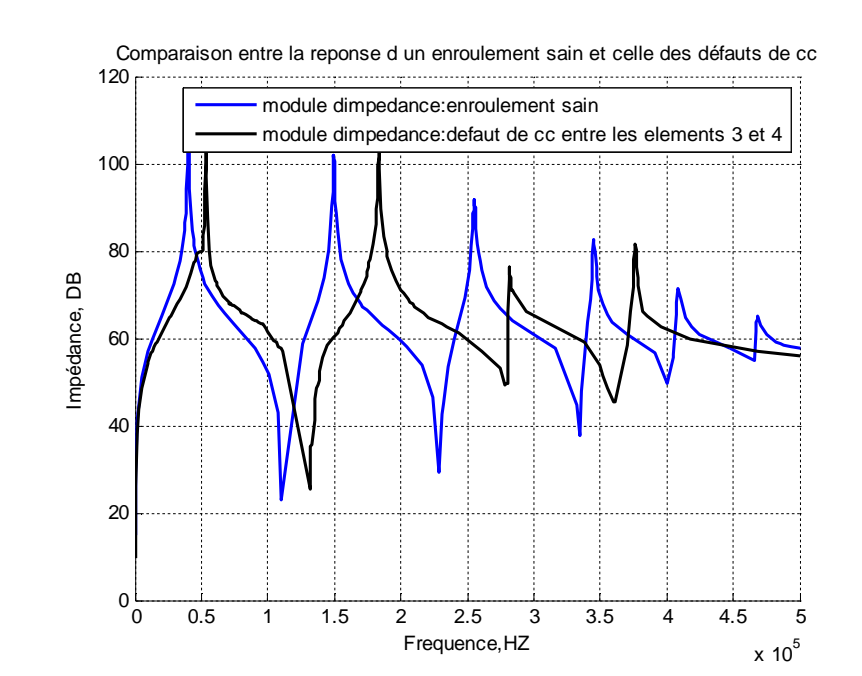

**Figure(IV.13) :** Comparaison de la réponse en fréquence entre un enroulement présentant un défaut de court-circuit entre le 3<sup>ieme</sup> et le 4<sup>ieme</sup> élément et un enroulement sain.

Les fréquences de coupures Ocnfs, Scnfs obtenues dans les deux enroulements sont présentées dans le Tableau (IV.9).

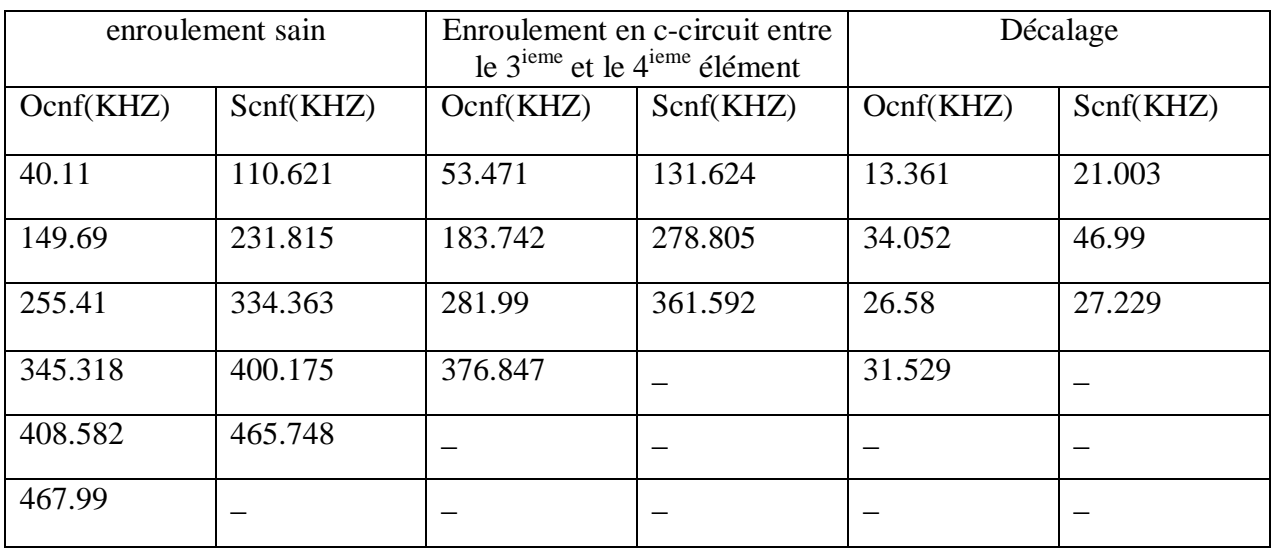

**Tableau (IV.9) :** Comparaison de la réponse en fréquence entre un enroulement présentant un défaut de court-circuit et entre le 3<sup>ieme</sup> et le 4<sup>ieme</sup> élément un enroulement sain.

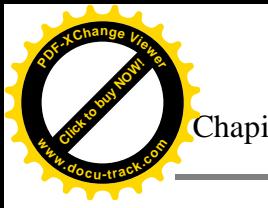

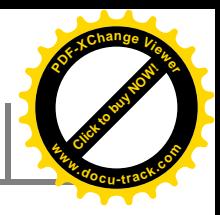

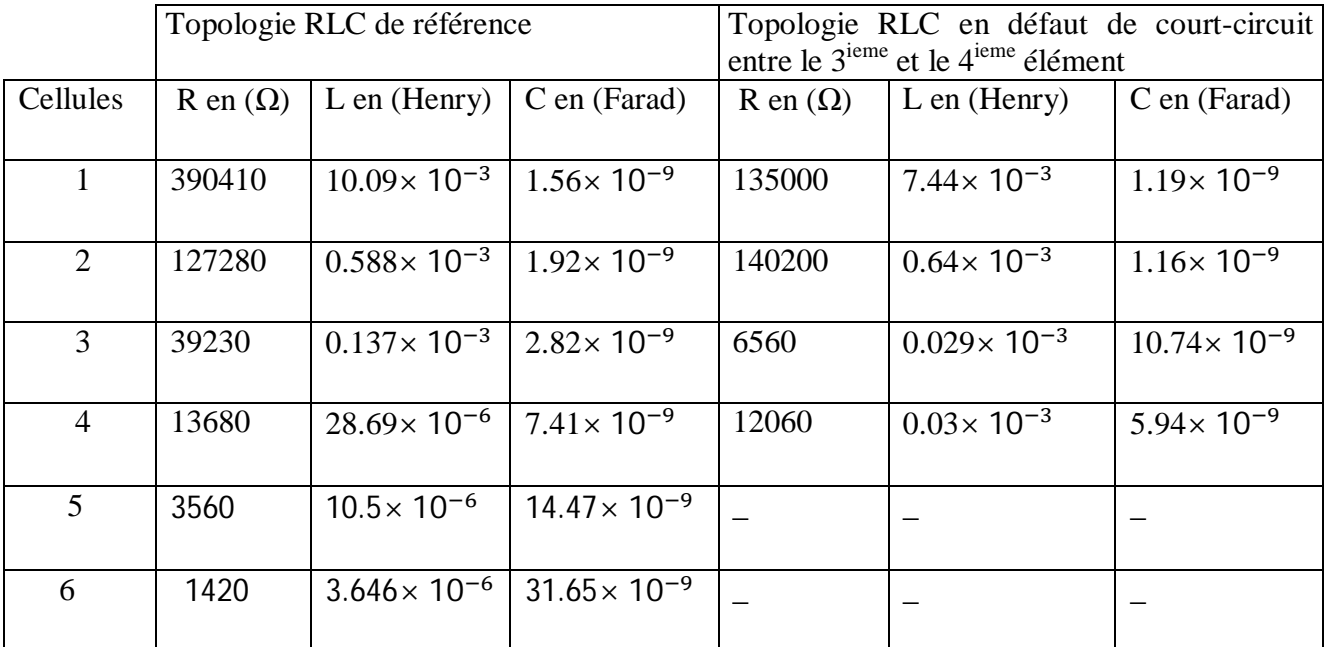

Le tableau **(**IV.10) **:** représente La nouvelle topologie de réseau des cellules RLC.

**Tableau (IV.10) :** La nouvelle topologie de réseau des cellules RLC.

#### **Interprétation des résultats :**

 A partir de la comparaison entre l'empreinte d'impédance issue d'un enroulement sain et, celle d'un enroulement présentant un court-circuit entres les éléments voisins 3 et 4, nous avons observés un déplacement des fréquences (Ocnf) et de (Scnf) d'environ 25 et 30khz respectivement. La déformation de l'impédance commence à apparaitre à partir de 15khz. Dans le but de localiser le point de défaut court-circuit entre élément adjacent nous avons simulé le déplacement du point de court-circuit.

On remarque également après l'application de défaut, la disparition des fréquences de coupures au niveau de deux dernières cellules observées dans le cas d'un enroulement sain.ces deux fréquences est de l'ordre supérieur à 370khz.

#### **IV.9 .1.3.Court-circuit entre le 4ieme et le 5ieme éléments**

 Dans cette exemple, on monte une résistance très petite on parallèle avec la résistance et l'inductance entre le  $4^{ieme}$  et le  $5^{ieme}$  éléments, et les autres éléments sont restées inchangées. La réponse Z=f(f) est comparée à celle obtenue par un enroulement sain.

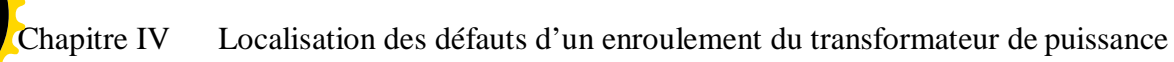

**[Click to buy NOW!](http://www.pdfxviewer.com/)**

**<sup>w</sup>ww.docu-track.c<sup>o</sup> <sup>m</sup>**

**<sup>P</sup>DF-XCha<sup>n</sup>g<sup>e</sup> <sup>V</sup>iewe<sup>r</sup>**

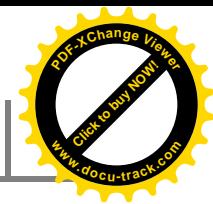

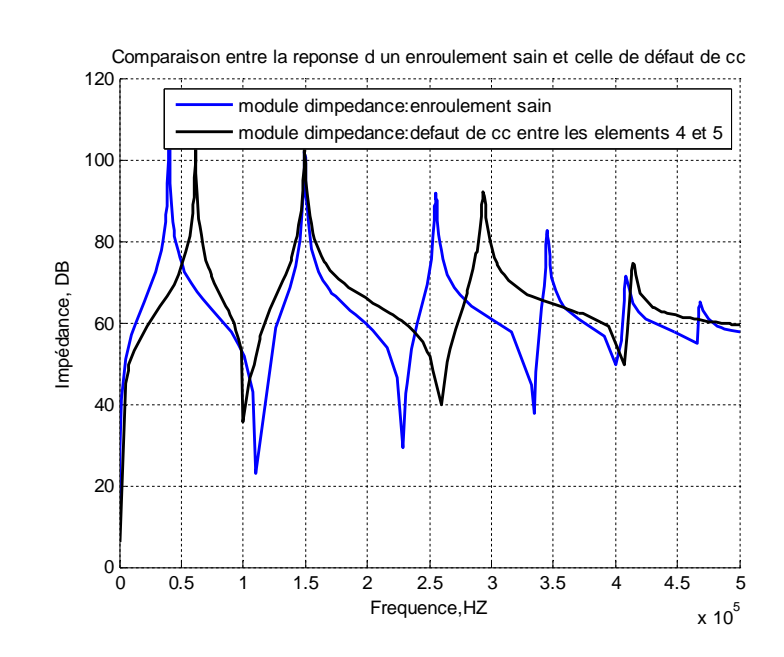

**Figure(IV.14) :** Comparaison de la réponse en fréquence entre un enroulement présentant un défaut de court-circuit entre le 4<sup>ieme</sup> et le 5<sup>ieme</sup> éléments et un enroulement sain.

Les fréquences de coupures Ocnfs, Scnfs obtenues dans les deux enroulements sont présentés dans le Tableau(IV.11).

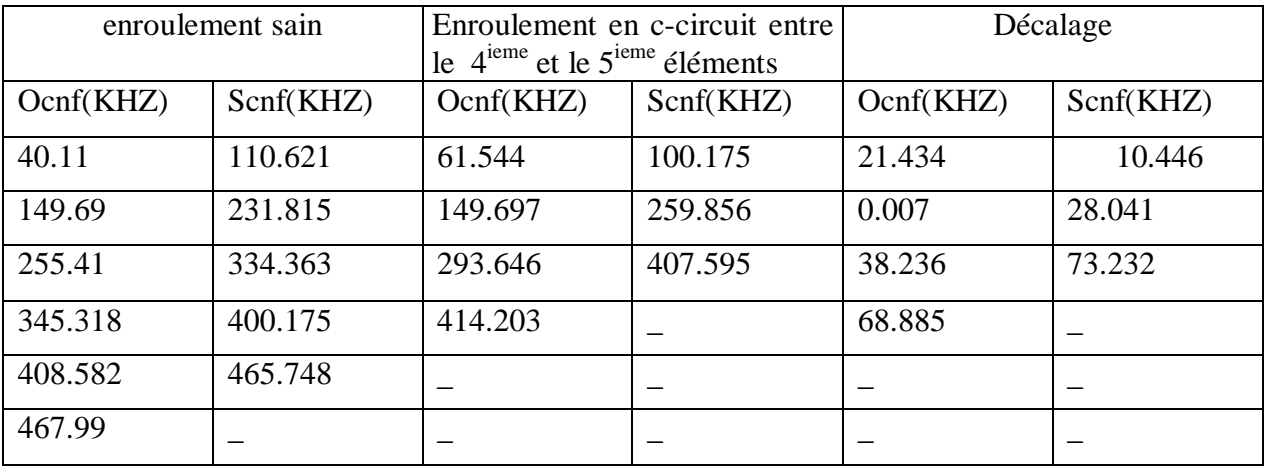

**Tableau (IV.11) :** Comparaison de la réponse en fréquence entre un enroulement présentant un défaut de court-circuit entre le 4<sup>ieme</sup> et le 5<sup>ieme</sup> éléments et un enroulement sain.
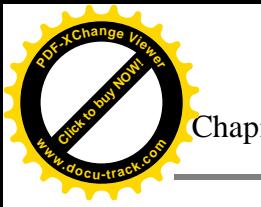

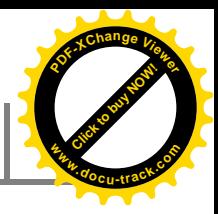

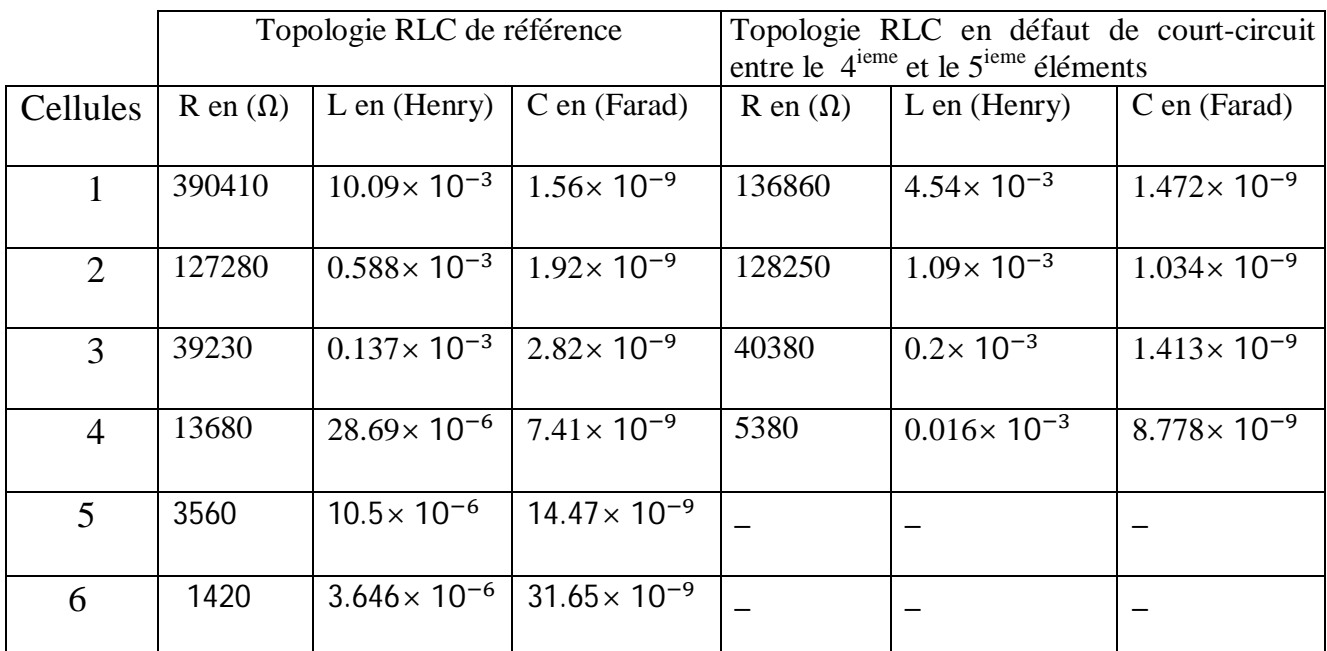

Le tableau **(**IV.12) **:** représente La nouvelle topologie de réseau des cellules RLC.

**Tableau (IV.12) :** La nouvelle topologie de réseau des cellules RLC.

### **Interprétation des résultats :**

 A partir de la comparaison entre l'empreinte d'impédance issue d'un enroulement sain et, celle d'un enroulement présentant un court-circuit entres les 2 éléments voisins 4 et 5, nous avons observés un déplacement des fréquences (Ocnf) et de (Scnf) d'environ 30 et 40khz respectivement. La déformation de l'impédance commence à apparaitre à partir de 10khz. Dans le but de localiser le point de défaut de court-circuit entre élément adjacent, nous avons simulé le déplacement du point de court-circuit.

On remarque également après l'application de défaut, la disparition des fréquences de coupures au niveau de deux dernières cellules observées dans le cas d'un enroulement sain.ces deux fréquences sont de l'ordre supérieur à 410khz.

# **Comparaison entre les défauts de court-circuit et un enroulement sain :**

La figure suivante représente les différentes impédances pour chacun des points de courtcircuit.

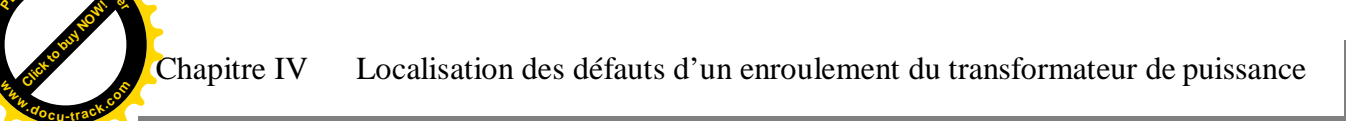

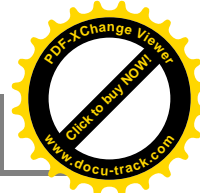

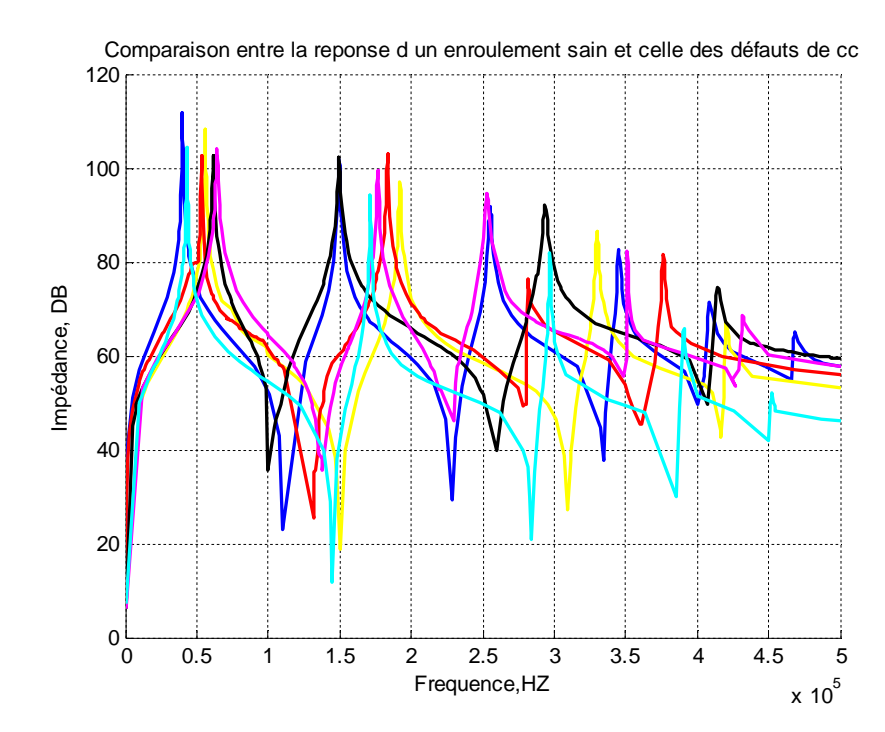

**Figure (IV .15)**: les différentes impédances pour chacun des points de court-circuit entre élément et spires et celle de l'enroulement sain.

• Enroulement sain

**<sup>P</sup>DF-XCha<sup>n</sup>g<sup>e</sup> <sup>V</sup>iewe<sup>r</sup>**

- Enroulement en c-circuit (1-2)
- Changement inductif
- Enroulement en c-circuit (3-4)
- Enroulement en c-circuit (4-5)
- **Enroulement c-circuit (5-6)**

### **IV.9 .2.Les changements capacitifs :**

# **IV.9.2.1.Augmentation de la capacité série (**࢙ **) (dégradation de l'isolant) :**

 Dans cet exemple, les changements capacitifs sont introduits dans le modèle de bobine. Par exemple, les capacités séries  $(c_s)$  sont augmentés de 0.6 à 1,2  $nF$  et les autres paramètres sont restées inchangées. La réponse Z=f(f) est comparée à celle obtenue par un enroulement sain.

**<sup>w</sup>ww.docu-track.c<sup>o</sup> <sup>m</sup>**

**<sup>P</sup>DF-XCha<sup>n</sup>g<sup>e</sup> <sup>V</sup>iewe<sup>r</sup>**

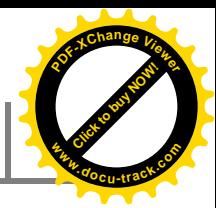

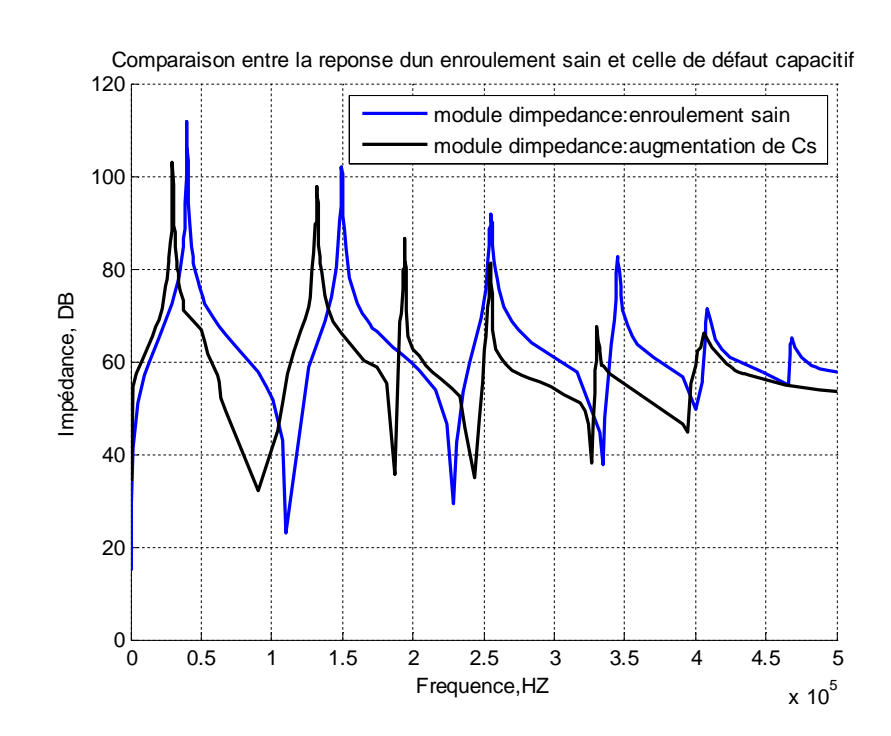

**Figure(IV.16) :** Comparaison de la réponse fréquentielle entre un enroulement sain et celle d'une augmentation de capacité longitudinale (Cs).

Les fréquences de coupures Ocnfs, Scnfs obtenues dans les deux enroulements sont présentées dans le Tableau (IV.13).

| enroulement sain |           | enroulement en augmentation<br>$des$ capacités $(Cs)$ |           | Décalage  |           |
|------------------|-----------|-------------------------------------------------------|-----------|-----------|-----------|
| Ocnf(KHZ)        | Scnf(KHZ) | Ocnf(KHZ)                                             | Scnf(KHZ) | Ocnf(KHZ) | Scnf(KHZ) |
| 40.11            | 110.621   | 29.88                                                 | 90.98     | 10.23     | 19.64     |
| 149.69           | 231.815   | 132.03                                                | 187.18    | 17.66     | 44.63     |
| 255.41           | 334.363   | 193.98                                                | 243.94    | 61.43     | 90.42     |
| 345.318          | 400.175   | 255.12                                                | 326.56    | 90.19     | 73.61     |
| 408.582          | 465.748   | 330.450                                               | 395.2     | 78.13     | 70.54     |
| 467.99           |           | 405.73                                                |           | 62.26     |           |

**Tableau (IV.13) :** Comparaison de la réponse fréquentielle entre un enroulement sain et celle d'une augmentation de capacité longitudinale (Cs).

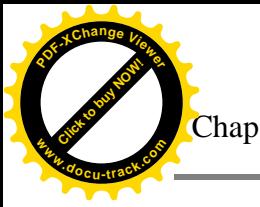

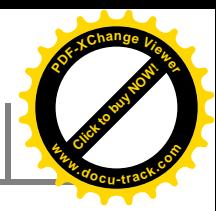

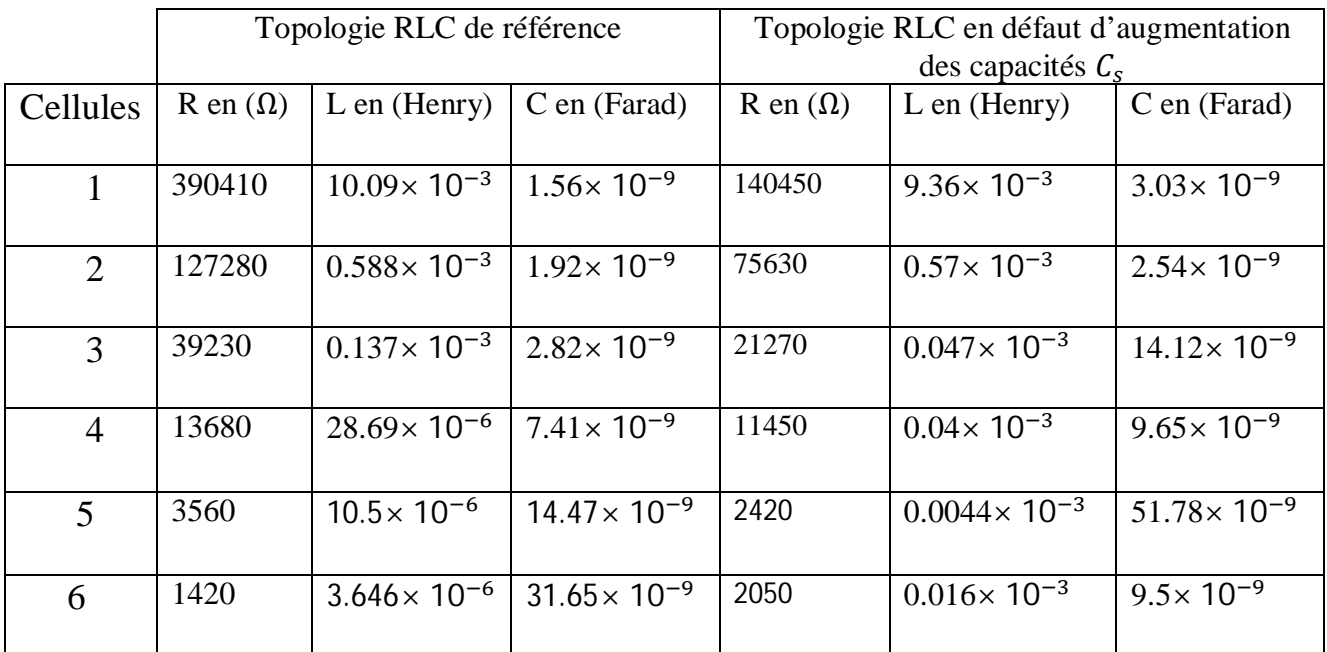

Le tableau **(**IV.14) **:** représente La nouvelle topologie de réseau des cellules RLC.

**Tableau (IV.14) :** La nouvelle topologie de réseau des cellules RLC.

### **Interprétation des résultats :**

D'après la signature de l'impédance de l'enroulement qui a une variation de la capacité longitudinale en remarque que les Ocnfs et Scnfs se décalent vers la gauche d'environ 55KHZ.

# **IV.9.2.2.Augmentation de la capacité shunt (**ࢍ**) (déplacement de l'enroulement):**

 Dans cet exemple, les changements capacitifs sont introduits dans le modèle de la bobine. Par exemple, les capacités shunts  $(c_g)$  sont augmentés de 0.933 à 2 nF et les autres paramètres sont restées inchangées. La réponse Z=f(f) est comparée à celle obtenue par un enroulement sain.

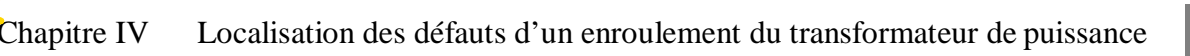

**<sup>w</sup>ww.docu-track.c<sup>o</sup> <sup>m</sup>**

**<sup>P</sup>DF-XCha<sup>n</sup>g<sup>e</sup> <sup>V</sup>iewe<sup>r</sup>**

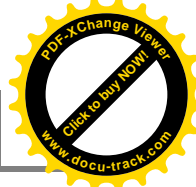

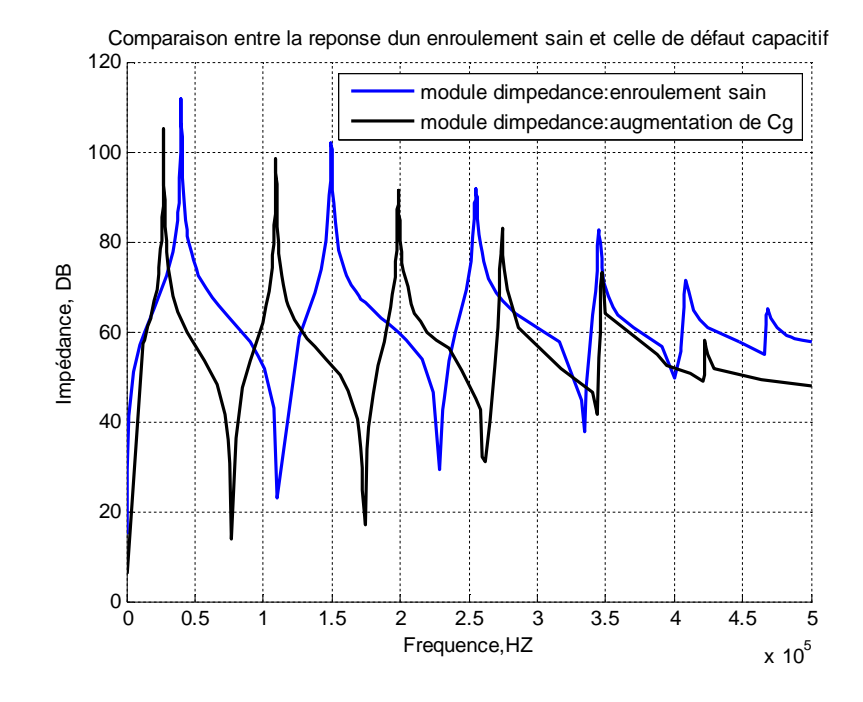

**Figure (IV.17)**: comparaison de la réponse fréquentielle entre un enroulement sain et celle d'une augmentation de capacité transversale (Cg)**.**

Les fréquences de coupures Ocnfs, Scnfs obtenues dans les deux enroulements sont présentées dans le Tableau (IV.15).

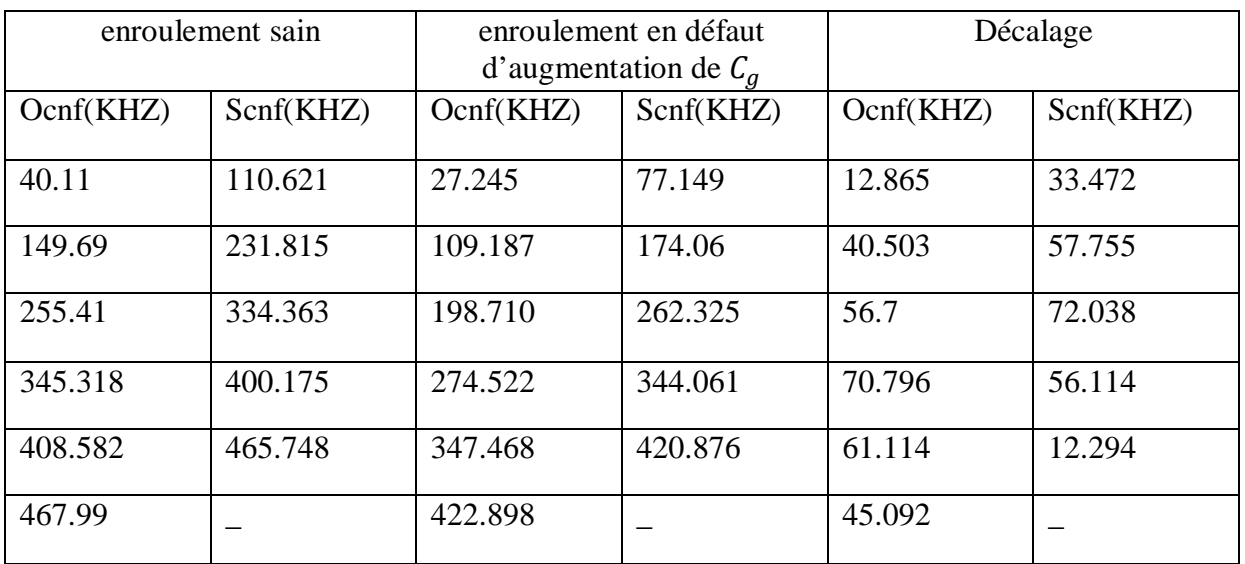

**Tableau(IV.15):** comparaison de la réponse fréquentielle entre un enroulement sain et celle d'une augmentation de capacité transversale (Cg).

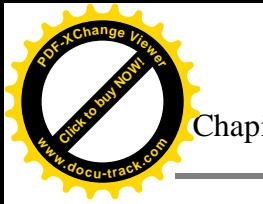

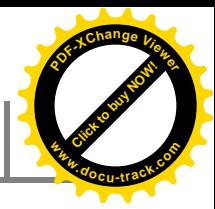

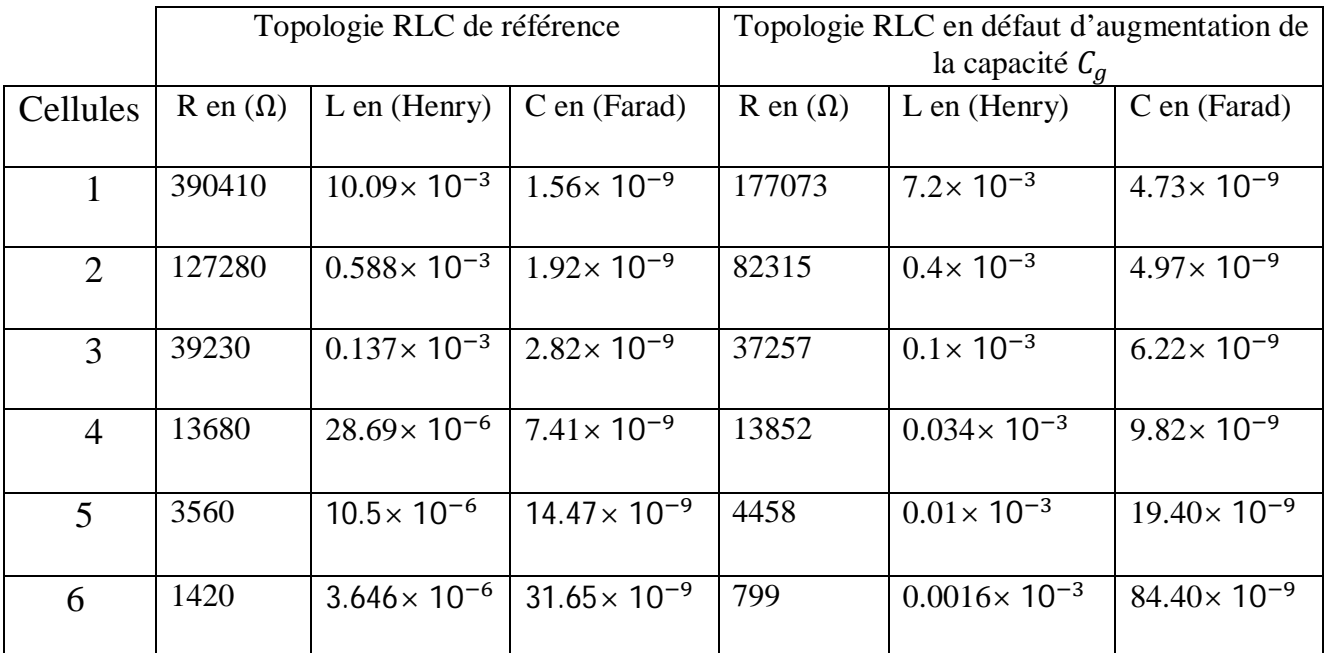

Le tableau **(**IV.16) **:** représente La nouvelle topologie de réseau des cellules RLC.

**Tableau (IV.16) :** La nouvelle topologie de réseau des cellules RLC.

### **Interprétation des résultats :**

 D'après la signature de l'impédance de l'enroulement qui a une variation de la capacité transversale en remarque que les Ocnf et Scnf se décalent vers la gauche d'environ 50KHZ.

# **IV.9.2.3.défauts entre la partie active et la masse :**

# **IV.9.2.3.1.Diminution de la capacité Cg (défaut entre la partie actif et la masse entre le 1iere et le 2ieme éléments).**

Dans cet exemple, on monte une résistance  $R_c$ très petit on parallèle avec la capacité shunt  $C_g$  entre le 1<sup>iere</sup> et le 2<sup>ieme</sup> éléments et les autres éléments sont restées inchangées. Les résultats suivants ont été obtenus. Et comparé avec celle d'un enroulement sain. . La réponse Z=f(f) est comparée à celle obtenue par un enroulement sain.

**<sup>w</sup>ww.docu-track.c<sup>o</sup> <sup>m</sup>**

**<sup>P</sup>DF-XCha<sup>n</sup>g<sup>e</sup> <sup>V</sup>iewe<sup>r</sup>**

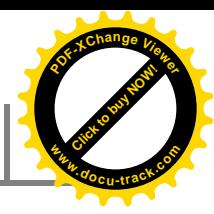

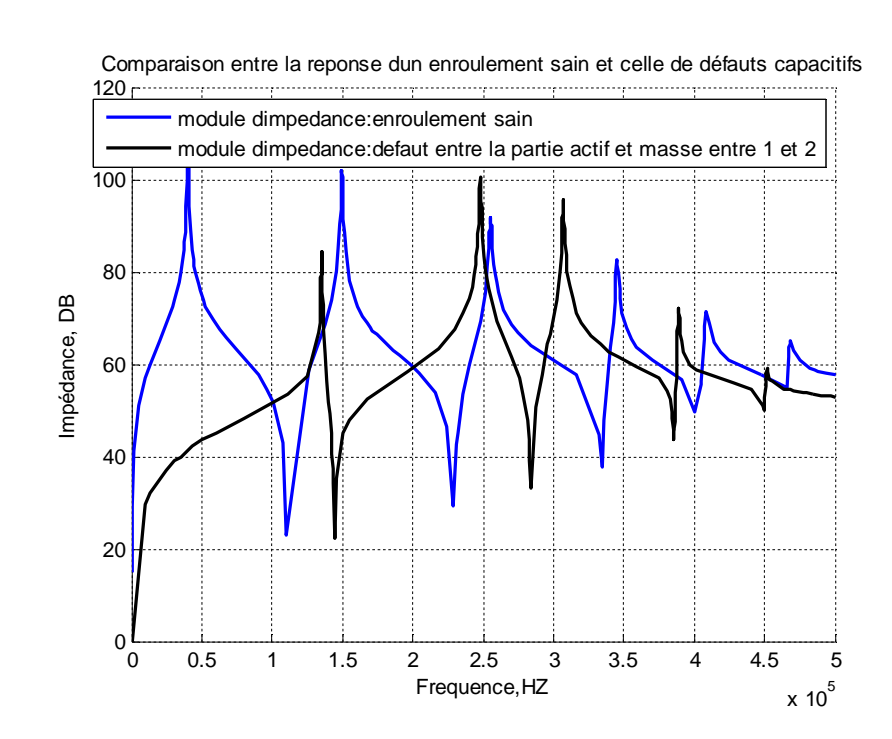

**Figure(IV.18) :** Comparaison de la réponse en fréquence entre un enroulement présentant un défaut entre la partie actif et la masse entre le  $1^{ \rm i e \rm r}$  et le  $2^{ \rm i \rm e \rm m}$  éléments et un enroulement sain.

Les fréquences de coupures Ocnfs, Scnfs obtenues dans les deux enroulements sont présentées dans le Tableau (IV.17).

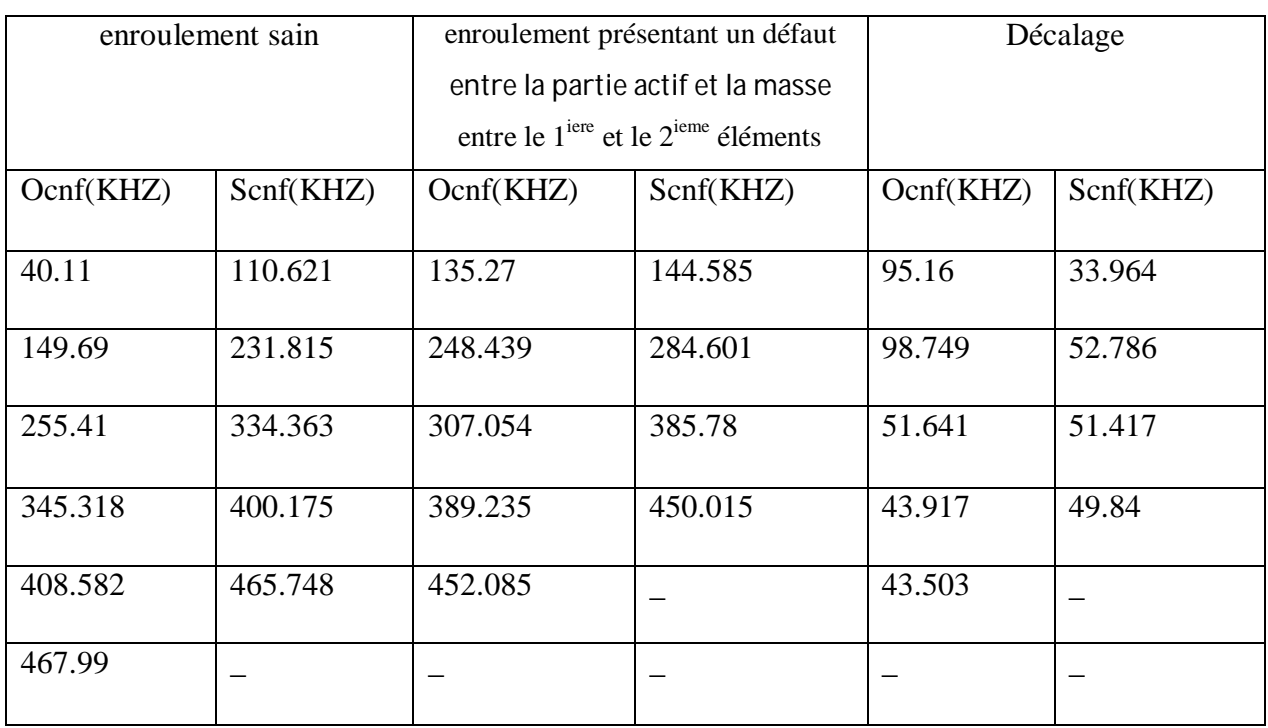

**Tableau (IV.17) :** Comparaison de la réponse en fréquence entre un enroulement présentant un défaut entre la partie actif et la masse entre le 1 $^{\rm iee}$  et le 2 $^{\rm ieme}$  éléments et un enroulement sain.

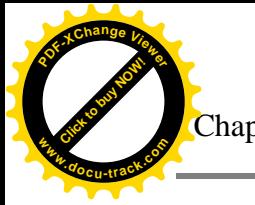

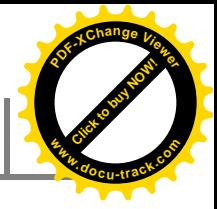

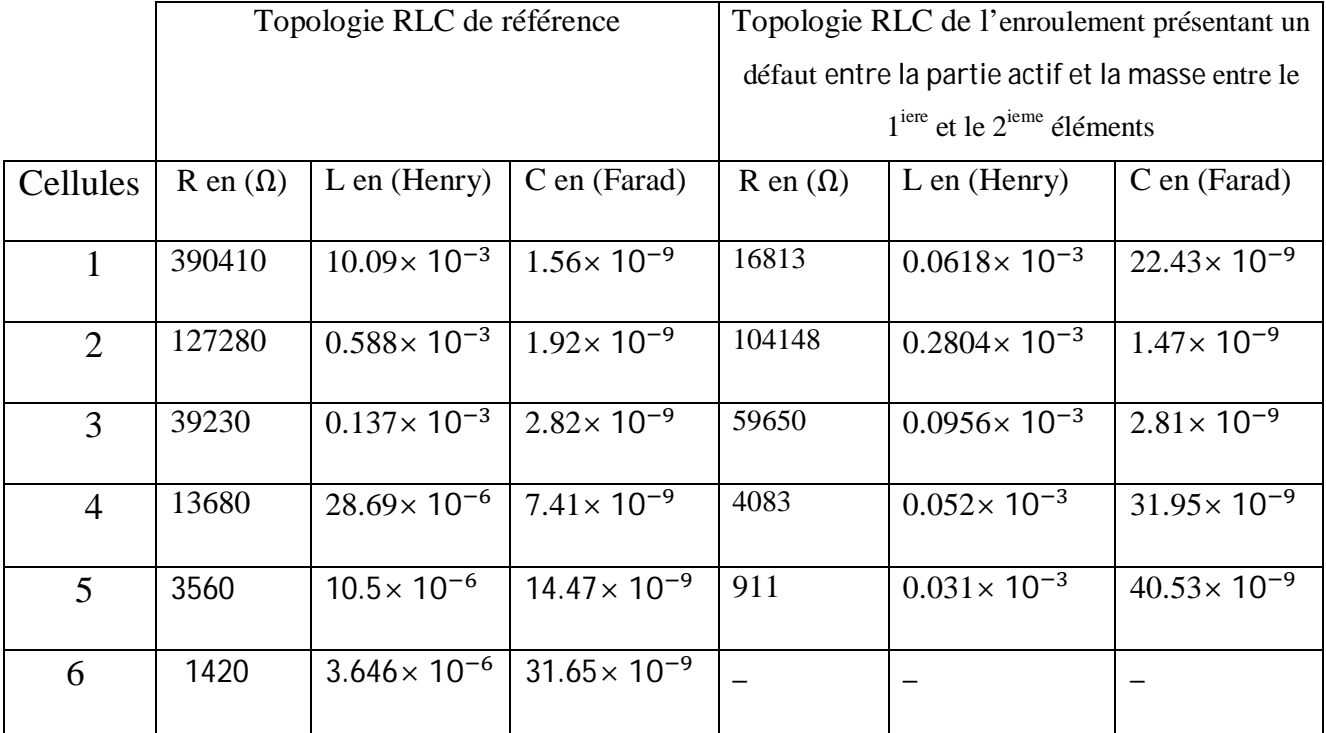

Le tableau (IV.18) : représente La nouvelle topologie de réseau des cellules RLC passifs.

**Tableau (IV.18) :** La nouvelle topologie de réseau des cellules RLC.

#### **Interprétation des résultats :**

 D'après la signature de l'impédance de l'enroulement qui a une diminution de la capacité transversale entre les éléments 1 et 2 en remarque que les Ocnf et Scnf se décalent vers la droite d'environ 65 et 50KHZ respectivement.

On remarque également après l'application de défaut, la disparition des fréquences de coupures au niveau d'une dernière cellule observées dans le cas d'un enroulement sain. Cette fréquence est de l'ordre supérieur à 450khz.

# **IV.9.2. 3.2.Diminution de la capacité Cg (défaut entre la partie actif et la masse entre le 2ieme et le 3ieme éléments).**

Dans cet exemple, on monte une résistance  $R_c$ très petit on parallèle avec la capacité shunt  $c_g$  entre le 2<sup>ieme</sup> et le 3<sup>ieme</sup> éléments et les autres éléments sont restées inchangées.

La réponse Z=f(f) est comparée à celle obtenue par un enroulement sain.

**<sup>w</sup>ww.docu-track.c<sup>o</sup> <sup>m</sup>**

**<sup>P</sup>DF-XCha<sup>n</sup>g<sup>e</sup> <sup>V</sup>iewe<sup>r</sup>**

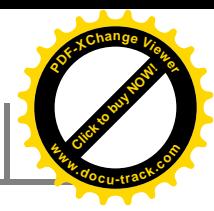

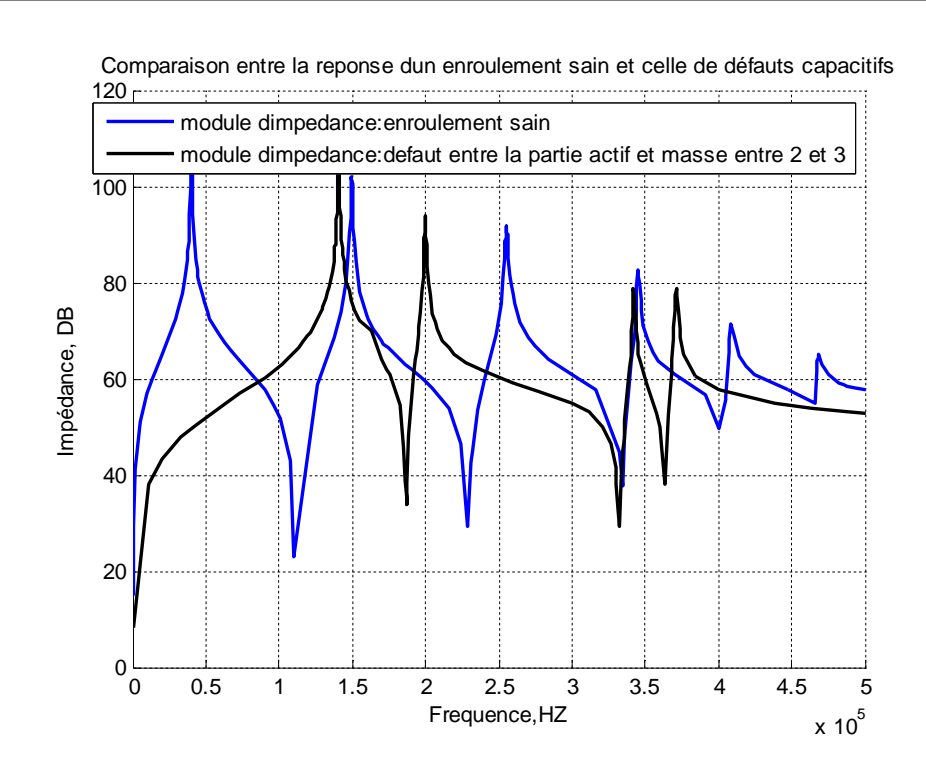

**Figure(IV.19) :** Comparaison de la réponse en fréquence entre un enroulement présentant un défaut de entre la partie actif et la masse entre le 2<sup>ieme</sup> et le 3<sup>ieme</sup> éléments et un enroulement sain.

Les fréquences de coupures Ocnfs, Scnfs obtenues dans les deux enroulements sont présentées dans le Tableau (IV.19).

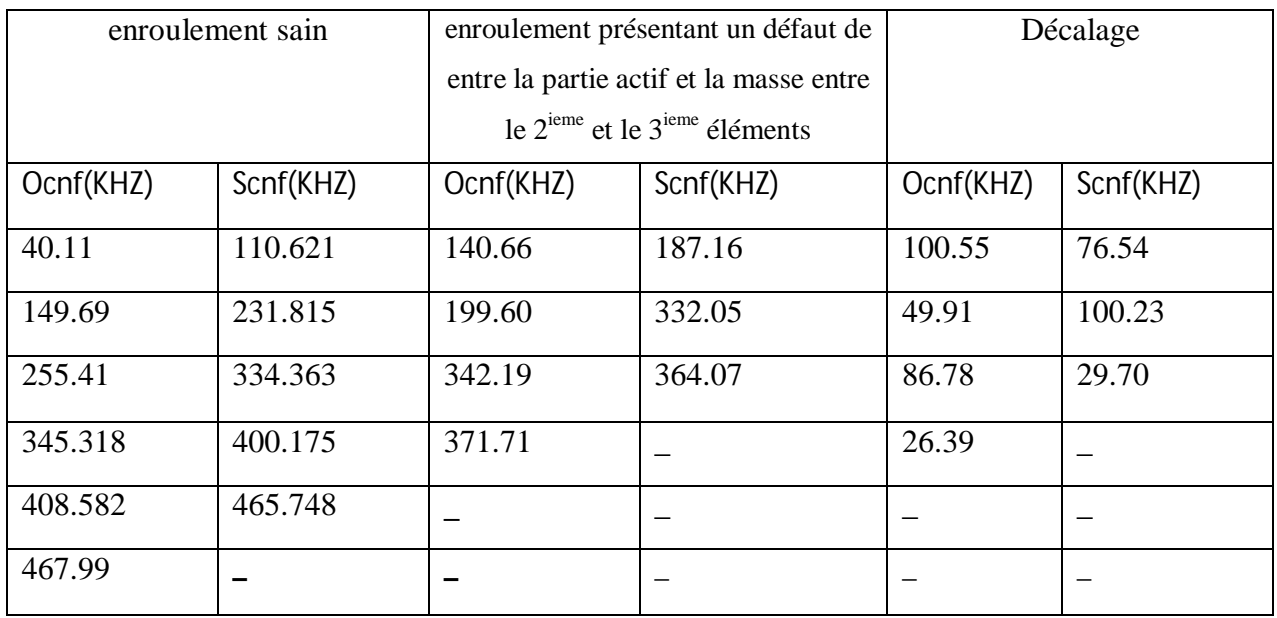

**Tableau (IV.19) :** Comparaison de la réponse en fréquence entre un enroulement présentant un défaut de entre la partie actif et la masse entre le 2<sup>ieme</sup> et le 3<sup>ieme</sup> éléments et un enroulement sain.

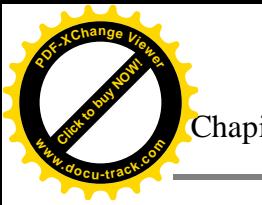

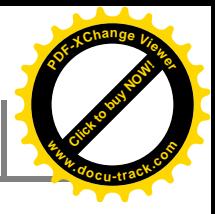

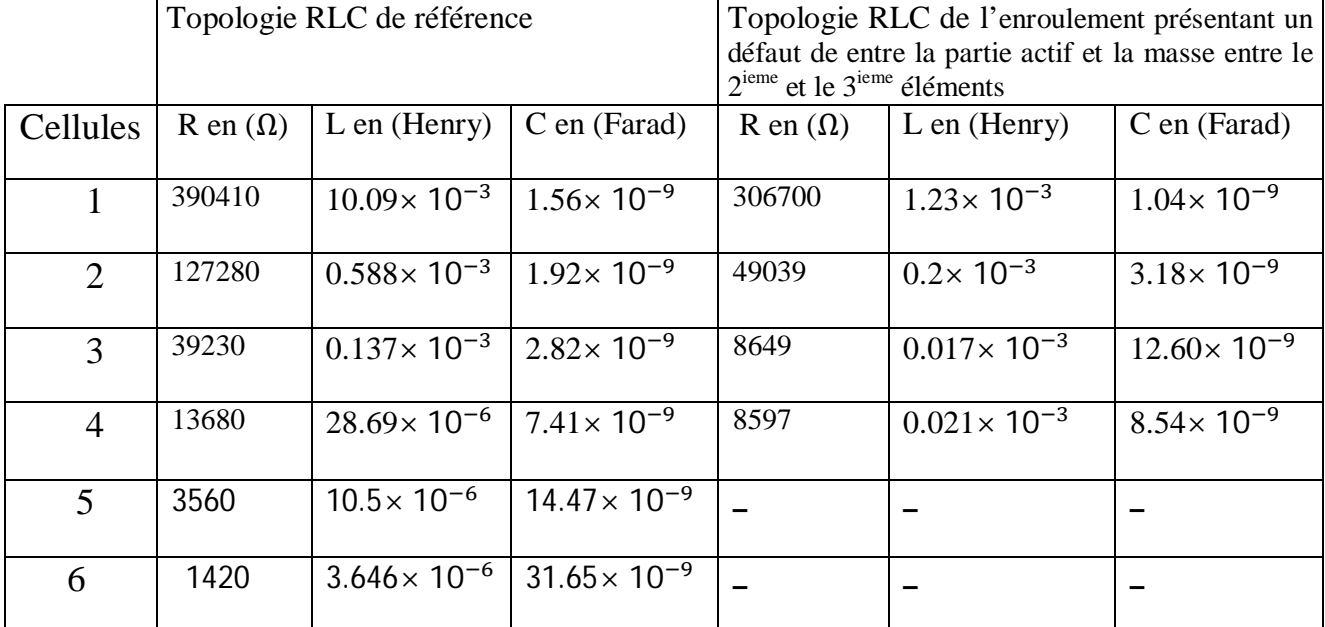

Le tableau (IV.20) : représente La nouvelle topologie de réseau des cellules RLC passifs.

**Tableau (IV.20) :** La nouvelle topologie de réseau des cellules RLC.

### **Interprétation des résultats :**

 D'après la signature de l'impédance de l'enroulement qui a une diminution de la capacité transversale entre les éléments 2 et 3 de la capacité transversale en remarque que les Ocnf et Scnf se décalent vers la droite d'environ 65 et 70KHZ respectivement.

On remarque également après l'application de défaut, la disparition des fréquences de coupures au niveau de deux dernières cellules observées dans le cas d'un enroulement sain.ces deux fréquences est de l'ordre supérieur à 370khz.

### **Comparaison entre les défauts capacitifs et un enroulement sain**

La figure suivante représente les différentes impédances pour chacun des points de déplacement axial ou radial de l'enroulement.

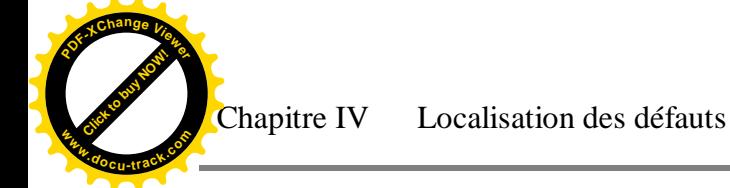

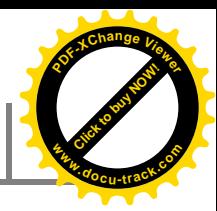

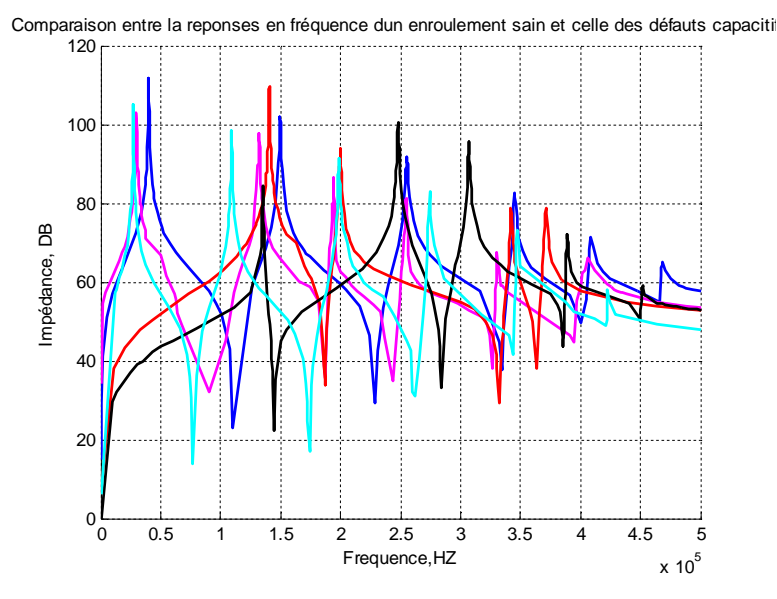

**Figure (IV .20)**: les différentes impédances pour différents changement capacitifs et celle de l'enroulement sain.

- **Enroulement sain**
- Augmentation de la capacité longitudinale  $(c_s)$ .
- Augmentation de la capacité transversale  $(c_g)$ .
- $\bullet$  défaut entre la partie actif et la masse entre le 1<sup>iere</sup> et le 2<sup>ieme</sup> éléments
- $\bullet$  défaut entre la partie actif et la masse entre le  $2^{ieme}$  et le  $3^{ieme}$  éléments

### **IV.9.3.Ouverture des spires**

### **IV.9.3.1.Ouverture de la 1ière spires**

 Dans cet exemple, la résistance dans le premier élément est augmentée à une valeur très grande et les autres paramètres restées inchangées.

La réponse Z=f(f) est comparée à celle obtenue par un enroulement sain.

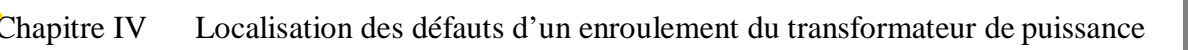

**<sup>w</sup>ww.docu-track.c<sup>o</sup> <sup>m</sup>**

**<sup>P</sup>DF-XCha<sup>n</sup>g<sup>e</sup> <sup>V</sup>iewe<sup>r</sup>**

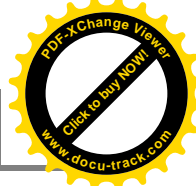

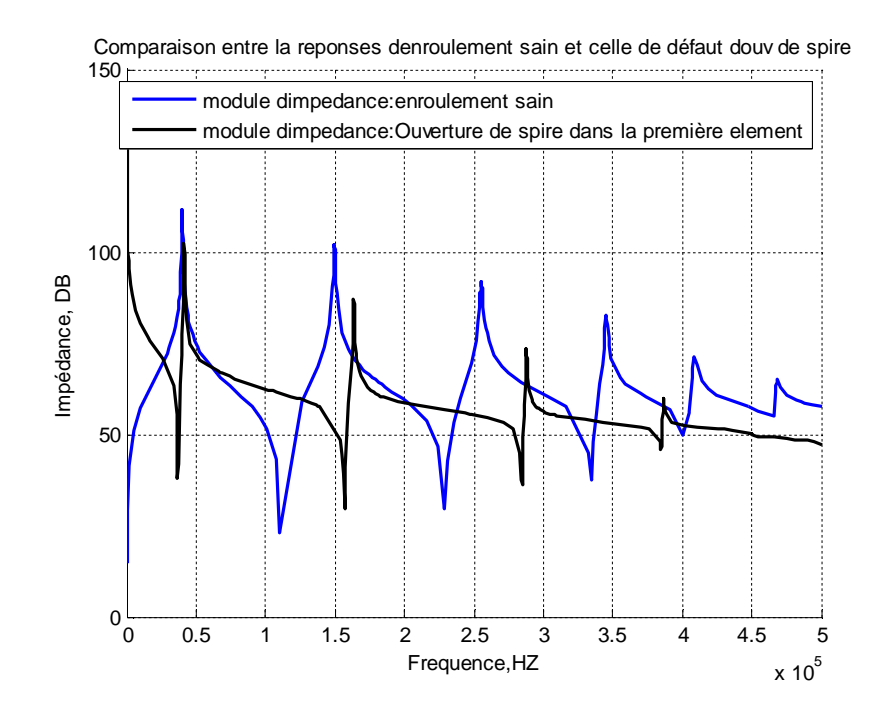

**Figure(IV.21) :** comparaison de la réponse de l'impédance entre un enroulement présentant un défaut d'ouverture de spire au 1<sup>iere</sup> élément et un enroulement sain.

Les fréquences de coupures Ocnfs, Scnfs obtenues dans les deux enroulements sont présentées dans le Tableau (IV.21).

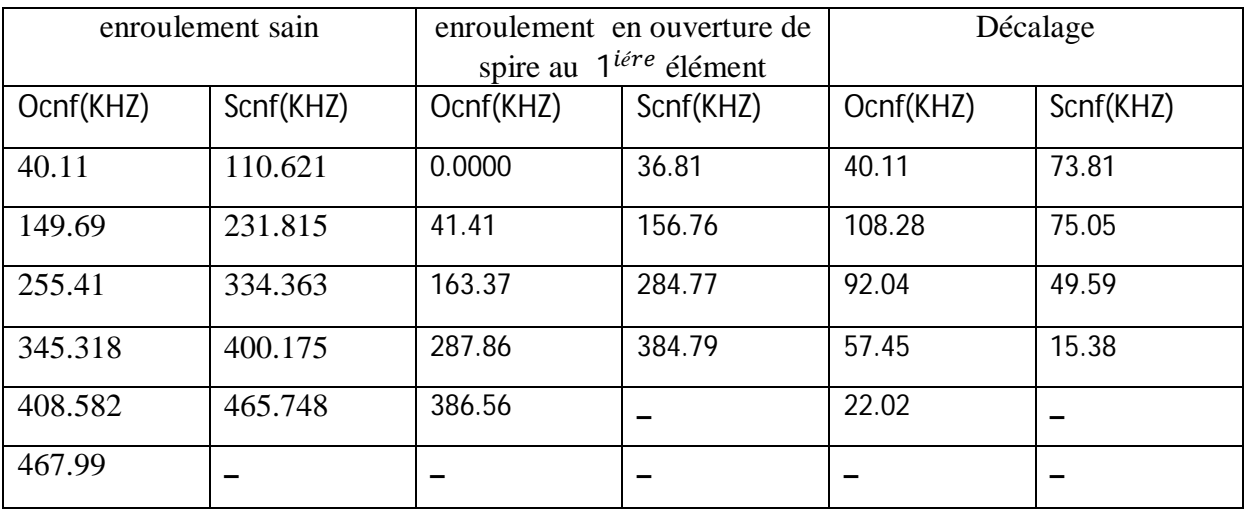

**Tableau(IV.21) :** comparaison de la réponse de l'impédance entre un enroulement présentant un défaut d'ouverture de spire au 1<sup>iere</sup> élément et un enroulement sain.

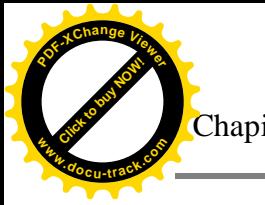

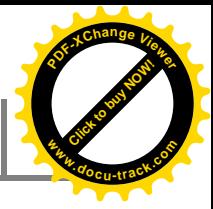

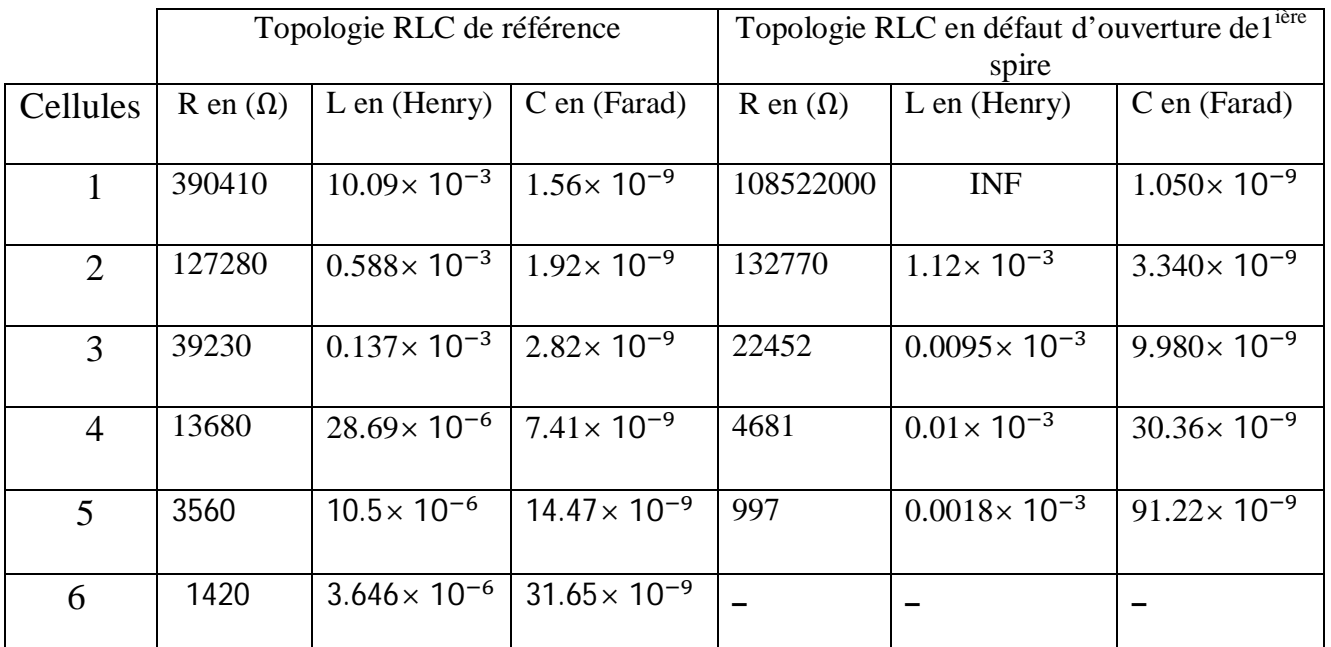

Le tableau **(**IV.22) **:** représente La nouvelle topologie de réseau des cellules RLC.

**Tableau (IV.22) :** La nouvelle topologie de réseau des cellules RLC.

### **IV.9.3.2.Ouverture de 6ième spires :**

 Dans cet exemple, la résistance dans le sixième élément est augmentée à une valeur très grande et les autres paramètres restées inchangées.

La réponse Z=f(f) est comparée à celle obtenue par un enroulement sain.

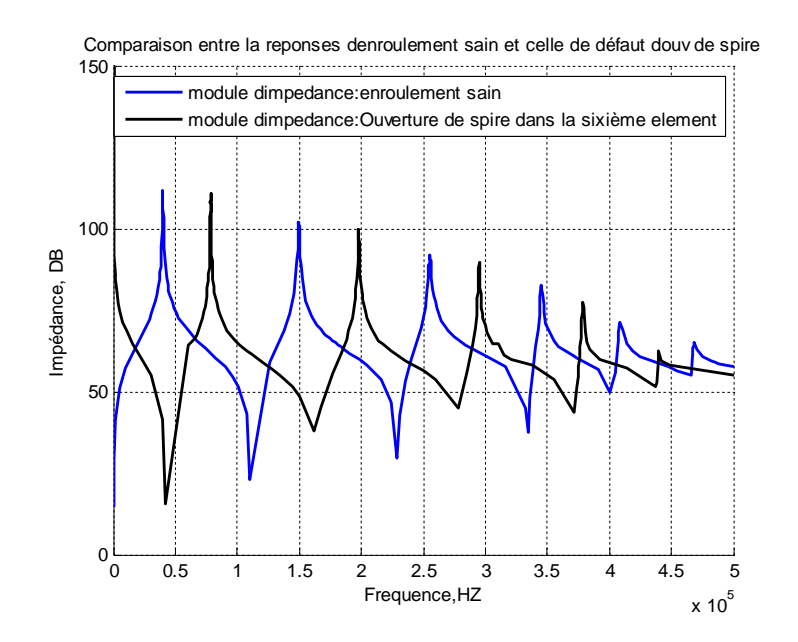

**Figure(IV.22):** comparaison de la réponse en fréquence de l'impédance entre un enroulement présentant un défaut d'ouverture de spire au 6<sup>ieme</sup> élément et un enroulement sain.

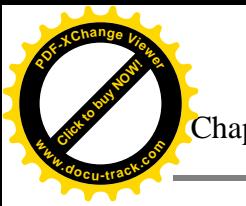

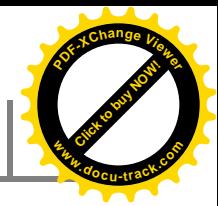

Les fréquences de coupures Ocnfs, Scnfs obtenues dans les deux enroulements sont présentées dans le Tableau (IV.23).

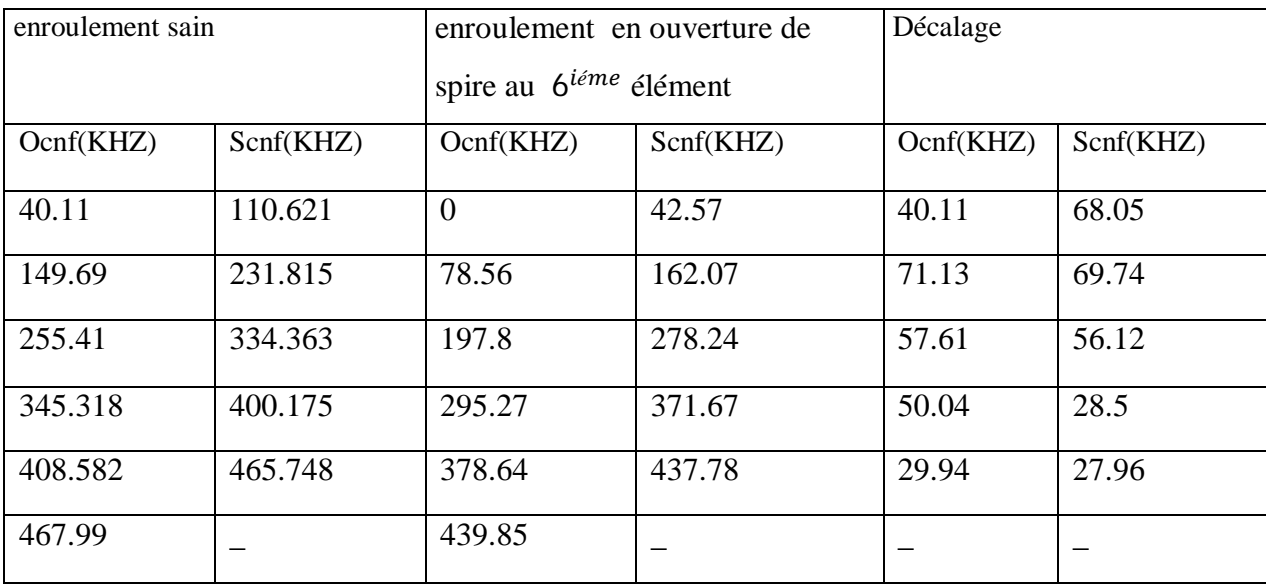

**Tableau(IV.23) :** comparaison de la réponse de l'impédance entre un enroulement présentant un défaut d'ouverture de spire au 6<sup>ieme</sup> élément et un enroulement sain.

Le tableau (IV.24) : représente La nouvelle topologie de réseau des cellules RLC passifs.

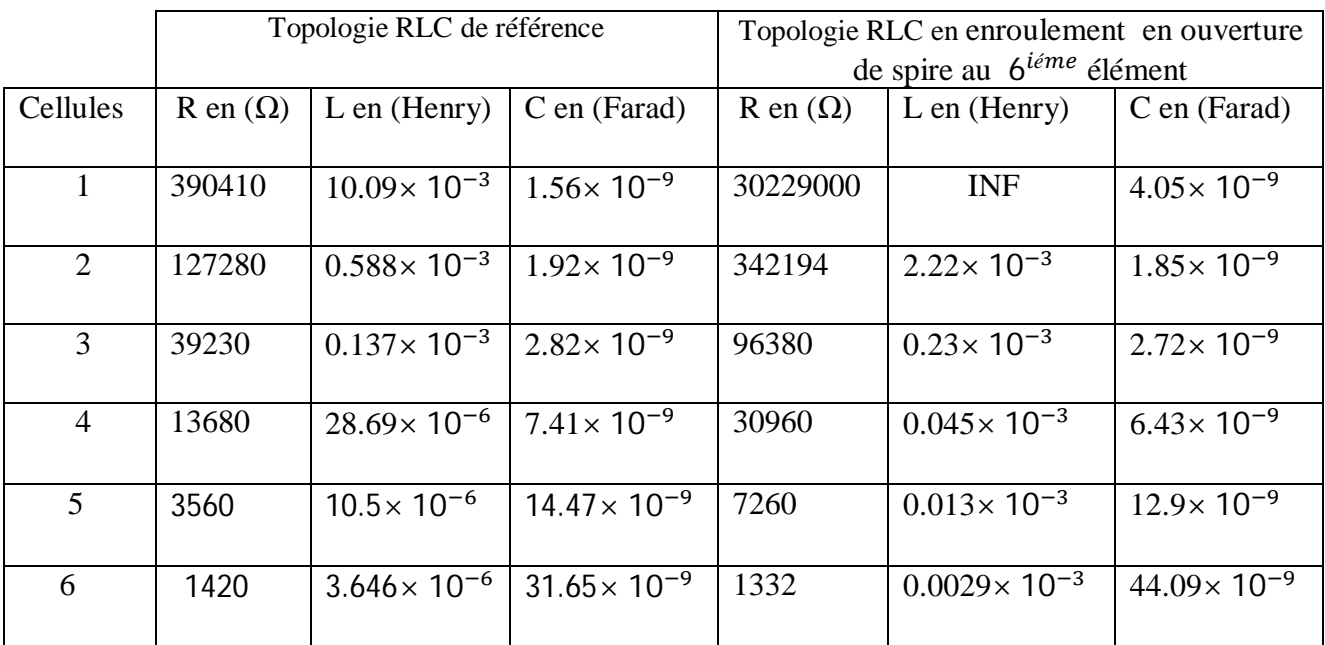

**Tableau (IV.24) :** La nouvelle topologie de réseau des cellules RLC.

 **Comparaison entre les défauts d'ouverture des spires et un enroulement sain :**

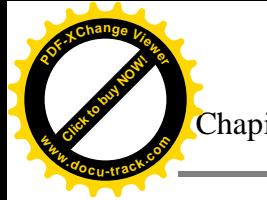

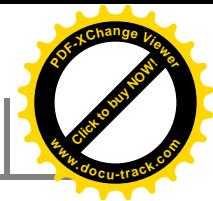

La figure suivante représente les différentes impédances pour chacun des points de circuit ouvert.

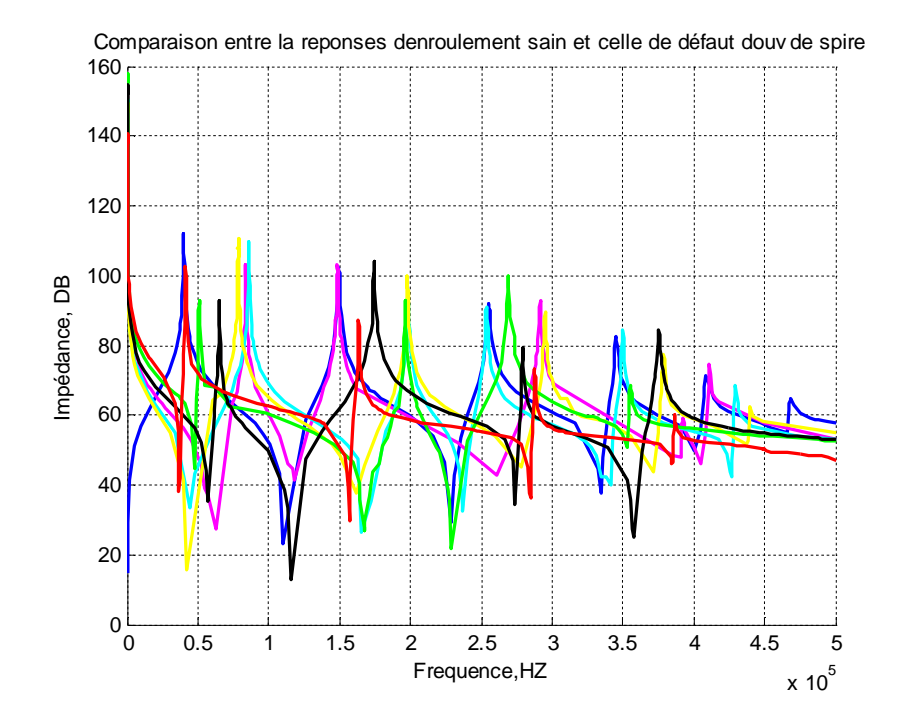

**Figure (IV.23)**: les différentes impédances pour chacun des points de circuit ouvert et celle de l'enroulement sain.

- Enroulement sain.
- Ouverture de 1<sup>ère</sup> spire.
- Ouverture de  $2^{\text{ème}}$ spire.
- $\bullet$  Ouverture de 3<sup>ème</sup> spire.
- $\bullet$  Ouverture de  $4^{\text{ème}}$ spire.
- Ouverture de  $5^{\text{è}me}$ spire.
- Ouverture de  $6^{eme}$ spire.

#### **Interprétation des résultats :**

 Lors de défaut lié au circuit ouvert ou à la coupure de spire de l'enroulement, la FRA nous indique l'apparition de pic de résonance Ocnf à 0Hz.

 Les figures IV.21 et IV.22 représentent la comparaison entre Ocnf et Scnf des enroulements sains et présents une ouverture au niveau du la 1<sup>ière</sup> et du la 6<sup>ième</sup> éléments

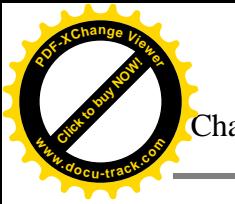

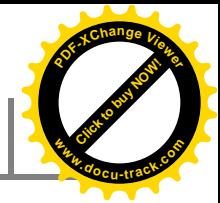

respectivement, montrent que les Ocnfs et Scnfs associée à l'enroulement défectueux se décalent vers la droite par rapport à celle d'un enroulement sain.

# **Conclusion :**

 Basé sur des données mesurées, la localisation des défauts discrets (court-circuit soit de tours, ouverture des spires et l'ajout de capacités) dans un enroulement de transformateur réel a été démontrée.

 D'après la simulation effectuée, nous avons constaté que l'analyse fréquentielle de l'impédance peut être un outil de détection de la nature et localisation d'un défaut qui survient le long de l'enroulement. Elle a le potentiel pour détecter des avaries dans les enroulements.

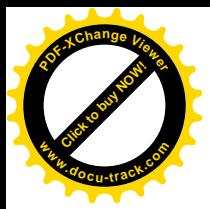

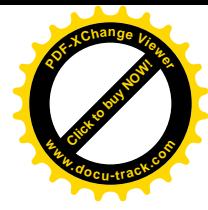

# **Conclusion générale**

 Dans le cadre de ce travail, nous avons cité les modèles les plus pertinents dans littérature.

 Afin de cerner notre problématique nous avons opté pour le modèle basé sur la discrétisation de l'enroulement par une cascade de cellules RLC, ce modèle nous a servir de référence pour la validation d'un autre modèle que nous avons proposé, ce dernier est basé sur la réponse en fréquence de l'impédance de l'enroulement.

 Au cours de cette étude nous avons validé le modèle basé sur les inductances propres et mutuelles en le comparant à un test sur un transformateur réel, ce qui nous a permis de le modéliser comme une référence pour notre approche proposé faute de résultat expérimentaux.

 Une variété de défaut qui peuvent ainsi lien dans l'enroulement du transformateur ont été mis en évidence et modélisés.

 Le résultat ainsi obtenus peuvent constitués une base de donnée pour les travaux future, dans le cadre de diagnostic de panne dans les enroulements du transformateur.

 Par ailleurs, elle peut être un outil de maintenance préventive et curative pour les exploitants des transformateurs.

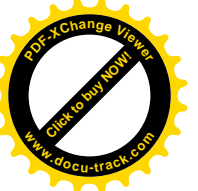

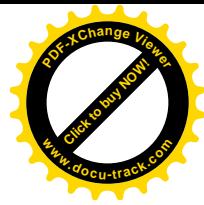

- [1] : Bernard MULTON, « Modèles électriques du transformateur électromagnétique » Antenne de Bretagne de l'École Normale Supérieure de Cachan
- [2] : N.KHELIFA « Chef Division méthodes maintenance postes HT »
- [3]: Muhammad Azizi Abdul Rahman; Halimatun Hashim; P.S. Ghosh « FREQUENCY RESPONSE ANALYSIS OF A POWER TRANSFORMER ». Electrical Engineering Department, College of Engineering, University Tenaga Nasional.
- [4] : L. Bouchaoui\*, K. E. Hemsas\*, S. Belahneche\*,\*LAS, Université Ferhat Abbas, Sétif, « Laboratoire d'analyse Régionale - Sonelgaz- GRTE – SETIF ».
- [5] : FRANÇOIS MILSANT, « Électrotechnique machines électriques transformateurs électriques ».
- [6] : Omicron electronics 'FRAnalyzer Manuel d'utilisation' Référence –VESD0662 Version du manuel : FRA.FR, 2006.
- [7] : Sonelgaz DEPT GRTE formation sur le diagnostic des transformateurs de puissance « Méthodes de diagnostic de transformateur E.cottens janvier 2008 »
- [8] : FORMATION TRANSFORMATEURS GRTE avril 2005.
- [9] : Formation transformateur « Formation transformateur de puissance»
- [10] : SONELGAZ-ALGÉRIE, « Documentation des accessoires »
- [11] : A.CAPLIEZ P.HEINY. « Technologie et schéma » tome 2.
- [12] : Essais sur les transformateurs. (www.sitelec.com/essai\_transformateur.htm).
- [13] : SONELGAZ DIRECTION DE L'ÉNERGIE [GEC ALSTHOM].
- [14] : support de cours, «TECHNOLOGIES DES EQUIPEMENTS ELECTRIQUES HTB DES POSTES ».
- [15] : N.BERGER. « liquides isolantes en électrotechnique caractéristiques des propriétés » [D 2 471].
- [16]: T.O.ROUSE. « Mineral isolating oil in transformers »IEEE Electrical insulation. Magazine, vol. 14, n3, may/June.
- [17] : Christophe Ferrier. « Étude des huiles et des mélanges à base d'huile minérale pour transformateurs de puissances-recherche d'un mélange optimal ». Thèse de doctorat. L'école centrale de Lyon (Année 2005).
- [18] : BENAMAR Rabah, « Influence du nombre de claquages sur les propriétés de l'huile de transformateur » Mémoire de Magister Soutenu publiquement le 26 juin 2008.
- [19] : N. BERGER, M. RANDOUX, G. OTTMANN et P. VUARCHEX, « Revue des isolants liquides », Electra(F), n 171, Avril 1997, pp. 32-57.

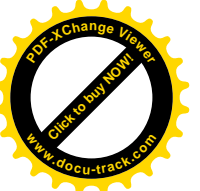

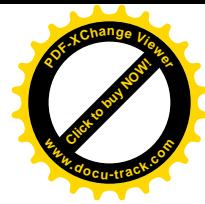

- [20] : A.BONDEAU, « Contribution à l'étude de la viscosité des milieux denses désordonnés dans la zone de transition vitreuse. Critique de la relation de Vogel- Fulcher » Thèse de doctorat, université de Loyon, 1985.
- [21] : S. Abdi. « Influence du vieillissement thermique sur des propriétés de l'huile de transformateur », mémoire de Magistère, ENP, Alger, 2002.
- [22] : N.BERGER. « Liquide isolant en électrotechnique-présentation générale» Technique de l'ingénieur », traité D2470.MAI 2002.
- [23] : Norme ISO 3016, Produits pétroliers Détermination du point d'écoulement, Aout 1994.
- [24] : N.Aouchar, C.Bekhaled. « Application des systèmes hybrides neuro-flou au diagnostic des huiles de transformateur », projet de fin d'études, Département Electrotechnique, Université des sciences et de la technologie Houari Boumediene, Alger, 2009.
- [25] : NYNAS. Guide des huiles isolantes. (www.nynas.com/naphtenics).
- [26] : B.P. KANG.«Thermal dependency of viscosity, power factor and ion content of electrical insulating oil», IEEE transactions on power apparatus and Systems, (USA) 9, September 1965.
- [27] : B. FALLOU, « Quelques notion relative à l'humidification des huiles isolantes usagées », Bulletin LCIE, n 35, Avril 1963, pp. 330-335.
- [28]: B.Gustavsen, A. Semlyen. ≪ Application of vector fitting to state equation representation of transformers for simulation of electromagnetic transients ≫. IEEE Transaction on Power Delivery, Vol. 13, No. 3, July 1998.
- [29] : Solutions de diagnostic et de test pour les transformateurs de puissance «www.omicron.at ou www.omicronusa.com»
- [30] : Ahmad AHMAD, «Contribution a la modélisation des transformateurs de puissance et de leur comportement en haute fréquence » Thèse de doctorat, L'ECOLE CENTRALE DE LYON, 1992.
- [31] :Otmane-Cherif T, N.Mufidzada, N.Benamrouche ≪Influence of the Number of the nodes in the Windings Equivalent circuit o the Surge voltages in transformers≫, international Review on Modeling and simulation, Italy, vol.1, N°2, pp 78-84, October 2008.
- [32] : A. LEFEVRE –« Contribution à la modélisation électrique, électromagnétique et thermique des transformateurs : Application à l'étude de l'échauffement sur charges non linéaires ».

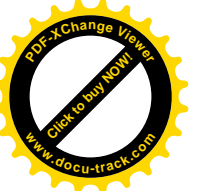

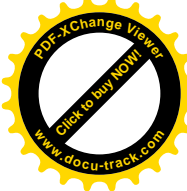

- [33] : Andrianirina RAKOTOMALALA, « contribution a la modélisation des transformateurs de puissance en régime haute fréquence » Thèse de Doctorat de l'Université de Nantes, Le 27 octobre 2006.
- [34]: Charles Sweetser, B.Sc., M.Sc. Dr. Tony McGrail, 'Sweep Frequency Response Analysis Transformer Applications A Technical Paper from Doble Engineering' Version 1.0, 01/2003.
- [35] : Megger 'FRAX 101 Analyzeur de réponse de la fréquence de balayage' FRAX101 DS fr V01.
- [36] : Bergman, C. 'SFRA- an application that creats cutomer value?' Thesis Department Electrical Enginnering Sweden, 2006.
- [37]:DICK,E.P.EVEN,C.C. «transformer diagnostic testing by frequency response analysis». IEEE Transactions On Power Apparatus and systems, Toronto, v.97,n.6.1978.
- [38]: BIRLASEKARAN, S.FETHERSON, F. off/on-Line FRA condition monitoring technique for power transformers. IEEE Power Engineering review, [S.1], v.19,n.8 Aug 1999.
- [39]: PLEITE, J. et al. «Modeling the transformer frequency response to develop advanced maintenance techniques». In: POWER SYSTEMS COMPUTATION CONFERENCE (PSCC'02), 2002, Sevilla, España. Proceedings... [S. l], 2002.
- [40] : Gueller.B, Veverka.A, «Processus impultionnelles dans les machines électriques», Energya, Moscou, 1973.
- [41] : K.Ragavan and L.Satish, «Localization of changes in a model Winding Based on Terminal Measurement », IEEE transaction on power delivery, vol.22.3, July 2007.
- [42]: F.Metalbi et H.Bouhallab « Diagnostic et localisation des défauts dans les enroulements du Transformateur » Thèse de master de l'Université de Blida, juin 2012.